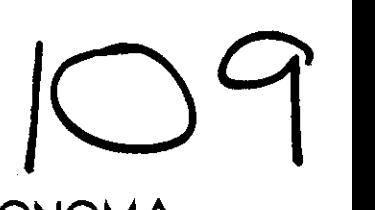

UNIVERSIDAD NACIONAL AUTONOMA DE MEXICO

FACULTAD DE INGENIERIA

APLICACION PARA AUTOCAD DEL METODO SUECO DE ANALISIS DE ESTABILIDAD DE TALUDES EN PRESAS DE TIERRA Y ENROCAMIENTO

> T E s s  $\sim$  1. Oue para obtener el Título de INGENIERO CIVIL P r e s e n t a

CARLOS RABAGO ESTELA

Director de Tesis: M. l. OSCAR VEGA ROLDAN

288301

Ciudad Universitaria Enero 2001

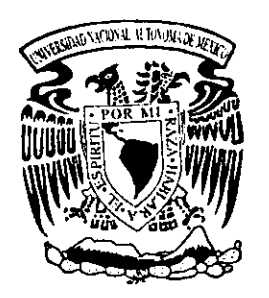

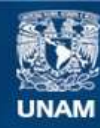

Universidad Nacional Autónoma de México

**UNAM – Dirección General de Bibliotecas Tesis Digitales Restricciones de uso**

## **DERECHOS RESERVADOS © PROHIBIDA SU REPRODUCCIÓN TOTAL O PARCIAL**

Todo el material contenido en esta tesis esta protegido por la Ley Federal del Derecho de Autor (LFDA) de los Estados Unidos Mexicanos (México).

**Biblioteca Central** 

Dirección General de Bibliotecas de la UNAM

El uso de imágenes, fragmentos de videos, y demás material que sea objeto de protección de los derechos de autor, será exclusivamente para fines educativos e informativos y deberá citar la fuente donde la obtuvo mencionando el autor o autores. Cualquier uso distinto como el lucro, reproducción, edición o modificación, será perseguido y sancionado por el respectivo titular de los Derechos de Autor.

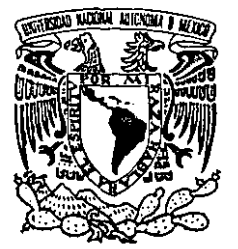

VNIVER4DAD NACIONAL AVFNWA DE **MEXICO** 

#### FACULTAD DE INGENIERIA DIRECCION FING/DCTG/SEAC/UTIT/018/00

Señor CARLOS RABAGO ESTELA Presente

En atención a su solicitud·me es grato hacer de su conocimiento el tema que propuso el profesor M.I. OSCAR VEGA ROLDAN, que aprobó esta Dirección, para que lo desarrolle usted como tesis de su examen profesional de INGENIERO CIVIL.

#### "APLICACION PARA AUTOCAD DEL METODO SUECO DE ANALISIS DE ESTABILIDAD DE TALUDES EN PRESAS DE TIERRA Y ENROCAMIENTO"

- l. PRESAS DE TIERRA Y ENROCAMIENTO
- 11. BREVE DESCRIPCION DE LOS ELEMENTOS DE UNA PRESA DE MATERIALES GRADUADOS
- III. CAUSAS DE FALLA EN PRESAS DE TIERRA
- IV. ELEMENTOS DE MECANICA DE SUELOS NECESARIOS PARA EL DISEÑO DE UNA PRESA DE TIERRA
- V. METODO SUECO DE ANALISIS DE ESTABILIDAD DE TALUDES
- VI. APLICACION PARA AUTOCAD DEL METODO SUECO
- VII. APLICACION PRACTICA
- VIII. CONCLUSIONES REFERENCIAS BIBLIOGRAFICAS ANEXO: MANUAL DEL USUARIO

Ruego a usted cumplir con Ja disposición de la Dirección General de la Administración Escolar en el sentido de que se imprima en lugar visible de cada ejemplar de la tesis el Título de ésta.

Asimismo le recuerdo que la Ley de Profesiones estipula que deberá prestar servicio social durante un tiempo mínimo de seis meses como requisito para sustentar Examen Profesional.

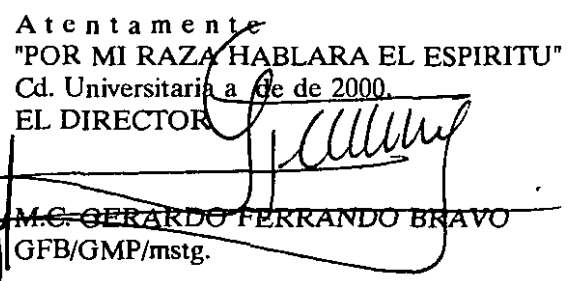

A Dios.

 $\sim$  $\overline{\phantom{0}}$ 

 $\sim 10^{-1}$ 

 $\sim 10^{-10}$ 

 $\mathcal{L}_{\mathcal{A}}$ 

 $\mathcal{L}_{\mathcal{A}}$ 

A mis padres.

A lliana y Lorena.

A Osear Vega Roldán por su apoyo y cariño incondicional.

A Lorena, Manuel, Mercedes, Virginia, Josemaría S., Akihisa y Cándido por su valiosa cooperación en la elaboración de este trabajo.

A Poncho, Memo, Josemaría F. y Héctor.

A Francisco l., Francisco T., Francisco L. por su amistad a lo largo de toda la carrera.

A la Universidad Nacional Autónoma de México, por haberme brindado la oportunidad de formarme como profesionista.

# **ÍNDICE**

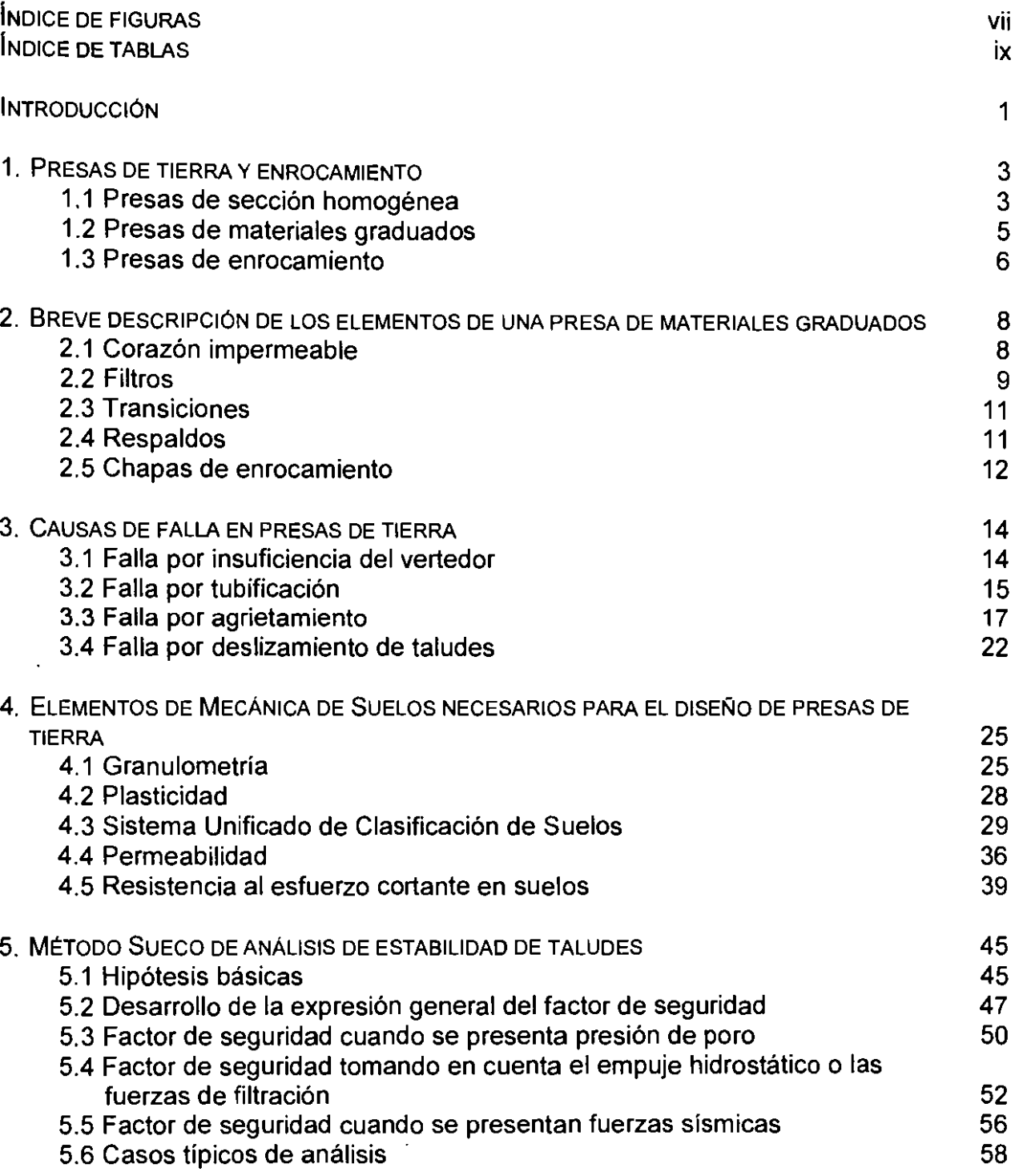

 $\hat{\mathbf{r}}$ 

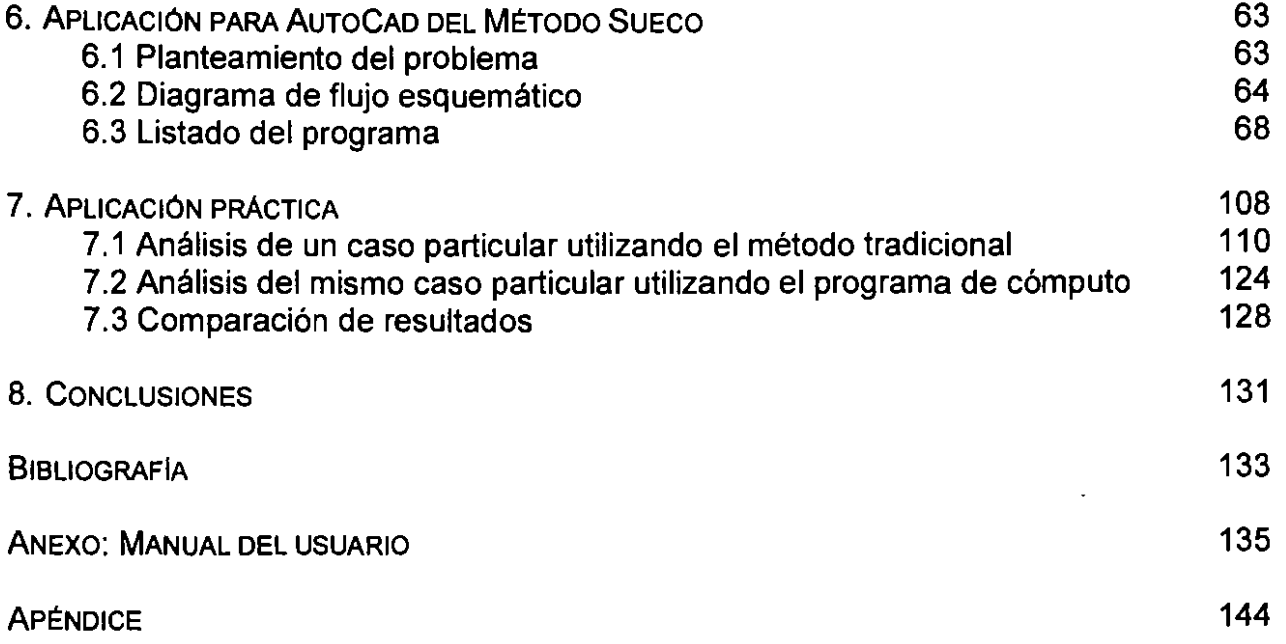

 $\overline{\phantom{a}}$ 

 $\overline{\phantom{a}}$ 

# **Índice de Figuras**

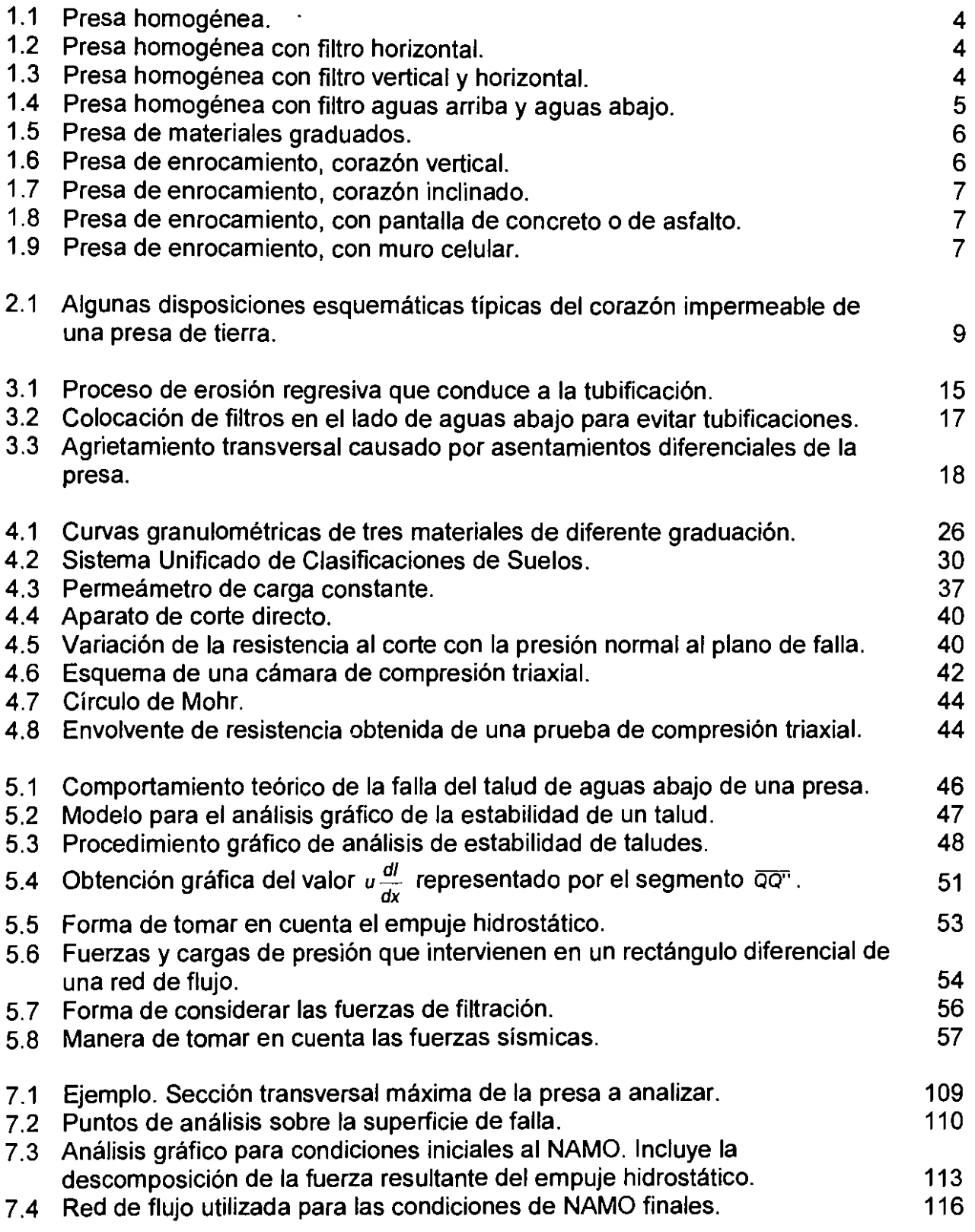

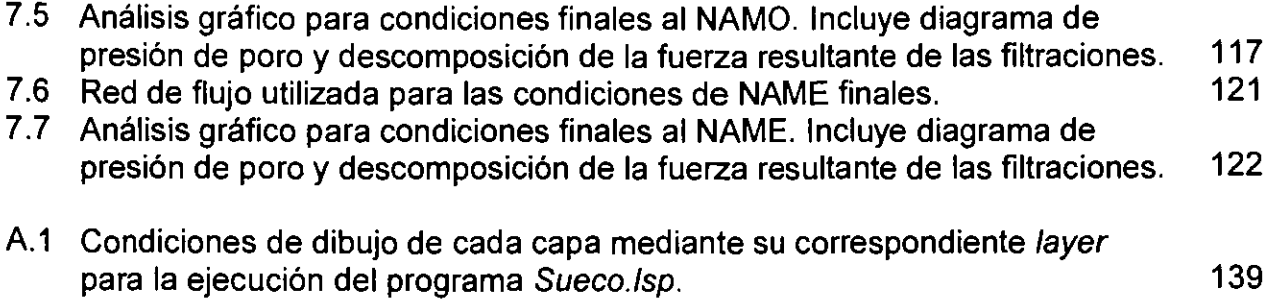

 $\sim$   $\sim$ 

 $\bar{\mathcal{A}}$ 

 $\hat{\mathbf{r}}$ 

 $\sim 40$  km s  $^{-1}$ 

 $\mathcal{L}^{\text{max}}$ 

# **Indice de Tablas**

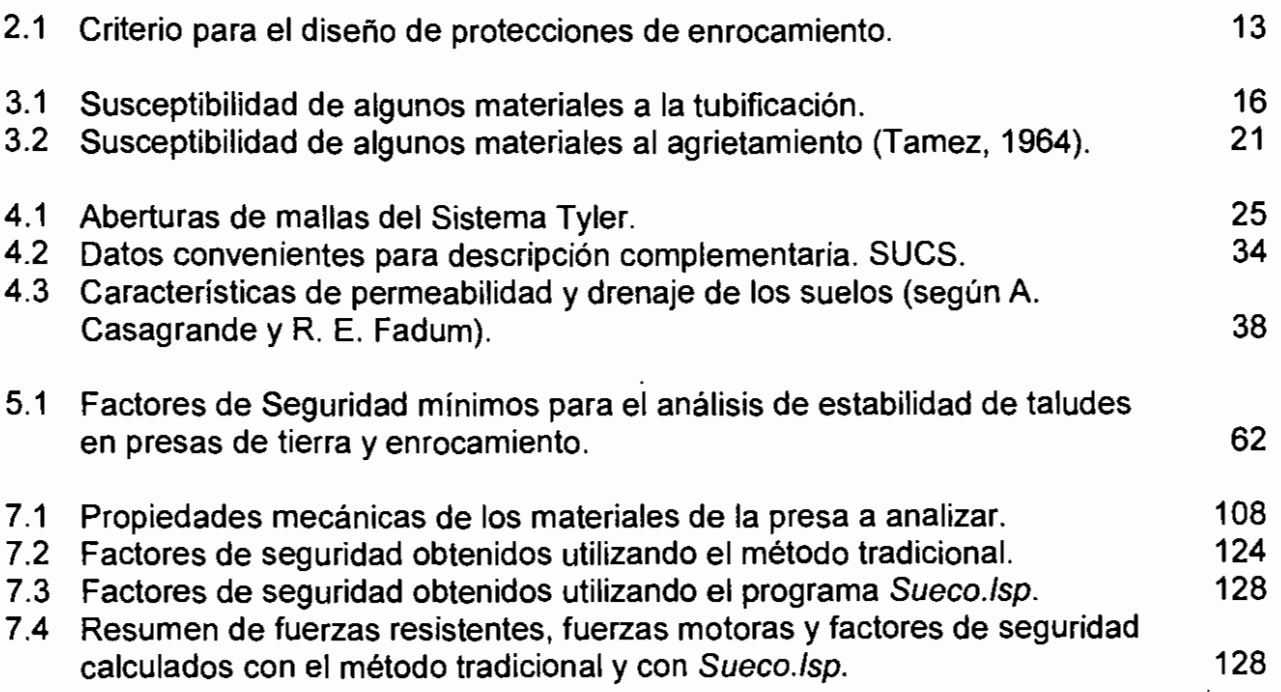

ix

 $\cdot$ 

 $\bar{\gamma}$ 

# **INTRODUCCIÓN**

El agua es un recurso natural indispensable para la vida. Por ello el hombre a lo largo de su historia siempre ha buscado la manera de hacerse de este vital líquido. Una de las soluciones que ha encontrado para poder almacenarlo y disponer de él ha sido la construcción de presas. Con estas estructuras se logra crear un almacenamiento artificial capaz de captar los escurrimientos de una cuenca para después disponer de ellos de una manera conveniente a sus necesidades. Las presas también se construyen con el objeto de proteger a poblaciones o predios de posibles inundaciones realizando una labor de control y regulación de avenidas.

Las presas de tierra son posiblemente una de las estructuras más antiguas construidas por el hombre. Se sabe que los chinos, antes de la era cristiana, ya tenían bordos de gran longitud y compactaban la tierra con varas de carrizo.

Los hindúes desarrollaron este tipo de obra desde el año 550 a.C. y construyeron la presa Madduk-Massur de 33 m de altura, esta estructura se destruyó por carencia de vertedor.

Los aztecas, bajo la dirección de Netzahualcóyotl, 1450 d.C., hicieron estas construcciones en el Valle de México para protegerse de inundaciones, siendo el albarradón que dividía los lagos de Texcoco y Xaltocan una de esas estructuras.

En la actualidad, alrededor del 70% de las presas construidas en nuestro país son de tierra y enrocamiento debido a que, en general, se ajustan mejor a las condiciones geológicas y a la disponibilidad de materiales, siendo por tanto más económicas que las de otro tipo.

El desarrollo de los métodos actuales para diseñar una presa de tierra son el resultado de la experiencia, basada principalmente en la observación del comportamiento de este tipo de estructuras. Fue hasta el primer cuarto de este siglo, con la aparición de la Mecánica de Suelos, que el diseno de las presas de tierra entró en una etapa en la que el empirismo se ha ido substituyendo con el conocimiento de las propiedades de los suelos y el análisis de las causas que han provocado las fallas ocurridas en el pasado, para dar lugar a los métodos modernos de diseño y construcción, que permiten realizar este tipo de obras de modo más seguro.

Lo anterior no implica en modo alguno, que los problemas inherentes al diseño y construcción de las presas de tierra estén totalmente resueltos en la actualidad. Por el contrario, aún queda mucho por hacer a este respecto.

Uno de los aspectos que son de gran interés para el ingeniero en lo que se refiere al diseño y construcción de presas de tierra y enrocamiento es el asegurar la estabilidad de toda la estructura en su conjunto y muy particularmente la estabilidad de

sus taludes. Además de los avances logrados en el campo del conocimiento científico, en la actualidad se cuenta con herramientas de cálculo cada vez más potentes en las que se puede apoyar el diseño. El objetivo principal de esta tesis es contribuir a tener una herramienta de cálculo y análisis de la estabilidad de los taludes de este tipo de estructuras mediante un programa de cómputo capaz de resolver el método Sueco de análisis de estabilidad de taludes con la singularidad de que trabaje con entidades gráficas directamente, dejando de lado el sistema tradicional de análisis computacional que está basado en la utilización de métodos numéricos.

# **1. PRESAS DE TIERRA Y ENROCAMIENTO**

Las características de la sección de una presa de materiales sueltos dependen de la disponibilidad de suelos y roca, de las propiedades mecánicas, de la topografía del lugar y de las condiciones geológicas. A continuación se describen las secciones típicas y se indican las razones principales que influyen en su elección:

### **1.1 Presas de Sección Homogénea**

Como su nombre lo indica esta clase de presas se construyen casi exclusivamente con un solo material (tierra compactada) que proporciona simultáneamente la impermeabilidad y la estabilidad necesarias, a excepción de las partes que necesitan protección como pueden ser los taludes y la corona.

Este tipo de presas es, probablemente, el más antiguo históricamente hablando y aún se utiliza en obras chicas o en casos en que en el sitio de construcción no existe mas que un material económicamente disponible. En ocasiones aún disponiendo de un solo material es posible llegar a una sección zonificada, de las que se hablará más adelante, seleccionando el material (separando finos y gruesos) que se coloca en cada parte o utilizando un procedimiento de construcción distinto en cada lugar de la presa; así pueden tenerse algunas de las ventajas de las secciones zonificadas aún ateniéndose al único material disponible. También es de notar que las secciones homogéneas no lo son nunca rigurosamente, pues tienen filtros y otros elementos de otros materiales en volúmenes pequeños.

Se emplean en este tipo de sección suelos finos arcillosos y suelos gruesos con alto contenido de finos, que tienen baja permeabilidad. Normalmente intervienen, en volúmenes menores, otros materiales auxiliares (enrocamiento, gravas y arenas) que contribuyen a proteger el elemento principal.

El talud aguas arriba de este tipo de presas debe ser lo suficientemente tendido para evitar su deslizamiento cuando se presente un vaciado rápido; el talud aguas abajo debe garantizar la estabilidad de la presa.

A través del cuerpo de la presa pasarán filtraciones en el talud aguas abajo, ocasionando, además de la pérdida de agua, posibilidades de tubificación. Debido a este problema se pretende controlar el sitio donde afloren las filtraciones y limitar la zona sujeta a saturación; esto se logra colocando materiales de modo tal que puedan servir como filtro y que proporcionen el drenaje deseado. Las figuras  $1.1 - 1.4$ ejemplifican los arreglos más comunes de las secciones de este tipo de presas.

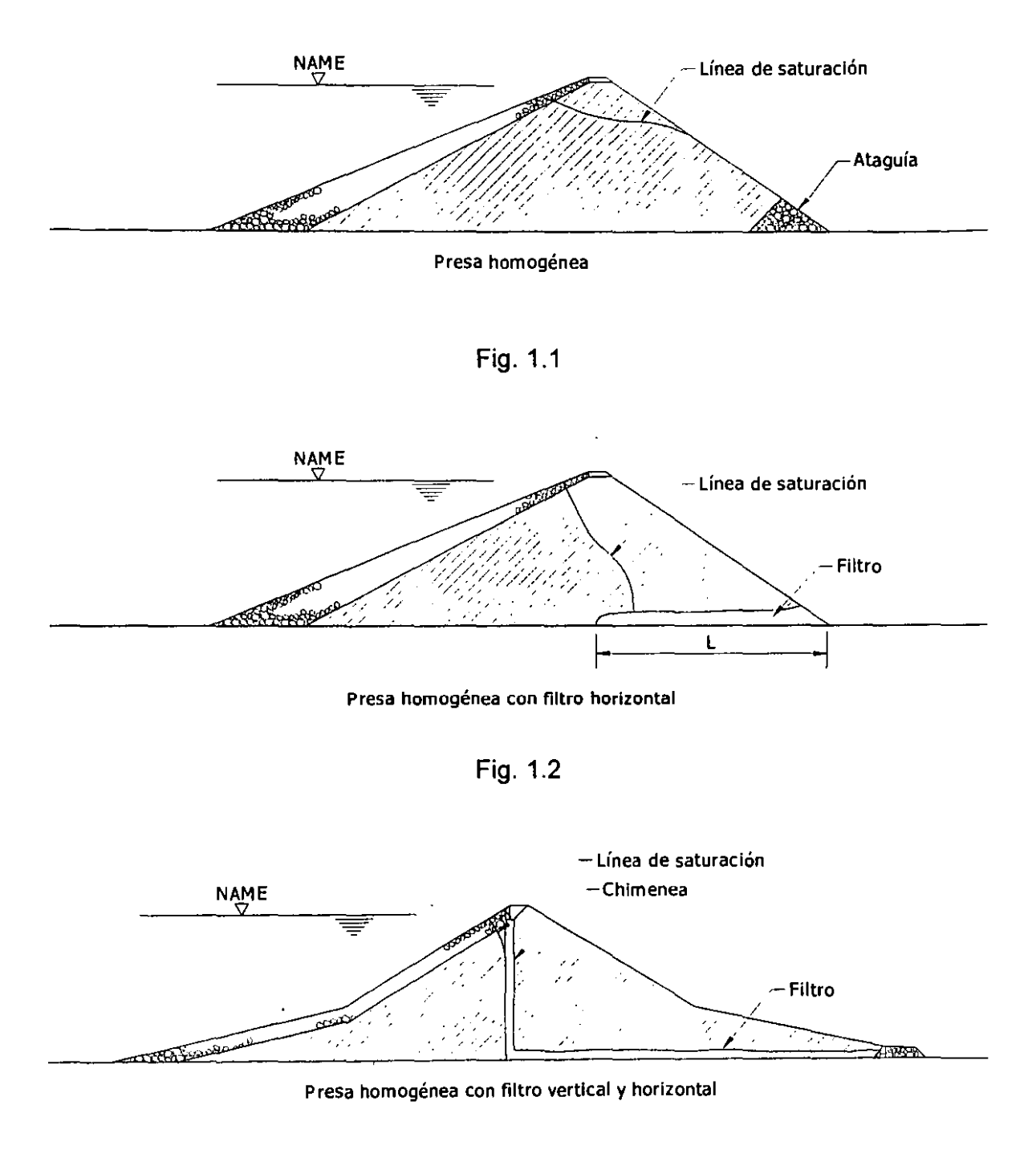

Fig. 1.3

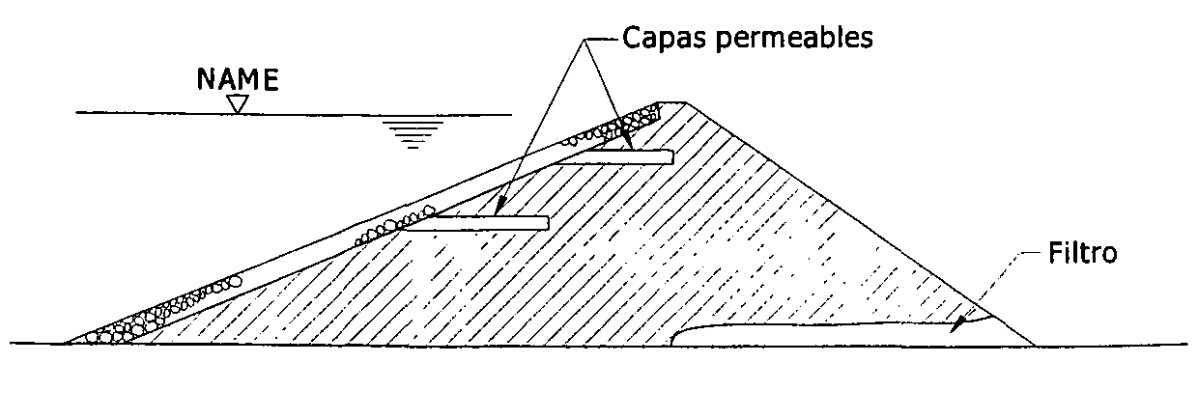

Presa homogénea con filtro aguas arriba y aguas abajo

Fig. 1.4

## **1.2 Presas de Materiales Graduados**

Cuando en el sitio de construcción se dispone de volúmenes suficientes de suelos con diferente permeabilidad, suele ser conveniente y económico distribuirlos en la sección de acuerdo con su permeabilidad como lo muestra la figura 1.5, produciendo así las llamadas presas de sección graduada o de materiales graduados. Se distinguen en la sección varias zonas que desempeñan diferentes funciones:

Zona 1. Proporciona la impermeabilidad y una parte de la estabilidad, dependiendo de sus propiedades mecánicas; se emplean en ella suelos finos, arcillosos o limoarcillosos, o suelos gruesos con alto contenido de finos que les comunican baja permeabilidad.

Zona 2. Está formada por suelos permeables o semipermeables, cuya permeabilidad es del orden de 100 veces o mayor que la de la zona 1. Se utilizan gravas y arenas de buena graduación, con bajo contenido de finos o limpias. Esta zona funciona como filtro protector de la zona 1 y proporciona una parte de la estabilidad; es además un elemento de transición entre las zonas 1 y 3.

Zona 3. Está formada por materiales pesados y de alta resistencia al corte, aporta, junto con la zona 2 la mayor parte de la estabilidad. Se forma con gravas gruesas y mezclas de grava, arena y baleos o enrocamiento.

Zona 4. Estos enrocamientos auxiliares sirven de protección contra erosión del oleaje o la lluvia al resto de la sección, pudiendo algunas veces ser sustituidos en esta función por el material de la zona 3, cuando ésta queda formada por enrocamiento.

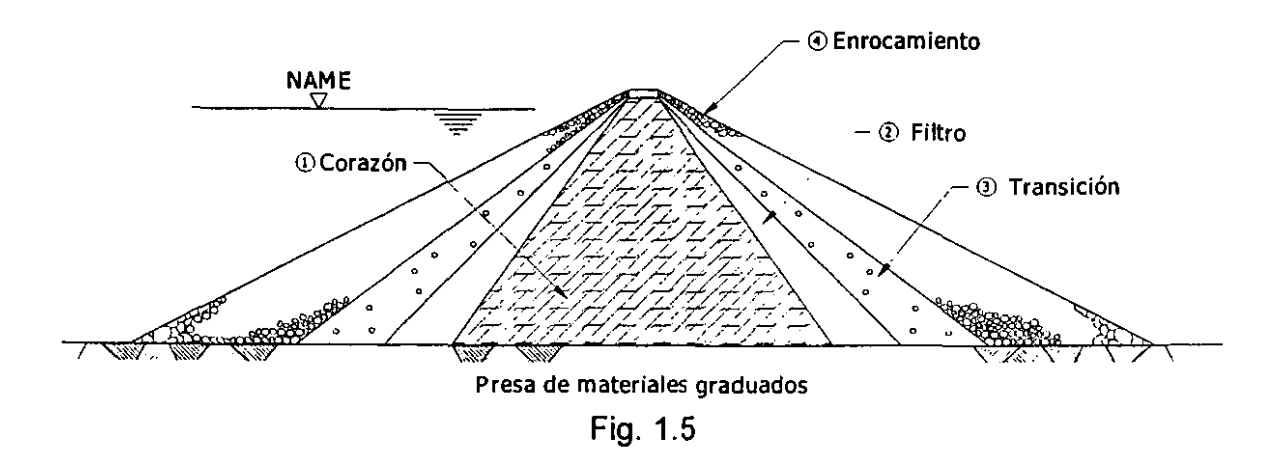

### **1.3 Presas de Enrocamiento**

Las masas de roca en este tipo de presas son voluminosas comparadas con el corazón impermeable. Éste puede ocupar la parte central (Fig. 1.6) o bien ser inclinado hacia aguas abajo (Fig. 1.7). Un caso límite de este tipo es la presa de enrocamiento con pantalla impermeable, sea de concreto o de asfalto en el paramento de aguas arriba (Fig. 1.8). También se han construido estructuras con un muro de concreto o mampostería, lleno o celular, al centro (Fig.1.9). Un problema típico de las primeras es la junta de la pantalla con la cimentación y empotramientos. Los asentamientos diferenciales son causa de roturas en la unión y por tanto de filtraciones. Por razones semejantes, los muros interiores sufren fracturamiento y siempre acusan filtraciones.

Los materiales que se suelen emplear son para el enrocamiento son boleos, gravas y arenas de alta permeabilidad, que aportan la mayor parte de la estabilidad con su alta resistencia al corte. Los respaldos de enrocamiento se separan del corazón por capas de poco espesor que funcionan como filtros. Si los respaldos están formados por mezclas de grava, arena y cantos rodados, se pueden suprimir los filtros.

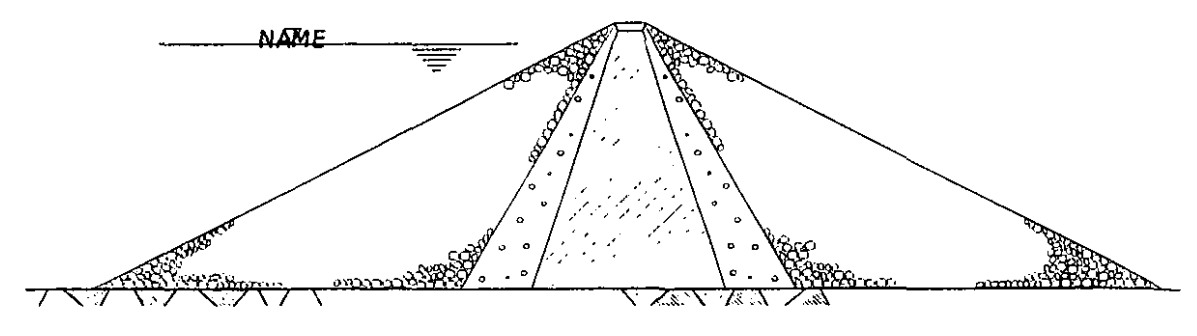

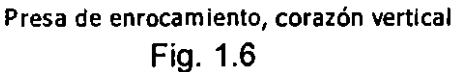

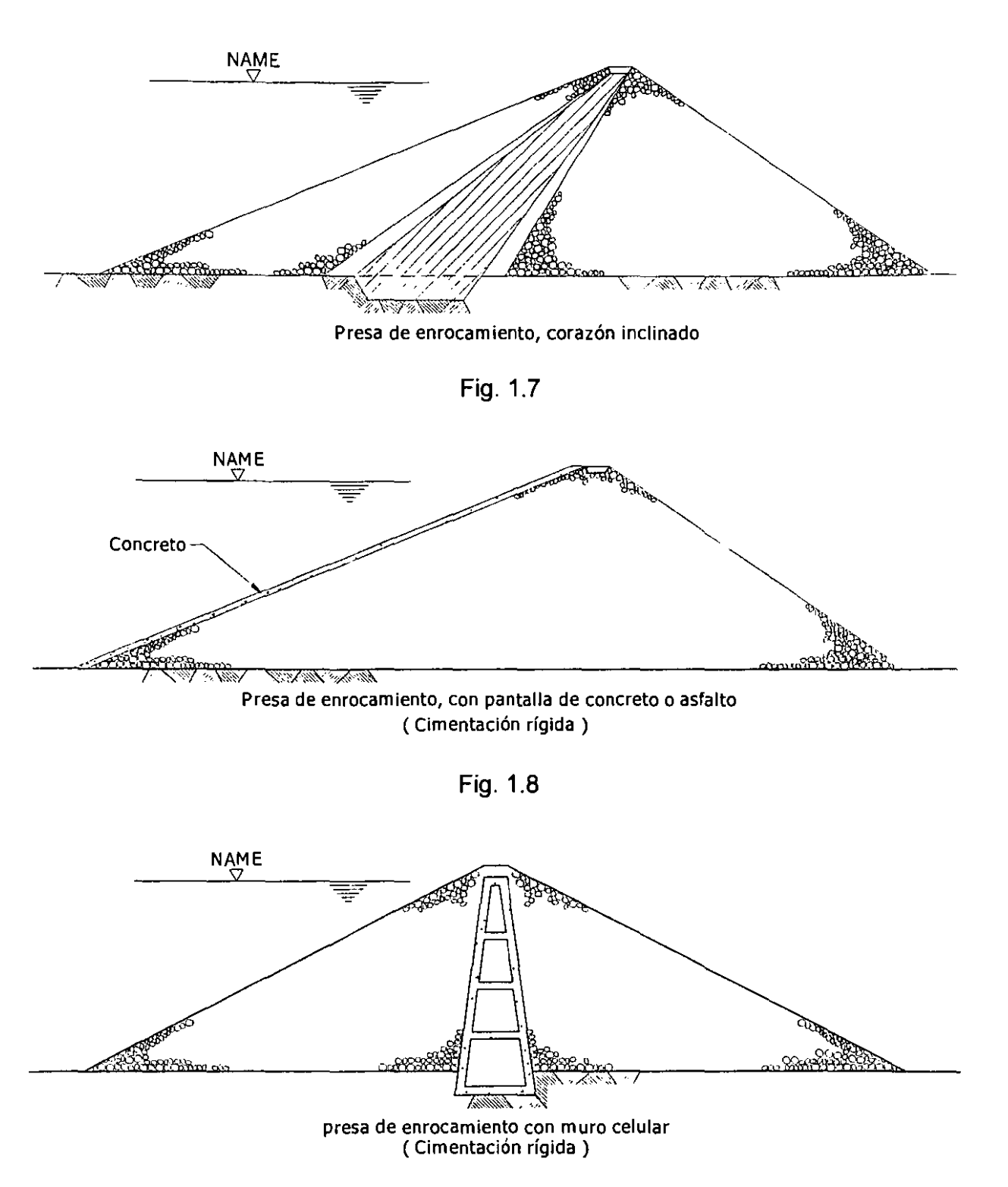

Fig. 1.9

# **2. BREVE DESCRIPCIÓN DE LOS ELEMENTOS DE UNA PRESA DE MATERIALES GRADUADOS**

# **2.1 Corazón Impermeable**

El corazón impermeable (también llamado núcleo impermeable) es, como ya se mencionó, la parte de la presa que garantiza que la estructura sea estanca. Esto define el tipo de materiales que ha de usarse en su construcción.

Un factor de gran importancia en el proyecto del corazón impermeable (ver Fig. 2.1) es su ancho, pues él define el volumen de tierra a emplear y el tiempo de construcción. Dicho ancho debe escogerse de acuerdo con los siguientes factores que lo influencian:

- a) La pérdida de agua por filtraciones a través del corazón que se estime tolerable. Es obvio que el corazón tiene siempre un cierto grado de permeabilidad, a pesar de que se le llama impermeable; naturalmente, si los demás factores se mantienen, a mayor ancho las fugas de agua son menores.
- b) El grado de permeabilidad de la cimentación sobre la que será construido y el tipo de solución escogido para reducir dichas filtraciones.
- c) El tipo de material disponible para construir el corazón.
- d) El diseño y disposición de los filtros necesarios.
- e) El mínimo ancho compatible con los procedimientos y equipos de construcción que se piense utilizar.

Si los respaldos de la presa están constituidos por suelos finos relativamente impermeables, puede bastar un corazón muy delgado para impedir una pérdida de agua por filtraciones importantes; además desde el punto de vista de la estabilidad de la presa, es preferible tener un corazón delgado, pues éste está formado por materiales de muy baja resistencia que contribuyen poco a la estabilidad del conjunto; por otra parte, un corazón delgado resiste poco a la tubificación y al agrietamiento por asentamientos diferenciales, fenómenos que dependen mucho de las propiedades del material que forma el corazón, en especial de la plasticidad y de la graduación, siendo esta la razón por la que el tipo de material influye tanto en el ancho del corazón más conveniente.

A pesar de que todos los requerimientos anteriores han de ser tomados en cuenta de modo fundamental, conviene tener presentes las siguientes reglas procedentes de la experiencia de los constructores:

- 1. Corazones con ancho de 30% a 50% de la altura del agua se han comportado siempre bien, en cualquier suelo y con cualquier altura de presa.
- 2. Corazones con ancho comprendido entre 15% y 20% de la altura del agua se consideran por lo general demasiado delgados, pero bien construidos y adecuadamente protegidos por sus filtros han demostrado buen comportamiento en la mayoría de las circunstancias.
- 3. Corazones de ancho de 10% de la altura del agua o menor se han construido raramente y deben ya verse como probablemente inadecuados.

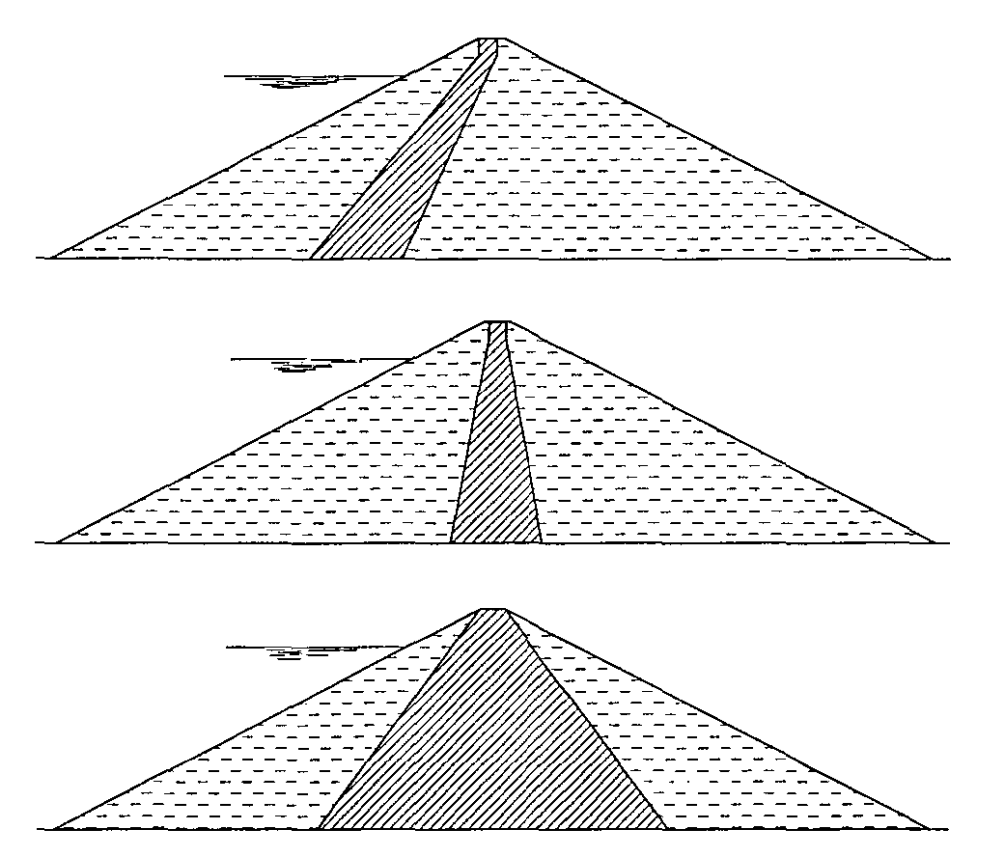

Algunas disposiciones esquemáticas tipicas del corazón impermeable de una presa de tierra. Fig. 2.1

### 2.2 **Filtros**

Cuando el agua fluye a través de un medio poroso, ejerce un empuje dinámico sobre las partículas sólidas, dicho empuje se representa como la fuerza de filtración. Esta fuerza tiende a provocar un desplazamiento de las partículas, que al ser arrastradas formarán tubos, presentándose así el fenómeno llamado tubificación; este es un problema que puede presentarse en el núcleo impermeable por lo que debe colocarse un material adecuado al presentarse el cambio de material de la siguiente

capa que tendrá diferente permeabilidad y granulometría. El objeto de los filtros es doble, pues, por un lado, evitan la contaminación de los dos materiales en contacto al pasar el fino a ocupar los huecos del que tiene partículas de mayor tamaño; por otro lado, cuando el agua atraviesa la frontera entre ambos materiales, el filtro impide el arrastre del material más impermeable a través de los huecos mucho mayores, y el material más permeable.

Un buen filtro debe cumplir con dos requisitos:

- a) Debe ser más permeable que el material por proteger, para que le sirva como dren.
- b) Debe ser lo suficientemente fino para evitar que el material por proteger pase a través de sus vacíos.

El método racional para proyectar los filtros, generalmente se atribuye a K. Terzaghi mejorado con investigaciones de G. E. Bertram, verificadas por el Cuerpo de Ingenieros de Estados Unidos y el U.S.B.R. del mismo país. Estas autoridades han establecido grupos de métodos algo diferentes. Se recomiendan los límites siguientes para satisfacer la estabilidad del filtro y para proporcionar un amplio aumento de permeabilidad entre la base y el filtro:

1. 
$$
5 < \frac{D_{15} \text{Filtro}}{D_{15} \text{Material Protegido}}
$$

Esto garantiza que la permeabilidad del filtro sea 100 veces mayor que el material por proteger.

2.  $D_{15}Filtro < D_{15}Material\ Protegido < 40$  $D_{15}$ Filtro  $\leq 5$ D<sub>ss</sub>Material Protegido

Que garantiza la imposibilidad de arrastre de finos.

Cuando el material por proteger tiene un alto contenido de grava, las reglas anteriores deben aplicarse a la porción del material menor que la malla de 2.54 cm (1").

3. El material que constituye el filtro debe tener menos de un 5% en peso de partículas menores que la malla No. 200 y su curva granulométrica debe ser parecida al material por proteger, siempre y cuando éste no sea muy uniforme.

Esto permite que las partículas finas del propio filtro sean retenidas por sus partículas de mayor diámetro.

Cuando un filtro es de varias capas, las reglas anteriores deberán aplicarse entre cada dos de ellas.

Se han establecido espesores mínimos para los filtros, limitados por los problemas constructivos principalmente; lo usual es especificar un espesor mínimo de 1 m. El material se tiende en capas horizontales; si se trata de arena, el espesor de las capas será del orden de 15 cm y si es grava, de 30 cm.

## **2.3 Transiciones**

Muchas veces la diferencia de tamaños de los materiales en contacto, por ejemplo en la frontera entre el enrocamiento y un filtro, es tan grande, que puede suceder que los vacíos del enrocamiento sean de tamaño tal que, si hay posibilidad de flujo, el material fino del filtro sea arrastrado a través de ellos, o el caso inverso, que el material del filtro sea tan fino que logre pasar a través del enrocamiento, entonces será necesario colocar entre ellos materiales de transición que eviten dicha fuga de materiales. Las transiciones, en su caso deberán cumplir con los requisitos de los filtros.

Otro factor que determina la existencia y tamaño de las transiciones es la disponibilidad de materiales en los alrededores del sitio de construcción. Si existen en volumen suficiente, los materiales de transición pueden constituir una zona amplia de la sección de la presa, contribuyendo así también, a la estabilidad de los taludes de la presa.

## **2.4 Respaldos**

Los respaldos de una presa tienen por objeto primordial dar estabilidad a la cortina; además proporcionan protección a los paramentos, sobre todo al de aguas arriba, al defenderlo de los efectos del oleaje. Existen tres formas de colocar el material:

a) Enrocamiento colocado a volteo. Consiste en colocar los fragmentos de roca o piedra, descargándolos por volteo desde una altura determinada. La eficacia de estos enrocamientos depende de varios factores: la calidad de la roca, peso y tamaño de las piedras, forma de las rocas, talud de la presa, etc.

b) Enrocamiento colocado a mano. En este caso las piedras son colocadas a mano siguiendo un patrón determinado, que ofrezca el mínimo de huecos, este procedimiento es costoso y a veces se emplea en los paramentos de los respaldos.

c) Enrocamiento compacto. El enrocamiento a volteo tiene algunos inconvenientes debido a que forma una masa suelta, muy segregada y susceptible de deformaciones por reacomodamiento; debido a esto se consideró que el enrocamiento debía ser colocado en capas de 1 a 2.5 m, "bandeadas" con tractor pesado; en algunos casos, la limitación del tamaño máximo del enrocamiento a valores comprendidos entre 30 y 60

cm hizo posible reducir el espesor de la capa de 50 a 100 cm, permitiendo incrementar la energía de compactación por unidad de volumen con equipos menos pesados; además se han usado con bastante éxito vibradores mecánicos para llevar acabo la compactación, debido a la influencia de la vibración sobre los "suelos" granulares.

### **2.5 Chapas de Enrocamíento**

En condiciones normales de operación, la superficie de ambos taludes de una presa de tierra están sometidos a acciones mecánicas y, de no estar bien protegidos, pueden sufrir daños por erosión. En el talud de aguas abajo, la más importante de tales acciones es la lluvia y talud de aguas arriba la del oleaje, que suele ser más intensa que la primera.

En presas con respaldos de enrocamiento, los posibles efectos detrimentales de la lluvia y del oleaje en los taludes son intrascendentes, excepto si el tamaño medio de las particulas superficiales del enrocamiento es muy pequeño; pero aún en tales casos los daños son de fácil reparación y no llegan a poner en peligro la estabilidad de la cortina.

Por lo que se refiere a una presa con taludes exteriores de material fino, de arena o de grava, ambos taludes deben de protegerse de alguna manera contra la erosión. El procedimiento más utilizado para la protección del talud de aguas arriba consiste en una chapa de enrocamiento sobre un filtro de dimensiones y características adecuadas; también se utiliza pavimento de concreto sobre un filtro de arena bien graduada, y, mezclas asfálticas de suelo cementado. Para la protección del talud aguas abajo, los medios más comunes son la chapa de enrocamiento y el césped, combinados con un sistema de drenaje superficial (cunetas) que impida la concentración de grandes caudales de agua pluvial.

Las principales ventajas de la protección mediante una capa de enrocamiento son:

- 1. Su gran flexibilidad, que lo hace insensible a las más severas condiciones de deformación del terraplén.
- 2. Su rugosidad, que reduce considerablemente la altura de rodamiento de las olas sobre el talud, disminuyendo en la misma medida los requisitos de bordo libre.
- 3. Su permeabilidad, que elimina problemas de drenaje y subpresión.
- 4. Su resistencia al oleaje.
- 5. La facilidad de su reparación.

En la actualidad se sabe también que una protección de enrocamiento a volteo es más satisfactoria desde todo punto de vista (excepto, quizá, el estético) que una roca acomodada a mano. La principal razón para esto es la menor influencia que en la estabilidad del conjunto tiene la de una roca individual. Así, si el oleaje desplaza de su sitio a una roca de una protección a volteo, el resto de la capa apenas resentirá alguna

consecuencia, en tanto que la remoción de una pieza en una carpeta de roca cuidadosamente acomodada puede ser el principio de una falla progresiva de toda la chapa de protección o el punto débil por el que se inicie la erosión de los materiales más finos que la subyacen.

El diseño de la chapa de enrocamiento es esencialmente empírico. La tabla 2.1 muestra las recomendaciones de diseño propuestas por Sherard (Sherard et al, 1963).

| Altura máxima<br>de las olas<br>(pies) | Tamaño medio mínimo<br>$(D_{50})$ recomendado<br>(pulgadas) | Espesor del estrato<br>recomendado<br>(pulgadas) |
|----------------------------------------|-------------------------------------------------------------|--------------------------------------------------|
|                                        |                                                             |                                                  |
|                                        | 12                                                          | 18                                               |
| - 6                                    | 15                                                          | 24                                               |
|                                        |                                                             | 30                                               |
|                                        |                                                             | 36                                               |

Tabla 2.1 - Criterio para el diseño de protecciones de enrocamiento.

# **3. CAUSAS DE FALLA EN PRESAS DE TIERRA**

Puesto que las normas del diseño moderno de las presas de tierra se basan, por una parte en el conocimiento de las propiedades mecánicas de los materiales que integran a la sección, y por la otra, en el estudio de los fenómenos que han sido responsables de las fallas ocurridas en el pasado, es interesante describir las causas de falla como se las conoce en el presente. Simultáneamente, se irán describiendo los fenómenos que involucran cada tipo de falla y aquellas propiedades de los suelos que están íntimamente relacionados con él. Se reconocen como causas de falla más frecuentes las siguientes:

#### **3.1 Falla por Insuficiencia del Vertedor**

Puede decirse que una de las causas más frecuentes de falla ha sido la falta de una adecuada estimación del gasto correspondiente a la máxima avenida que deba pasar por el vertedor de excedencias. De tal manera que, al presentarse una avenida notablemente mayor a la máxima prevista, el agua fluye sobre la corona de la presa, erosionando el talud de aguas abajo y disminuyendo así la estabilidad de la sección, hasta el punto de provocar la falla completa. Es evidente que la correcta estimación de la máxima avenida presenta, en el diseño de cualquier tipo de presa un problema importante; pero la importancia de esa estimación se vuelve crítica en el caso de una presa de tierra, ya que en una de mampostería o de concreto puede tolerarse, hasta un cierto límite, que el agua vierta sobre el cuerpo de la presa, mientras que en la de tierra tal situación es inadmisible.

Normalmente, las fallas ocurridas por este concepto han sido asociadas a una carencia o escasez de datos hidrológicos de la corriente interceptada por la presa. Esa condición es particularmente frecuente en el caso de corrientes pequeñas, en las que el gasto máximo de escurrimiento por  $km^2$  de cuenca de captación llega a ser notablemente más grande que el correspondiente a corrientes de mayor importancia ubicadas en la misma zona. Se advierte entonces los inconvenientes de extrapolar los datos disponibles de una corriente grande a las de áreas de captación pequeña.

No siempre será económico proveer un vertedor con la capacidad necesaria para permitir el paso de la máxima avenida posible en un tiempo corto. Puede ser más conveniente en ciertos casos incrementar la capacidad del control de avenidas aumentando la altura de la cortina (bordo libre).

## **3.2 Falla por Tubificación**

El agua fluyendo a través de un cuerpo poroso ejerce sobre las partículas de éste una fuerza por unidad de volumen en la dirección del flujo, igual al producto del gradiente hidráulico por el peso volumétrico del agua. Las partículas de suelo resisten esta acción, por una parte, mediante las fuerzas de cohesión entre partículas y, por otra, gracias al soporte que a cada partícula le brindan las que se encuentran aguas abajo de ella y a la fricción con las de a lado, arriba y debajo de ella. La componente del peso del suelo en la dirección del flujo puede actuar a favor o en contra del arrastre de partículas, según la dirección de aquel con respecto a la vertical.

Es obvio que, en un dominio de flujo homogéneo, las partículas localizadas sobre la superficie de salida del flujo se encuentran más expuestas al arrastre por las fuerzas de filtración. Más aún, ciertas irregularidades, como una pequeña cavidad en la cara de salida, crean concentraciones de flujo que aumentan la tendencia a dicho arrastre. Un proceso de erosión iniciado en el lado de aguas abajo de una presa (sobre el talud o la cimentación) puede progresar de esta manera hacia el embalse en la forma de un dueto o tubo, como se indica en la figura 3.1. Al avanzar el proceso, se generan concentraciones de flujo y gradientes hidráulicos cada vez mayores en el área de aguas arriba del ducto, mientras que en el ducto que se forma aguas abajo el régimen de flujo se transforma de laminar a turbulento, hasta que, al llegar a las proximidades del embalse se crea una vía continua para el agua y la falla de la presa es inminente. Las fallas producidas a consecuencia de este fenómeno se han denominado fallas por tubificación.

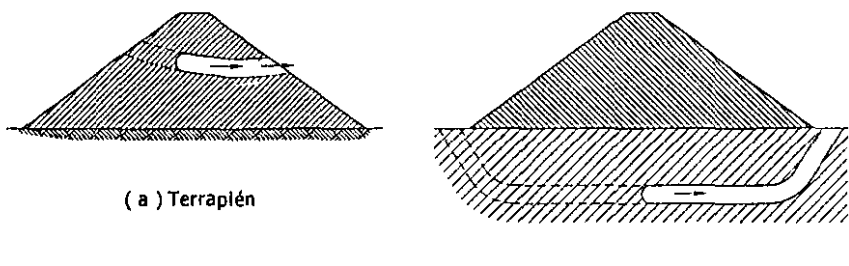

( **b ) Cimentación de una presa de tierra** 

Proceso de erosión regresiva que conduce a la tubificación Fig. 3.1

Un factor que contribuye mucho a la tubificación es la insuficiencia en la compactación del material de la presa, que deja alguna capa del mismo suelta y floja; esto es particularmente probable cerca de las uniones del terraplén de la presa con estructuras hechas de materiales rígidos, tales como muros de contención o conductos de obras de toma que atraviesan al cuerpo de la presa. Los movimientos por asentamientos del terraplén que ocurren posteriormente a la construcción llegan a provocar la separación entre la tierra y el elemento rígido de mampostería de concreto, dando lugar así a que se inicie allí la formación del tubo.

En terraplenes compactados, las pequeñas irregularidades debidas a cambios en las propiedades intrínsecas o en las condiciones de colocación de los suelos pueden también introducir modificaciones desfavorables en las características del flujo.

La tubificación del terreno natural bajo la presa es aún más delicada, pues los suelos naturales son de estratificación más errática y pueden contener estratos permeables.

La experiencia ha mostrado que no todos los suelos son igualmente susceptibles a los daños causados por la tubificación. La susceptibilidad depende de la adherencia que exista entre las partículas que constituyen al suelo por una parte, o por otra, del tamaño y peso de la partícula. La tabla 3.1 muestra un resumen de dicha susceptibilidad en orden descendente de resistencia al fenómeno.

| Susceptibilidad a la Tubificación      | <b>Materiales</b>                                                                                                    |  |  |  |
|----------------------------------------|----------------------------------------------------------------------------------------------------|--|--|--|
| No tubificables                        | Materiales gruesos. De arenas gruesas a<br>enrocamiento                                                                                                  |  |  |  |
| Gran resistencia a la tubificación     | Arcillas, arcillas-arenosas, arenas-<br>arcillosas de alta plasticidad ( $lp > 15\%)$                                                                    |  |  |  |
| Resistencia media a la tubificación    | Arenas bien graduadas o mezclas de<br>arena y grava con contenido de arcilla de<br>plasticidad media ( $lp > 6\%$ ).                                     |  |  |  |
| Muy baja resistencia a la tubificación | Mezclas no plásticas bien graduadas de<br>grava, arena y limo (lp < 6%). Arenas<br>limpias finas uniformes y limos, finos no<br>cohesivos (Ip $< 6\%$ ). |  |  |  |

**Tabla 3.1 - Susceptibilidad de algunos materiales a la tubificación.** 

El control de contenido de agua de compactación es importante en la prevención de daños por tubificación, principalmente a causa de su influencia en la permeabilidad de los suelos compactados. Un terraplén construido sin control adecuado del contenido de agua resultará heterogéneo y ofrecerá condiciones favorables para el desarrollo de concentraciones de flujo. Además, si se compacta uniformemente pero con muy bajo contenido de agua, resultará con permeabilidad inicial relativamente alta y las partículas tendrán tendencia a la dispersión, lo que aumenta el riesgo de erosión interna. Por otra parte, a mejor compactación corresponde, en igualdad de circunstancias mayor resistencia a la tubificación.

Aparte de la selección del material y de los métodos de construcción más apropiados, la medida usual para prevenir el desarrollo de este fenómeno consiste en la colocación de filtros aguas abajo de la zona que se pretende proteger. El diseño de estos filtros deberá cumplir los requisitos mencionados en la sección 2.2 (Fig. 3.2, a).

Una última medida es provocar la disminución del gradiente hidráulico aumentando la longitud que debe recorrer el agua a través del medio poroso. Esto se logra modificando el ancho del núcleo impermeable o colocando delantales impermeables sobre la cimentación si se trata de flujo a través de ésta (Fig. 3.2, b).

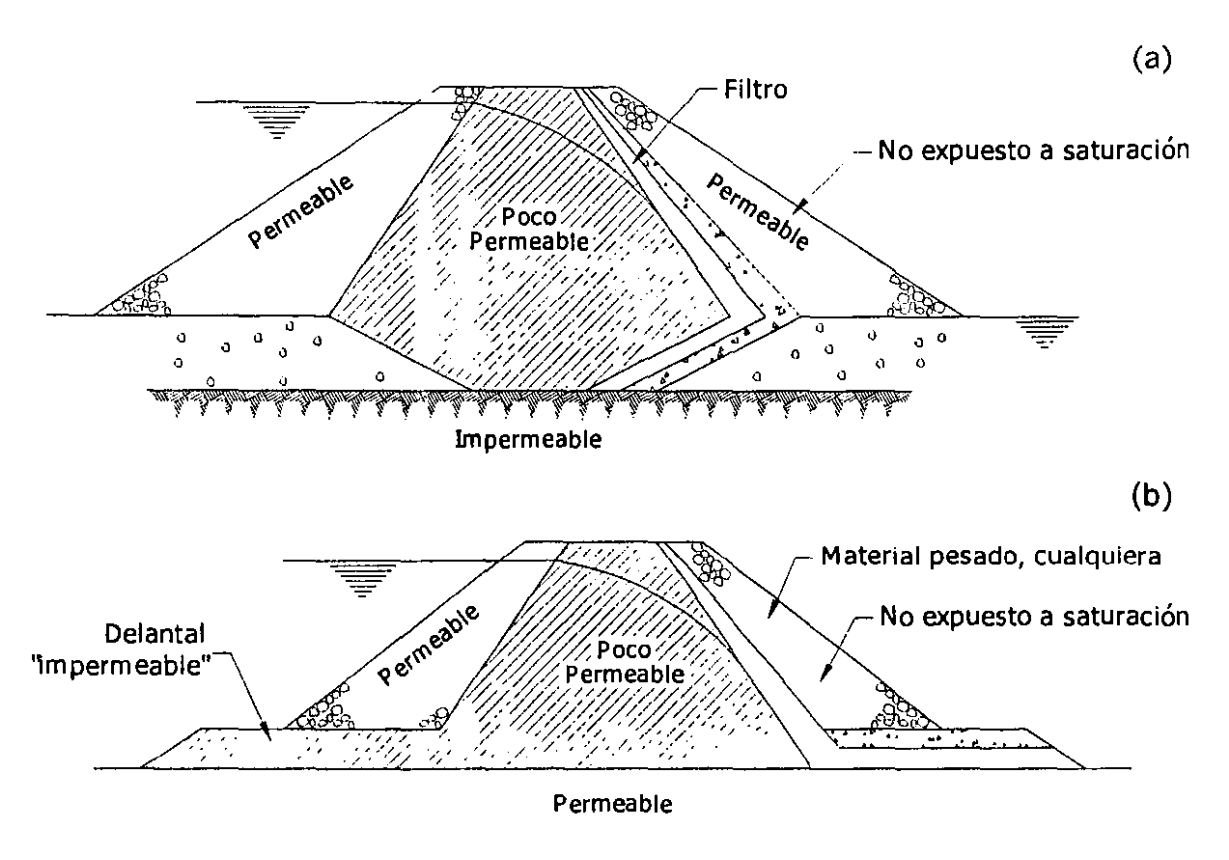

Colocación de filtros en el lado de aguas abajo para evitar tubificaciones. Fig. 3.2

### 3.3 **Falla por Agrietamiento**

Después de construida una presa de tierra, se producen asentamientos de la corona que varían de longitud a lo largo del eje de la presa, alcanzando sus valores máximos generalmente, hacia la sección de mayor altura aunque, en otras ocasiones, los máximos asentamientos se presentan en zonas de menor altura, donde la cimentación está formada por materiales de alta compresibilidad. La magnitud de los asentamientos posteriores a la construcción puede variar notablemente de una presa a

otra, dependiendo por una parte, del tipo de suelos que la forman y de la compacidad y grado de saturación con que hayan sido colocados en el terraplén durante la construcción, y por la otra, de la compresibilidad y espesor de los suelos en que esté apoyada. En algunos casos el asentamiento se desarrolla en un tiempo relativamente corto, durante el primer llenado del vaso, en cuanto a los materiales de la presa entran en contacto con el agua; en otras, es un proceso lento, que toma algunos años.

Cuando los asentamientos de la corona llegan a ser muy diferentes de un punto a otro, se generan tensiones en el cuerpo de la presa, que producen grietas. Si estas grietas son transversales al eje de la cortina y se presentan cuando el vaso está lleno, el agua, al escurrir en ellas las amplía por erosión de sus paredes y acaba por destruir, parcial o totalmente, la presa. El proceso destructivo puede durar algunas horas o varios días, dependiendo de la susceptibilidad de los materiales a la erosión.

Ahora bien, la observación del comportamiento de varias presas ha demostrado que, mientras algunos suelos son capaces de tolerar grandes asentamientos diferenciales sin agrietarse, otros son altamente sensibles al agrietamiento.

En consecuencia, el problema comprende dos aspectos; el desarrollo de asentamientos diferenciales de la corona y la susceptibilidad de los materiales al agrietamiento. El primero está íntimamente ligado a la compresibilidad de los suelos y el segundo a su plasticidad.

Cabe agregar que este tipo de problema es más agudo cuando la presa está construida en una boquilla con laderas fuertemente escarpadas o con cambios bruscos de pendiente, ya que esta situación favorece notablemente el desarrollo de asentamientos diferenciales a lo largo del eje de la cortina. La figura 3.3 ilustra esquemáticamente este tipo de fenómeno, mostrando con línea punteada la posición de la corona del terraplén después de producido el asentamiento, así como la posición aproximada de las grietas transversales.

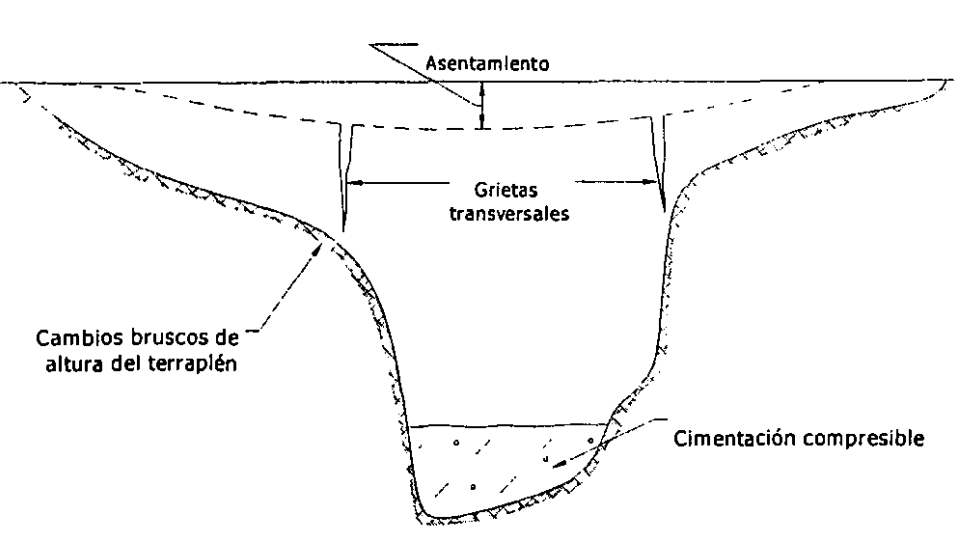

Agrietamiento transversal causado por asentamientos diferenciales de la presa. Fig. 3.3

Puesto que el fenómeno de agrietamiento tiene su origen en la producción de asentamientos diferenciales, es evidente que las medidas que se tomen contra fallas de esta clase estén enfocadas principalmente hacia la reducción de dichos asentamientos. Pero, por otra parte, no siempre es posible reducir los asentamientos en forma importante. Se requiere entonces otro tipo de medidas precautorias para evitar sus consecuencias.

La experiencia obtenida mediante la observación de agrietamientos producidos en varias presas ha permitido concluir que los suelos tienen un diferente grado de susceptibilidad al agrietamiento y que esa susceptibilidad es menor a medida que el suelo es más plástico. La mayor susceptibilidad corresponde a las arenas finas limosas o a los limos arenosos de plasticidad baja o nula cuyo índice de plasticidad es menor de 15% y la mínima a las arcillas de alta plasticidad, las cuales son capaces de adaptarse a fuertes deformaciones, cuando su contenido de agua al colocarlas en el terraplén se encuentra en la vecindad del límite plástico. El conocimiento de esta escala relativa de susceptibilidad permite establecer aunque sea en forma cualitativa, el grado de riesgo de agrietamiento (véase tabla 3.2).

Las consideraciones anteriores conducen a adoptar las siguientes normas para prevenir las fallas por agrietamiento:

1. Es conveniente colocar los materiales de la zona impermeable con el máximo peso volumétrico que permita el equipo de compactación dentro de límites económicos. De este modo se logra reducir la compresibilidad de los suelos y por consiguiente los asentamientos por compresión del terraplén. En México se han tenido buenos resultados siguiendo las siguientes recomendaciones:

- Materiales finos: compactados como mínimo al 95% de la prueba Proctor SRH/CNA.
- Materiales granulares: al 75% de compacidad relativa, como mínimo.

2. Para el núcleo impermeable conviene utilizar, en la medida de lo posible, materiales que soporten deformaciones sin agrietarse, es decir, evitar el uso de finos no cohesivos (ML, MH, OL) (Cfr. tabla 3.2)

3. El grado de saturación que se obtenga al colocar suelos impermeables influye notablemente en la proporción del asentamiento que ocurre durante la construcción, con respecto al asentamiento total originado por compresión del terraplén. Es conveniente por este motivo, lograr un bajo grado de saturación del material colocado, sin que éste sea menor que el que podría causar asentamiento brusco por saturación posterior, al llenarse el almacenamiento.

4. Si en la cimentación de la presa existen suelos finos compresibles y se prevé que ésta sufrirá asentamientos diferenciales posteriores a la terminación por consolidación de la cimentación, lo mejor es retirar o preconsolidar estos materiales, sin embargo, esto no siempre es posible. Entonces puede ser conveniente colocar los materiales impermeables con un alto contenido de humedad, para lograr una mayor adaptabilidad

de éstos a las deformaciones diferenciales, de esta manera los asentamientos propios del terraplén ocurrirán, principalmente, durante la construcción. Esta medida reduce, evidentemente, la resistencia ·inicial a los esfuerzos cortantes y tal reducción debe tomarse en cuenta en el análisis de la estabilidad.

5. La práctica de colocar zonas de filtro, formadas por arenas y gravas de buena graduación, sobre ambos taludes del corazón impermeable, es muy recomendable para evitar la erosión de las paredes de la grieta, en caso de que ésta se produzca, ya que, al fluir el agua a través de ella arrastra al material del filtro de aguas arriba, el cual se retiene en el de aguas abajo, evitando así altas velocidades del agua, al rellenarse la grieta con material permeable.

La instalación de filtros con espesor mínimo de 3 m, es particularmente importante cuando existe la posibilidad de asentamientos diferenciales posteriores a la construcción, por la presencia de suelos finos compresibles en la cimentación, especialmente si la presa está formada con materiales de baja plasticidad, muy susceptibles al agrietamiento (véase tabla 3.2).

No es recomendable construir presas de sección homogénea con suelos de alta susceptibilidad al agrietamiento, cimentadas sobre suelos compresibles, si no se dispone de filtros protectores.

6. Buscar que la boquilla no tenga laderas muy escarpadas o con salientes bruscas (Fig. 3.3). Si esto no es posible, es recomendable suavizar las salientes y pendientes mediante excavaciones.

7. Construir la corona con contraflechas adecuadas de modo que los asentamientos que se presenten generen compresiones y no tensiones en los materiales que la forman.

8. Las cimentaciones constituidas por depósitos finos, no cohesivos, en estado suelto y parcialmente saturados (arenas finas limosas y limos, de terrazas aluviales de depósitos eólicos) son fuente importante de asentamientos diferenciales bruscos durante el primer llenado de la presa. Este fenómeno puede evitarse o disminuirse de manera notable saturando los materiales de la cimentación antes de construir, de modo que la mayor parte del asentamiento tenga lugar durante la construcción. La saturación debe mantenerse en todo el período constructivo.

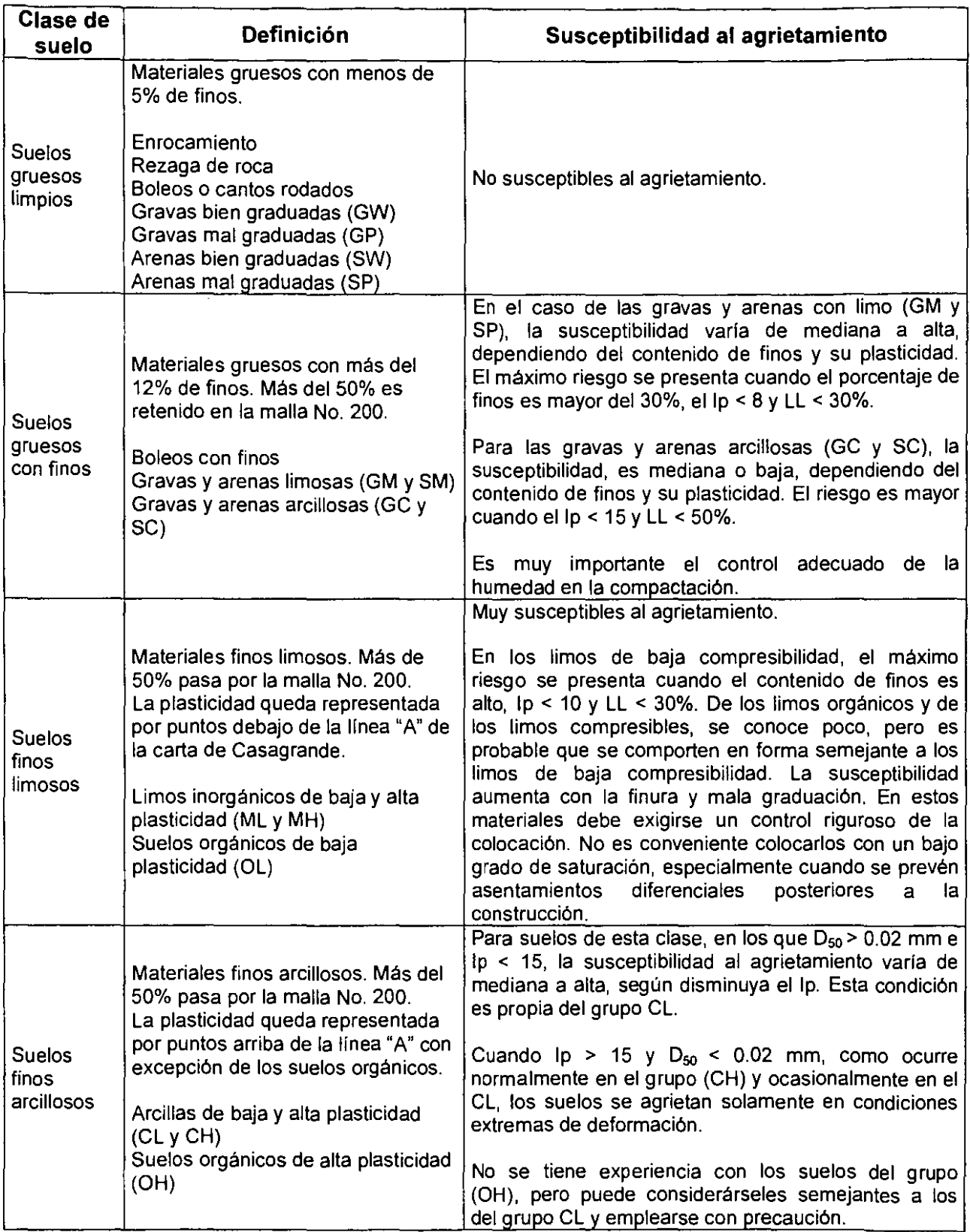

 $\epsilon$ 

# **Tabla 3.2 - Susceptibilidad de algunos materiales al agrietamiento (Tamez, 1964).**

=

# **3.4 Falla por Deslizamiento de Taludes**

La falla por deslizamiento de taludes es quizá la más estudiada de todas las que frecuentemente acaecen en las presas de tierra. La razón es que, además de su importancia intrínseca, es el tipo de falla más susceptible de análisis y cuantificación con los métodos existentes para el estudio de estabilidad de taludes.

Las fallas por deslizamiento ocurren preponderantemente en los primeros tiempos de la vida de la presa y también, y ésta es sin duda una conclusión alentadora, ocurren cada vez más raramente en las presas de reciente y cuidadosa construcción; de hecho parece haber evidencia suficiente para poder decir que si el diseño y la construcción de una presa, por alta que sea, se cuidan lo necesario, las técnicas de que se dispone permiten adoptar una actitud de tranquilidad ante las fallas ahora en estudio.

Las fallas por deslizamiento suelen considerarse divididas en tres tipos principales:

### 1. Fallas durante la construcción.

Estas fallas han sido menos frecuentes que las ocurridas durante la operación; nunca han sido catastróficas. Las fallas se han presentado sobre todo en presas cimentadas en arcillas blandas, con gran porción de la superficie de falla a través de ese material y pueden ser rápidas o lentas, según que el material de cimentación sea homogéneo o presente estratificaciones que favorezcan el movimiento.

La prevención de este tipo de fallas, en presas construidas sobre los materiales mencionados, es lograr el abatimiento de las presiones de poro o neutrales, que puede medirse colocando piezómetros en el terreno de cimentación; en arcillas homogéneas el proceso es lento pues se requiere que el terreno se vaya consolidando bajo el peso propio de la presa; en el caso de que existan estratificaciones en que alguna capa desarrolle presiones de poro elevadas con riesgo de estabilidad, el proceso puede ser más rápido con obras de alivio que abatan esas presiones locales.

#### 2. Fallas durante la operación.

Las fallas por deslizamiento de taludes que han ocurrido durante el periodo de operación de las presas de tierra, han sido sobre todo de dos tipos: profundas, con superficie de falla invadiendo generalmente terrenos de cimentación arcillosos, y superficiales, afectando solo pequeños volúmenes del talud. Las fallas profundas suelen ocurrir a presa llena y están relacionadas con las presiones neutrales que se producen por flujo de agua a través de la cortina y en el terreno de cimentación; el deslizamiento no alivia estas presiones y por ello es frecuente que se presenten otros ulteriores, lo que se comprende más fácilmente si se toma en cuenta que el suelo, después de una falla, suele presentar frentes más escarpados que los originales.

El talud afectado es prácticamente siempre el de aguas abajo.

Es bastante común que las fallas profundas ocurran con relativa lentitud, especialmente en arcillas, con velocidades sobre el terreno del orden de 1m por día, al principio; estos movimientos pueden prolongarse durante semanas a velocidades mucho menores. Las fallas profundas pueden abarcar todo el ancho de la corona, reduciendo así la altura del bordo.

Los deslizamientos superficiales suelen sobrevenir después de fuertes lluvias y frecuentemente afectan espesores del bordo no mayores que uno o dos metros; a veces ocurren inmediatamente después de la construcción, pero en algunos casos han ocurrido muchos años después de estar funcionando normalmente la estructura. Han ocurrido frecuentemente en presas en donde capas gruesas de piedra acomodada o grava en el talud aguas abajo almacenan agua después de la lluvia, que puede contribuir a saturar dicho talud; también cuando en el talud aguas abajo existen bermas cuya superficie no está bien drenada para impedir la penetración del agua al cuerpo de la cortina o cuando haya caminos en el mismo lugar y con el mismo defecto.

### 3. Fallas después de un vaciado rápido.

Todas las fallas de importancia reportadas por deslizamiento del talud aguas arriba han ocurrido como consecuencia de una vaciado rápido. Las fallas del talud aguas arriba no han causado el colapso de la presa o pérdida de agua en el almacenamiento, pero frecuentemente han causado situaciones de peligro al tapar conductos, galerías, etc. Hay poco peligro de fallas repetidas, puesto que la primera falla en un vaciado rápido disipa en gran parte la presión de poro que existía en el agua como consecuencia del flujo.

Para que el vaciado rápido sea una condición peligrosa para la estabilidad de la cortina, no hace falta que sea realmente rápido. Se considera vaciado rápido a un descenso del agua del orden de 20 a 30 cm por día, en general, se dice que hay vaciado rápido si el agua desciende más rápido que la velocidad con que se disipan los excesos de presión de poro del suelo. Por lo tanto después de un vaciado rápido se tiene el peligro de falla debido a las altas presiones neutrales que existen en el talud a aguas arriba. El problema se incrementa porque el efecto estabilizador del peso del agua desaparece.

Una buena parte de las fallas durante el vaciado han ocurrido la primera vez que esta operación se efectúa en forma importante.

Los deslizamientos también suelen ser relativamente lentos y su superficie de falla es frecuentemente profunda, de modo que interesa al terreno de cimentación y abarca en ocasiones hasta la mitad del ancho de la corona.

Prácticamente todas las fallas profundas por deslizamiento en presas de tierra han ocurrido en presas construidas sobre terrenos arcillosos plásticos y con importantes contenidos de agua. También se ha observado una relación definitiva entre el riesgo de falla y lo arcilloso que sea el material que constituye la cortina propiamente dicha o la preponderancia de materiales de este tipo en el cuerpo de la misma.

# **4. ELEMENTOS DE MECÁNICA DE SUELOS NECESARIOS PARA EL DISEÑO DE PRESAS DE TIERRA**

Al hacer el diseño de una presa de tierra, el ingeniero debe tener presente una serie de propiedades de los materiales de que dispone para formar el cuerpo de la presa y de los que existen en su cimentación. En este capítulo se tratarán solo algunas propiedades como la granulometría, la permeabilidad y la plasticidad, las cuales tienen un amplio rango de variación entre los diferentes tipos de suelos.

### **4.1 Granulometría**

Las propiedades mecánicas de los suelos están íntimamente relacionadas con el tamaño y la forma de las partículas que los integran. Un suelo puede estar constituido predominantemente por partículas de tamaños muy semejantes entre sí, o bien, pueden encontrarse en él una gran diversidad de tamaños, variando desde aquellos que no son visibles aún con los mejores microscopios ópticos (partículas coloidales), hasta piedras de 8 a 10 cm. Se hace pasar una porción de suelo a través de una serie de mallas o tamices de aberturas conocidas, como los que indica la tabla 4.1, en cada una de ellas se irán deteniendo partículas cuyo tamaño es mayor que la abertura de la malla que los retiene y menor que la inmediata superior. De esta manera puede establecerse la proporción relativa en peso, de los diversos rangos de tamaño que constituyen el material en cuestión. Cuando se tienen dichas proporciones para un suelo dado se dice que se conoce su "granulometría", o su textura. Si se representa gráficamente en papel semilogarítmico en el eje horizontal el logaritmo de los diámetros de las partículas y en el vertical los porcentajes relativos correspondientes a dichos diámetros, se obtiene una "curva granulométrica" como las que se muestran en la figura 4.1.

| Malla* | Abertura |       | Malla* | <b>Abertura</b> |       |
|--------|----------|-------|--------|-----------------|-------|
| No.    | Pulg.    | mm.   | No.    | Pulg.           | mm.   |
| s/n    | 3.000    | 76.2  | 9      | 0.178           | 1.981 |
| s/n    | 2.000    | 50.8  | 10     | 0.065           | 1.651 |
| s/n    | 1.050    | 26.67 | 14     | 0.046           | 1.168 |
| s/n    | 0.742    | 18.85 | 20     | 0.0328          | 0.833 |
| s/n    | 0.525    | 13.33 | 28     | 0.0232          | 0.589 |
| s/n    | 0.371    | 9.423 | 48     | 0.0116          | 0.295 |
| 3      | 0.263    | 6.680 | 60     | 0.0097          | 0.246 |
| 4      | 0.185    | 4.699 | 100    | 0.0058          | 0.147 |
| 6      | 0.131    | 3.327 | 150    | 0.0041          | 0.104 |
| 8      | 0.193    | 2.362 | 200    | 0.0029          | 0.074 |

**Tabla 4.1 - Aberturas de mallas del Sistema Tyler.** 

"El No. de malla corresponde al numero de hilos por pulgada que la forman.

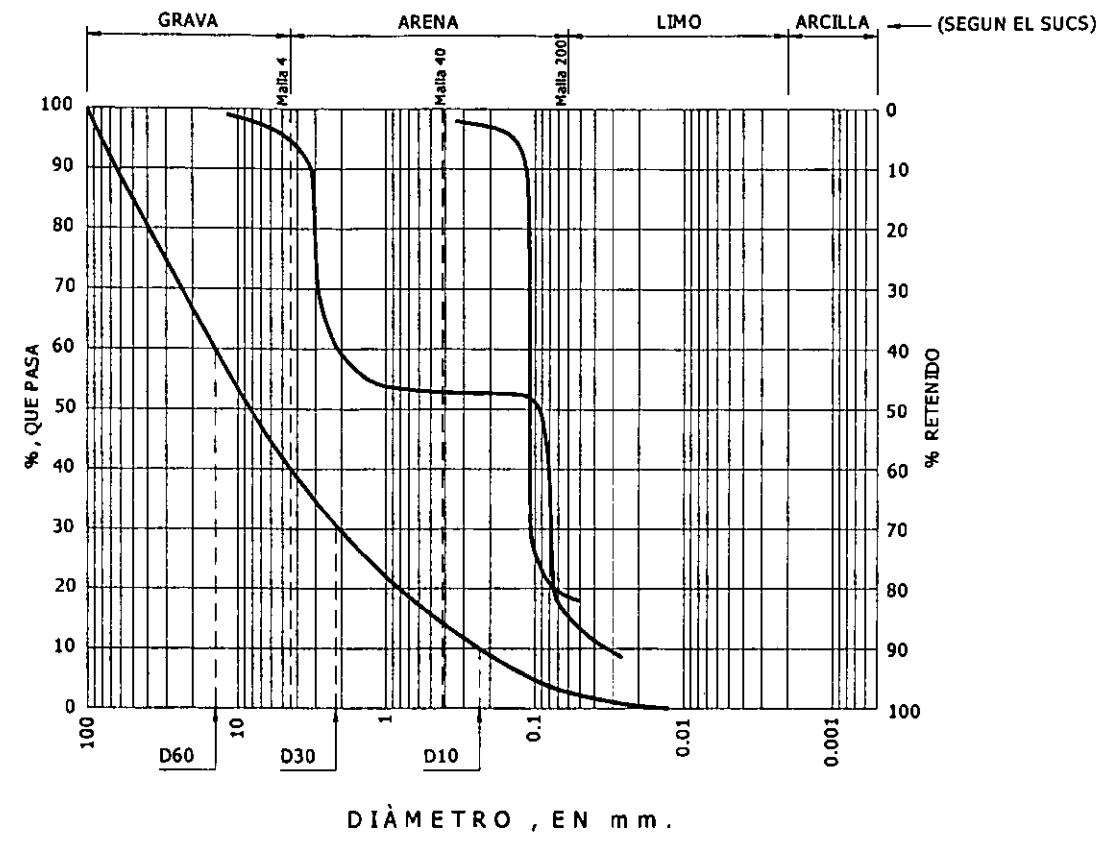

Curvas granulométricas de tres materiales de diferente graduación. Fig. 4.1

En la práctica se emplean los términos "grava, arena, limo y arcilla", para designar distintos rangos de tamaños, cuyos límites son puramente convencionales. A continuación se muestran algunas convenciones comúnmente empleadas en los trabajos de suelos.

Clasificación Internacional (diámetro en mm):

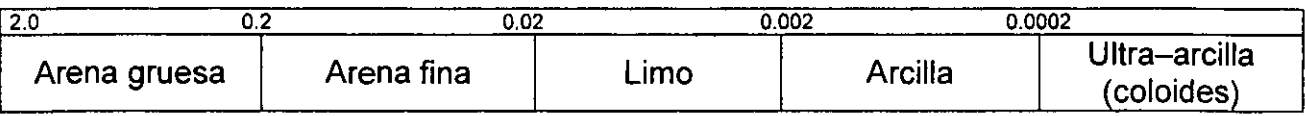

Clasificación del U.S. Bureau of Soils (diámetro en mm):

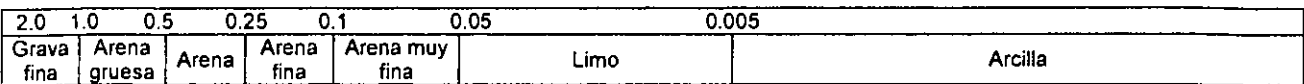

Clasificación del M.I.T. (diámetro en mm):

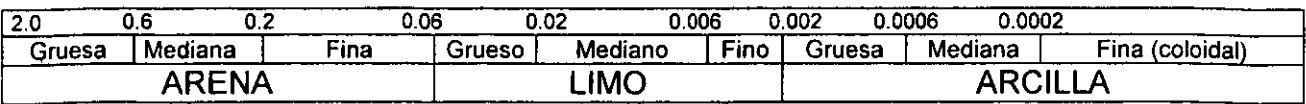
Cuando un material contiene una baja proporción de partículas finas (limo y arcilla) o carece de ellas, puede determinarse en el laboratorio su curva granulométrica, simplemente, con el empleo de una serie de mallas. Pero cuando por el contrario, el limo y la arcilla se encuentran en cantidad importante (mayor de 5% a 10%) es necesario lavar con agua los materiales retenidos en las mallas.

La granulometría de suelos finos, formada por aquellas partículas que pasan a través de la malla No. 200 (0.074 mm de abertura) del sistema Tyler, se realiza en el laboratorio por medio de sedimentación, basándose en la ley de Stokes, que da la velocidad con que cae una esfera de peso específico y diámetro conocido, a través de un líquido. La técnica de laboratorio puede consultarse en cualquier manual sobre la materia, v.g. el Instructivo para ensaye de suelos, SRH, México, 1954.

La forma de la curva granulométrica da una idea inmediata de la distribución de la granulometría, por ejemplo, un suelo con partículas de un solo tamaño estará representado por una línea vertical y se llamará suelo uniforme, una curva muy tendida representará un suelo con gran variedad de tamaño y se le llamará suelo bien graduado. La buena graduación queda definida por dos parámetros que son: el coeficiente de uniformidad (Cu) y el coeficiente de curvatura (Ce), ambos obtenidos de la curva granulométrica según las siguientes expresiones:

$$
Cu = \frac{D_{60}}{D_{10}}
$$

$$
Cc = \frac{D_{30}^2}{D_{60} * D_{10}}
$$

Donde:

- $D_{60}$ : diámetro en mm, para el cual el 60% de las partículas son menores que ese diámetro.
- $D_{10}$ : diámetro en mm, para el cual el 10% de las partículas son menores que ese diámetro.
- $D_{30}$ : es análogo a los anteriores, pero para el 30%.

La figura 4.1 muestra estos conceptos.

Se acepta un suelo como bien graduado si tiene un Cu > 4 para gravas y Cu > 6 para arenas, ambos con  $1 < Cc < 3$ . En la sección 4.3 se explica de manera más detallada esta clasificación.

## **4.2 Plasticidad**

La plasticidad es la propiedad de un material por la cual es capaz de soportar deformaciones rápidas, sin rebote elástico, sin variación volumétrica apreciable y sin desmoronarse ni agrietarse.

Para medir la plasticidad de las arcillas existen varios criterios; el más conocido es el que desarrolló Atterberg, quien hizo notar que la plasticidad no es una propiedad permanente de los suelos, sino que depende directamente del contenido de agua.

Para comprender mejor estos conceptos es necesario definir antes el contenido de humedad de un suelo. Se conoce como contenido de agua de un suelo, la relación entre el peso del agua contenido en el mismo y el peso de su fase sólida. Suele expresarse como un porcentaje:

$$
w(\%) = \frac{W_w}{W_s} \star 100
$$

Atterberg definió. los estados de consistencia, que en orden decreciente de contenido de agua son los siguientes:

- a) Estado líquido, presenta propiedades de una suspensión.
- b) Estado semilíquido, con características de un fluido viscoso.
- c) Estado plástico, en cuyo caso el suelo se comporta plásticamente.
- d) Estado semisólido, en que el suelo se parece a un sólido pero aún disminuye su volumen al secarse.
- e) Estado sólido, el volumen permanece constante, aún cuando se someta a secado.

Las fronteras entre uno y otro estado fueron establecidas también por Atterberg bajo el nombre de límites de consistencia, y son las siguientes:

a) Límite líquido (LL). Es el contenido de humedad en la frontera entre los estados semilíquido y plástico.

b) Límite plástico (LP). Es el contenido de humedad en la frontera entre los estados plástico y semisólido.

Dado que estas fronteras limitan el intervalo plástico se les conoce con el nombre de límites de plasticidad. La diferencia entre el límite líquido y el límite plástico se llama índice de plasticidad (lp) y representa el rango de variación de la humedad dentro del cual el suelo se comporta plásticamente:

 $lp = LL - LP$ 

e) Otros límites son: el de adhesión, el de cohesión y el de contracción; de los tres, sólo el último tiene algún interés ingenieril, definido como el contenido de humedad en la frontera entre los estados semisólido y sólido, es importante porque es el límite en el que ya no hay cambio de volumen al someter a secado el suelo.

La diferencia entre el límite plástico (LP) y el de contracción (LC) se llama índice de contracción (le) y señala el rango de humedad para el cual el suelo tiene una consistencia semisólida.

 $lc = LP - LC$ 

La forma actual de determinación del límite líquido se debe a A. Casagrande, que propuso un método completamente definido para que se obtengan valores similares sin importar el laboratorio en el que se realicen las mediciones.

También el límite plástico se puede calcular con facilidad con el método propuesto por Atterberg y complementado por Terzaghi.

Estos métodos de laboratorio pueden consultarse en el Manual de la Secretaría de Recursos Hidráulicos.

## **4.3 Sistema Unificado de Clasificación de Suelos**

Este sistema, originalmente introducido A. Casagrande como "Sistema de Clasificación de Suelos para Aeropuertos" durante los años de la Segunda Guerra Mundial, fue ligeramente modificado, posteriormente, por el "U. S. Army Corps of Engineers" y el "U. S. Bureau of Reclamation", para adaptarlo a usos en caminos, presas de tierra y cimentaciones; actualmente se le conoce como Sistema Unificado. El sistema ofrece la doble ventaja de ser fácilmente adaptable al campo y al laboratorio, requiriendo poca experiencia y unas cuantas pruebas sencillas para determinar el grupo al cual pertenece un suelo dado. Por tomar en cuenta la granulometría, la graduación y las características de plasticidad, describe a los suelos de tal manera que es fácil, con un poco de criterio, asociar a cada grupo de suelo el orden de magnitud de las características mecánicas más importantes y, por consiguiente, su adaptabilidad a diversos usos en la construcción.

El sistema divide a los suelos en dos grandes categorías: suelos gruesos y suelos finos. Los primeros son aquellos constituidos por más del 50% en peso de partículas gruesas, considerando como tales las retenidas en la malla No. 200. En los segundos, las partículas finas, limo y arcilla, constituyen más del 50%. El cuadro de la figura 4.2 muestra, en resumen, los principios en que se basa el Sistema Unificado.

#### SISTEMA UNIFICADO DE CLASIFICACIONES DE SUELOS

(INCLUYENDO IDENTIFICACIÓN Y DESCRIPCION)

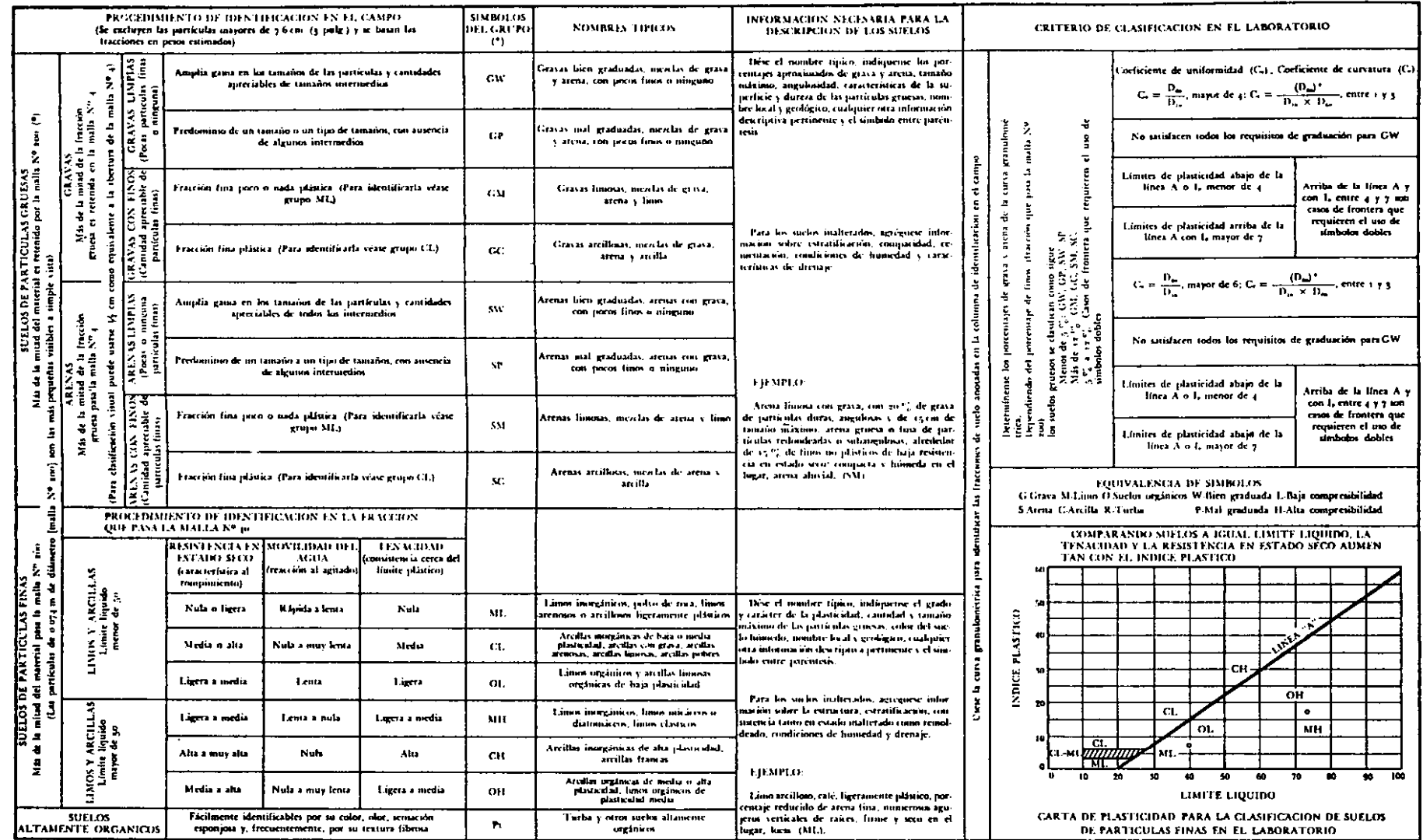

(\*) Chailicaciones de frontera - Los suelos que pasen las características de dos grupos se designan combinando dos símbolos. Por ejemplo, GWGC, mezcla de grava y arena bien graduada con cemenunte arcilloso.

 $(2)$  Todos ha travados de las mallas son los  $US$ . Stenderd.

 $\mathbf{A}$ 

Fig. 4.2

Los suelos gruesos, también denominados "granulares", se subdividen en gravas Y arenas según que, más del 50%, o menos del 50% de las partículas gruesas sean retenidas por la malla No. 4.

Las gravas se clasifican según su graduación, su porcentaje de finos y las características de plasticidad de éstos, en cuatro grupos, cada uno de los cuales se representa por un símbolo formado por dos letras como sigue:

## **Gravas bien graduadas (GW)**

Las que contienen menos del 50% de finos y poseen buena graduación. La buena graduación, como ya se mencionó, está definida por dos parámetros: el coeficiente de uniformidad (Cu) y el coeficiente de curvatura (Ce); ambos obtenidos de la curva granulométrica. Una grava se considera bien graduada cuando se cumplen las siguientes condiciones:

 $Cu > 4$  $1 < Cc < 3$ 

## **Gravas mal graduadas (GP)**

Las que contienen menos del 50% de finos y su curva granulométrica revela una mala graduación, identificada por las siguientes expresiones:

 $Cu < 4$  $Cc < 1$ ; ó  $Cc > 3$ 

#### **Gravas limosas (GM)**

Las que contienen más del 12% de finos no plásticos; éstos se definirán al tratar de los suelos finos.

#### **Gravas arcillosas (GC)**

Tienen más de 12% de finos plásticos; se definirán al tratar de los suelos finos.

Las arenas quedan clasificadas en cuatro grupos semejantes a los anteriores:

#### **Arenas bien graduadas (SW)**

Contienen menos del 5% de finos y satisfacen los siguientes requisitos de uniformidad:

$$
Cu > 6
$$
  

$$
1 < Cc < 3
$$

## **Arenas mal graduadas (SP)**

El mismo contenidos de finos que el anterior, pero con los siguientes requisitos de graduación:

 $Cu < 6$  $Cc < 1$ ; ó  $Cc > 3$ 

## **Arenas limosas (SM)**

Más del 12% de finos no plásticos.

## **Arenas arcillosas** (SC)

Más del 12% de finos plásticos.

Tanto en las gravas como en las arenas, aquellos materiales cuyo contenido de finos está entre 5% y 12% se identifican con un símbolo doble, separado con un guión. Ejemplo: Grava que contiene 8% de finos no plásticos y su curva granulométrica es suave. Símbolo (GW-GM).

También pueden presentarse casos en que la plasticidad de los finos sea intermedia y el contenido mayor de 12%, empleándose para estos casos el símbolo doble. Ejemplo: arena con 20% de finos de plasticidad media (SM-SW).

Los suelos finos se subdividen, según sus características de plasticidad, en dos grupos: suelos de baja plasticidad y de alta plasticidad, aceptando como frontera arbitraria entre los dos grupos un  $LL = 50\%$ ; los del primer grupo son aquellos que exhiben un límite líquido menor. En la construcción de presas de tierra, la plasticidad de los suelos finos, está asociada con su compresibilidad, después de haber sido compactados en el terraplén.

Los materiales finos de baja plasticidad son de compresibilidad baja y se clasifican en los tres siguientes tipos:

#### **Limos de baja compresibilidad (ML)**

Formados por partículas minerales cuyas características de plasticidad, representadas en la carta de plasticidad incluida en la figura 4.2, dan puntos localizados debajo de la línea "A" y a la izquierda de la "B".

## **Arcillas de baja compresibilidad (CL)**

Suelos minerales cuyas características de plasticidad dan puntos arriba de la linea "A" y a la izquierda de la "B''.

 $\ddot{\phantom{a}}$ 

## **Suelos orgánicos de baja compresibilidad (OL)**

Limos o arcillas minerales con alto contenido de humus y dan puntos baja la línea "A" y a la izquierda de la "B".

Entre los suelos altamente compresibles se distinguen tres tipos:

## **Limos de alta compresibilidad (MH)**

Son suelos minerales cuyas características de plasticidad quedan representadas por puntos abajo de la línea "A" y a la derecha de la "B''.

## **Arcillas altamente compresibles (CH)**

Arcillas inorgánicas con alto contenido de coloides que dan puntos arriba de la línea "A" y a la derecha de la "B".

## **Suelos orgánicos altamente compresibles (OH)**

Limos o arcillas minerales que contienen una fuerte cantidad de humus orgánico y sus características de plasticidad se representan por puntos bajo la línea "A" y a la derecha de "B".

Un grupo independiente en este sistema de clasificación lo constituyen los suelos denominados "turbas", que están formados predominantemente por materia orgánica descompuesta o en proceso de descomposición. Se caracterizan por su color oscuro, bajo peso, gran compresibilidad y baja resistencia.

## **Boleos y enrocamientos**

En la construcción de presas de tierra se emplean materiales aún más gruesos que las gravas; dichos materiales son por lo general depositados por las corrientes de los ríos y afectan normalmente formas redondeadas, a lo cual deben el nombre de "bolees" o "cantos rodados".

Los rellenos formados por fragmentos de roca obtenidos de la explotación de una pedrera constituyen otro de los materiales de uso frecuente; tales rellenos se denominan "enrocamientos".

## **Descripción complementaria**

Aún cuando la sola denominación por medio del símbolo de clasificación orienta al ingeniero sobre las propiedades más importantes de un suelo, se hace necesario proporcionar algunas otras características en los reportes de campo, que son muy útiles para describirlo con mayor amplitud. Las caracteristicas que deben incluirse en el

reporte dependerán del uso al que se vaya a destinar el suelo en cuestión. La tabla 4.2, propuesta por el U.S.B.R., da un resumen de las características adicionales importantes, según que el suelo se vaya a usar como material para terraplén, o para cimentar una estructura sobre él. Las más importantes y que siempre deben incluirse aparecen marcadas con XX y las que no son siempre necesarias, dependiendo del caso, con X.

| Datos adicionales                                                                           | Cimentación              |                        | Préstamo                  |                        |
|---------------------------------------------------------------------------------------------|--------------------------|------------------------|---------------------------|------------------------|
|                                                                                             | <b>Suelos</b><br>gruesos | <b>Suelos</b><br>finos | <b>Suelos</b><br>gruesos  | <b>Suelos</b><br>finos |
| Nombre típico.                                                                              | XX.                      | XX                     | XX.                       | XХ                     |
| % aprox. de grava y arena.                                                                  | X.                       |                        | $\mathsf{x}$              |                        |
| Tamaño máx. de partículas (incluyendo boleos y cantos<br>rodados).                          | XX                       |                        | X.                        |                        |
| Forma de los granos gruesos. Angulosidad.                                                   | X                        |                        | X.                        |                        |
| Condiciones superficiales de los granos gruesos.<br>Recubrimiento.                          | X                        |                        |                           |                        |
| Dureza de los granos gruesos. Posibilidad de fraccionarse<br>en tamaños menores.            | X                        |                        | X                         |                        |
| Color (en condiciones húmedas para suelos finos).                                           | X                        | X                      | X.                        | X.                     |
| Condiciones de humedad y drenaje (seco, húmedo,<br>mojado y saturado).                      | ХX                       | ХX                     | XX                        | XX                     |
| Contenido orgánico.                                                                         | х                        | X.                     | X.                        | X.                     |
| Plasticidad (De fracciones finas en suelos gruesos. Grado<br>y carácter para suelos finos). | X                        | XX                     | X                         | XX                     |
| Cantidad y tamaño máximo de granos gruesos.                                                 |                          | X                      |                           | X.                     |
| Estructura (estratificación, homogeneidad, fisuramiento,<br>presencia de raíces).           |                          |                        | XX                        | XX                     |
| Tipo de cementación.                                                                        |                          |                        | XX                        | XX.                    |
| Compacidad relativa (suelto o compacto).                                                    |                          |                        | XX                        |                        |
| Consistencia natural (blanda, mediana, dura, etc.).                                         |                          |                        |                           | XX                     |
| Nombre local o geológico.                                                                   | X                        | X                      | $\boldsymbol{\mathsf{x}}$ | X.                     |
| Símbolo del grupo.                                                                          | XX                       | XX                     | XX                        | XX                     |

**Tabla 4.2 - Datos convenientes para descripción complementaria. SUCS.** 

## **Propiedades generales de las fracciones de un suelo**

#### Gravas *y* arenas.

Las gravas y las arenas bien graduadas son materiales estructuralmente muy estables, es decir, tienen un ángulo de fricción interna alto, y cuando carecen de finos son muy permeables. Las gravas son más estables y permeables que las arenas gruesas, y éstas más que las arenas finas. Las arenas muy uniformes (mal graduadas) son, en cambio, más permeables y menos estables que las bien graduadas. Estas propiedades de las fracciones gruesas dependen mucho de la graduación, forma y tamaño de las partículas.

#### Limos *y* arcillas.

Los limos y las arcillas constituyen la fracción fina de un suelo y muy pequeñas proporciones de ellos pueden modificar considerablemente las propiedades de la fracción gruesa, especialmente su permeabilidad y capilaridad, pues en los suelos gruesos bien graduados basta un 12% de finos para volverlos prácticamente impermeables.

Es fácil confundir a la simple vista un limo con una arcilla cuando se encuentran secos y pulverizados, pero húmedos se distingue muy fácilmente mediante tres pruebas manuales: movilidad del agua (reacción al agitado), resistencia del suelo seco y tenacidad. A continuación se dan las propiedades distintivas de estas dos fracciones.

#### Limos.

Los limos son los finos no plásticos; son sumamente inestables cuando están saturados, son impermeables y difíciles de compactar y en los lugares de invierno riguroso existe el peligro de que se hinchen por efecto de la congelación. A diferencia de las arcillas, en los limos el agua no se adhiere a las partículas con tanta fuerza, lo cual le proporciona mayor movilidad; esto hace que, al agitar una pastilla de limo saturado en la mano, el agua aparezca rápidamente en la superficie, dando una apariencia lustrosa. Cuando está seco se puede pulverizar fácilmente entre los dedos y al hacerlo polvo da una sensación al tacto como de harina. La compresibilidad de un limo compactado depende, en gran parte, de la forma y tamaño de las partículas; cuando éstas son grandes y redondeadas es menos compresible y el límite líquido tiene valores de alrededor de 30%; si son partículas muy finas, es muy compresible y su límite líquido varía de 50% a 100%, o más. El poder retentivo de la humedad es menor en el limo que en la arcilla y, para igual valor del límite líquido, el índice de plasticidad es menor en el primero.

## Arcillas.

Las arcillas son los finos plásticos del suelo y sus características mecánicas se ven importantemente afectadas por el contenido de humedad, cuando éste es alto poseen una baja resistencia al esfuerzo cortante, mientras que en estado seco la resistencia llega a ser muy considerable, lo cual se comprueba fácilmente al tratar de desmoronar un trozo de arcilla seca entre los dedos. Por otra parte, al permitir el secado de una arcilla húmeda, se observa que se contrae con la reducción de la humedad y se expande cuando ésta aumenta. La compresibilidad también varía con los cambios de humedad, siendo mayor para un contenido de humedad alto. Estas propiedades de la arcilla se atribuyen al comportamiento de las partículas de tamaño coloidal (menor que 0.0002mm), a las cuales el agua se adhiere por atracción molecular, formando una película de espesor variable según la cantidad de agua disponible y las características eléctricas del coloide; esta agua eléctricamente adherida se conoce como "agua adsorbida".

## **4.4 Permeabilidad**

Se conviene generalmente en llamar permeabilidad de un suelo a la mayor o menor facilidad con que el agua puede fluir a través de sus poros. Resulta entonces evidente que el agua fluye con mayor facilidad a través de un suelo, bajo la misma carga hidráulica, mientras mayor sea el tamaño de sus poros. En forma relativa, se acostumbra llamar materiales "permeables" a las arenas y gravas limpias, cantos rodados y enrocamientos, y suelos "impermeables" a las arcillas de alta plasticidad y a todos aquellos suelos cuyo contenido de finos es tal que éstos sellan los huecos que dejan los granos de tamaño mayor. En la categoría de los suelos "semimpermeables" se involucran aquellos en los que el agua fluye con velocidad intermedia a las que corresponden a los dos grupos anteriores. Aún cuando esta terminología es de uso común en el campo de las presas de tierra, es preferible expresar la permeabilidad en términos cuantitativos. Para esto se utiliza el llamado "coeficiente de permeabilidad" o de conductividad hidráulica.

En sus investigaciones acerca del flujo a través de medios porosos, Henri Philibert Gaspard Darcy estableció que, "la velocidad media con que el agua fluye a través de un suelo es directamente proporcional al gradiente hidráulico"; algebraicamente esto se expresa:

$$
V = k i
$$

Donde:

V: Velocidad referida al área total (poros + granos).

- k: constante de proporcionalidad llamada "coeficiente de permeabilidad", que depende de las condiciones del suelo.
- $i$ : gradiente hidráulico medio.

La figura 4.3 ilustra esquemáticamente el significado físico de la ley de Darcy. El agua fluye bajo una carga constante "h" a través de un prisma de suelo de longitud "L" y área de la sección transversal "A"; siendo "q" el gasto que pasa a través del prisma, la ecuación anterior tendrá la forma:

$$
\frac{q}{A} = v = ki = k\frac{h}{L}
$$

De donde:

$$
k=\frac{qL}{Ah}
$$

El esquema de la figura 4.3 corresponde a un permeámetro de carga constante mediante el cual el coeficiente de permeabilidad puede determinarse de acuerdo con los términos de la ecuación anterior. Se observa en esta ecuación que las dimensiones del coeficiente "k" son las de una velocidad, por lo que en el sistema métrico se acostumbra expresarlo en cm/seg.

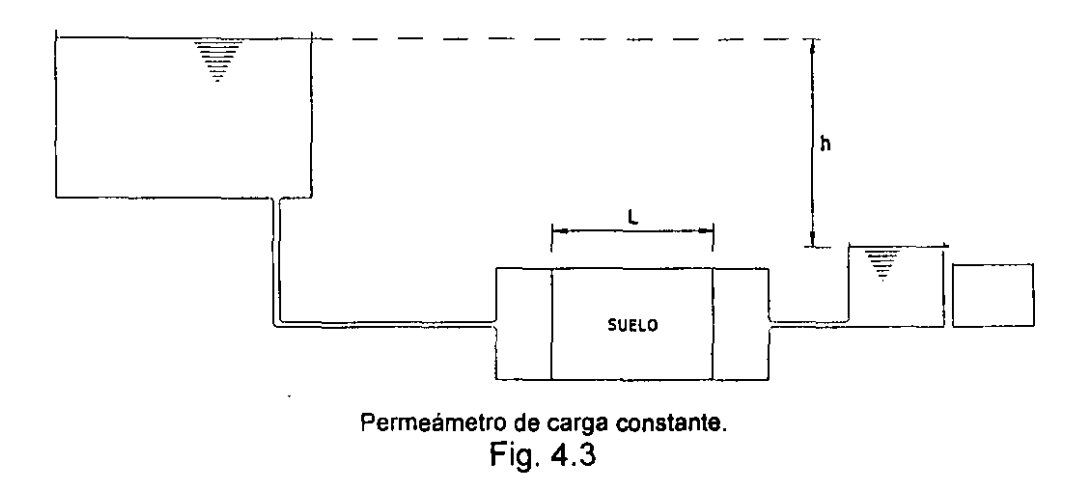

La ley de Darcy tiene para los suelos una validez limitada pues las pérdidas de carga son expresadas como directamente proporcionales a la velocidad; esta condición se cumple cuando se tiene flujo laminar. Por fortuna, para la gran mayoría de los suelos sujetos a los gradientes con los que normalmente se trata en los problemas prácticos, el agua fluye bajo régimen laminar. Quedan exceptuados de esta generalización las arenas gruesas y las gravas cuyos granos son mayores de 0.5 mm, en las que el flujo es turbulento o de transición.

Al ensayar suelos de muy baja permeabilidad mediante el permeámetro de carga constante se obtienen gastos tan pequeños que este tipo de prueba resulta impráctico, se recurre entonces al empleo de un permeámetro de carga variable.

La tabla 4.3 muestra el rango de variación del coeficiente de permeabilidad desde los suelos llamados permeables hasta los impermeables, así como el tipo de prueba más conveniente para cada caso y el grado de experiencia que se requiere del operador para obtener resultados de la prueba.

Para que los resultados de los ensayos de permeabilidad sean aplicados a los problemas reales es indispensable que los especimenes en que se ejecuten sean representativos de las características medias de los materiales que intervienen en la presa, ya sea que éstos vayan a emplearse en las condiciones naturales en que se encuentren o vayan a ser excavados, transportados y colocados en el terraplén en condiciones diferentes. En ocasiones resulta difícil cuando se trata con depósitos fluviales heterogéneos cuyas características naturales son muy variables de un lugar a otro en el terreno. Es aconsejable en estos casos recurrir a la determinación del valor medio del coeficiente de permeabilidad mediante pruebas de campo, capaces de afectar a una gran masa de suelo en lugar de un espécimen pequeño que se emplea en las pruebas de laboratorio. Otra razón más para preferir, en tales circunstancias, las pruebas de campo, la constituyen las dificultades de carácter práctico que se presentan cuando se trata de obtener muestras inalteradas de los depósitos de grava y arena. Pero aún cuando estas dificultades pudieran vencerse, la variabilidad de la permeabilidad, típica de esos depósitos, hace que el valor de "k" obtenido en el laboratorio no sea representativo del valor medio en el depósito. La prueba de bombeo (método de Thiem) y el método de Lefranc son los métodos más comunes para la determinación de la permeabilidad en campo.

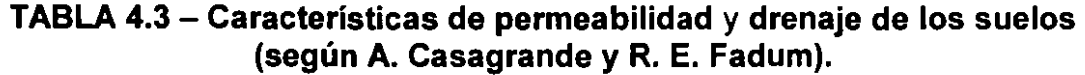

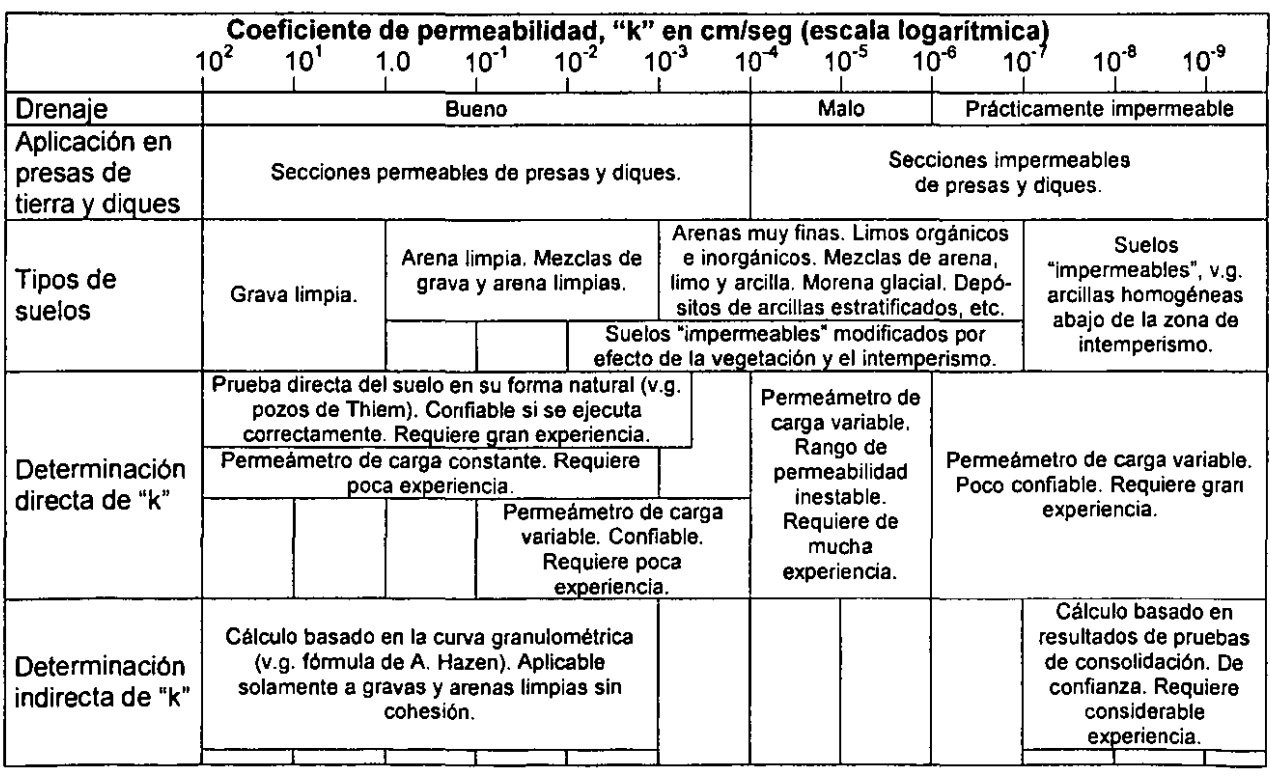

#### **4.5 Resistencia al Esfuerzo Cortante en Suelos**

Al someter una masa de suelo a esfuerzos cortantes, se producen desplazamientos relativos entre sus partículas. La oposición que ofrecen las partículas a ese desplazamiento relativo se denomina resistencia al esfuerzo cortante. Puesto que la resistencia al desplazamiento de las partículas depende de la interacción de unas sobre las otras, la naturaleza de esas interacciones será la que determine la resistencia.

En los suelos granulares, constituidos principalmente por partículas macroscópicas, la resistencia al esfuerzo cortante parece derivar, exclusivamente, de efectos de fricción entre los granos, mientras que en aquellos en los que predomina la fracción coloidal, la resistencia depende de las fuerzas atractivas y repulsivas que se ejercen entre las partículas, a través de las películas de agua adsorbida y los iones eléctricamente adheridos a la superficie de ellas. De aquí la distinción básica entre suelos "friccionantes" o "granulares" y suelos "cohesivos". En los primeros se incluyen los enrocamientos, cantos rodados, boleos, gravas, arenas y limos no plásticos y, en los segundos, las arcillas de alta plasticidad.

Un tercer grupo de suelos, en lo que se refiere a la naturaleza de su resistencia al esfuerzo cortante es el denominado de los suelos "intermedios", formado por mezclas de partículas granulares gruesas, finas y coloidales; en ellos la resistencia al corte es una combinación de ambos efectos, dependiendo de las proporciones en los diversos constituyentes del suelo.

#### **Determinación de la resistencia al corte**

Existen diversos tipos de aparatos para determinar la resistencia al esfuerzo cortante de los suelos en el laboratorio; pero todos ellos pueden agruparse en dos clases: los de corte directo y los de compresión triaxial.

#### **Corte directo**

La figura 4.4 ilustra esquemáticamente un aparato de corte directo, formado por una caja metálica C fija a una base y un marco M, móvil, que se desplaza con respecto a la caja y corta al espécimen de suelo en el plano ab; en la parte superior del espécimen puede aplicarse una carga normal (Pn) al plano de corte. La aplicación sucesiva de distintos valores de presión normal permite conocer la ley de variación de la resistencia al corte en función de dicha presión normal. Es común que los aparatos de corte directo usen especimenes cuadrados de 6 cm de lado (hay también, sobre todo para arenas, aparatos de 10 x 10 cm) y que tengan un espesor del orden de 1.0 a 1.5 cm.

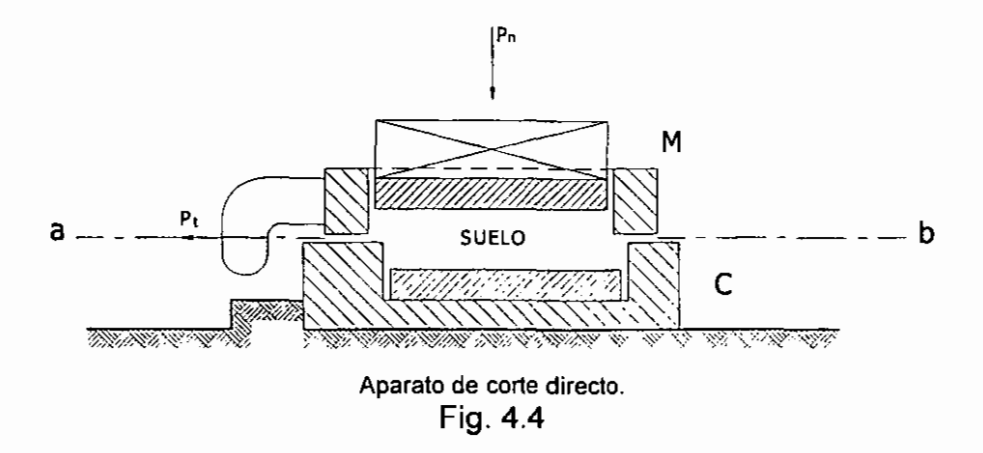

Para suelos granulares, este tipo de aparato da, aproximadamente, una variación lineal de la resistencia con la presión normal de la forma:

 $s = \sigma_0 \tan \phi$ 

La cual se representa gráficamente por una recta que pasa por el origen de los ejes coordenados de la figura 4.5 (a) coincidiendo con la ley de Coulomb para la fricción de los cuerpos.

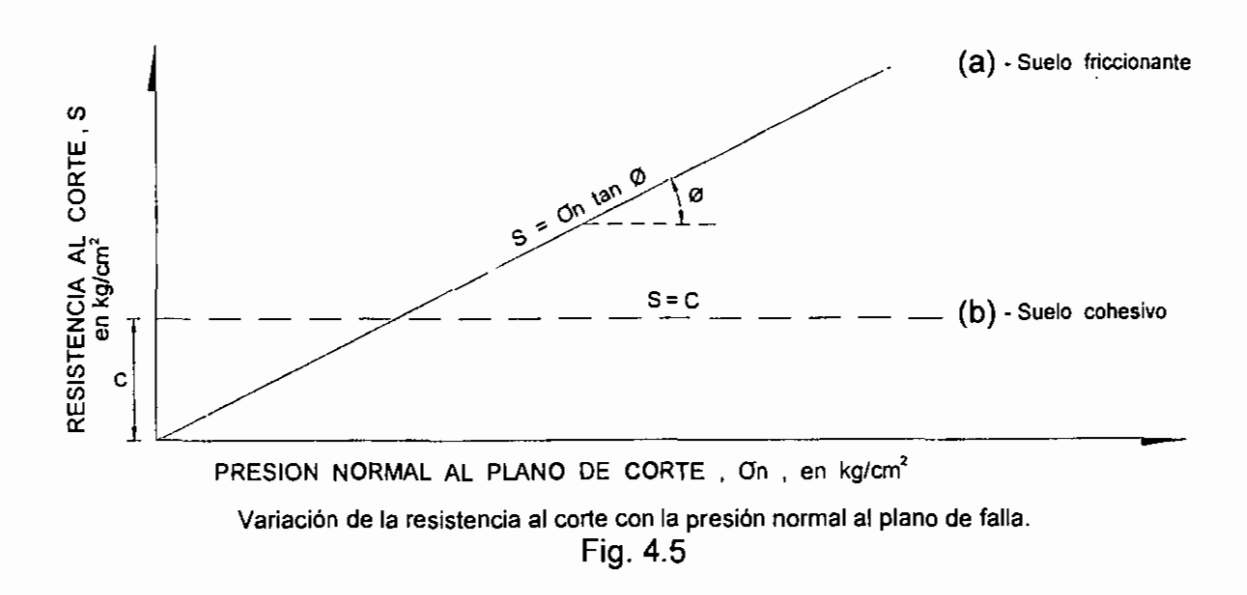

Los suelos puramente cohesivos, al ser probados en este tipo de aparato, con la rapidez suficiente para evitar que los especimenes sufran una consolidación bajo las presiones normales aplicadas, exhiben una resistencia al corte independiente de la presión normal, cuya ecuación es:

$$
s = c
$$

Gráficamente es una recta horizontal con ordenada al origen igual a "c'', figura 4.5 (b).

La resistencia de los suelos intermedios se expresa por una ley lineal que es una combinación de las dos ecuaciones anteriores:

 $s = c + \sigma_n \tan \phi$ 

En la actualidad, los aparatos de corte directo se emplean en forma muy restringida debido, principalmente, a que en ellos no es posible gobernar a voluntad el efecto del agua en la resistencia de los suelos. Además, se les atribuye el defecto de producir una falla progresiva de los especimenes que se inicia en el lado donde el marco móvil empuja a la mitad superior del prisma deslizante y progresa hacia el extremo opuesto, dando por resultado que las deformaciones y los esfuerzos rasantes no sean uniformes a lo largo del plano de falla.

#### **Compresión triaxial**

Los ensayes de compresión triaxial han venido a sustituir desde hace tiempo a los de corte directo, eliminándose con ello su principal defecto, la falta de control sobre el agua del suelo.

Una prueba de compresión triaxial se realiza envolviendo en una membrana impermeable M, figura 4.6, un espécimen cilíndrico, S, del suelo que se desea probar, cuyas bases quedan en contacto con cabezas sólidas, B, provistas de piedras porosas F, que sirven de filtro; los filtros están conectados a tubos delgados (sarán) provistos de válvulas V, que permiten gobernar la salida o entrada del agua al espécimen; tales tubos de drenaje están conectados a una bureta graduada con la que se puede conocer el volumen de agua expulsada o absorbida por et suelo durante la prueba. La unión entre la membrana y las cabezas se ata con banda de hule para garantizar un sello hermético. Todo el conjunto queda encerrado en una cámara C, que se conecta a un tanque de agua a presión. La tapa superior de la cámara es atravesada por un vástago delgado que pasa por un depósito de grasa a presión G, que evita las fugas de agua a lo largo de la pared del vástago y reduce a un mínimo la fricción de éste contra la tapa.

El aparato para la prueba consta, en primer lugar, de la llamada cámara de compresión triaxial (C) constituida por un cilindro de lucita, de unos 10 cm de diámetro exterior y unos 6 mm de espesor en su pared. Los tubos sarán tienen unos 3 mm de diámetro (1/8 de pulgada). El espécimen cilíndrico de suelo para la prueba debe tener 3.6 cm de diámetro y de 10 cm de altura aproximadamente.

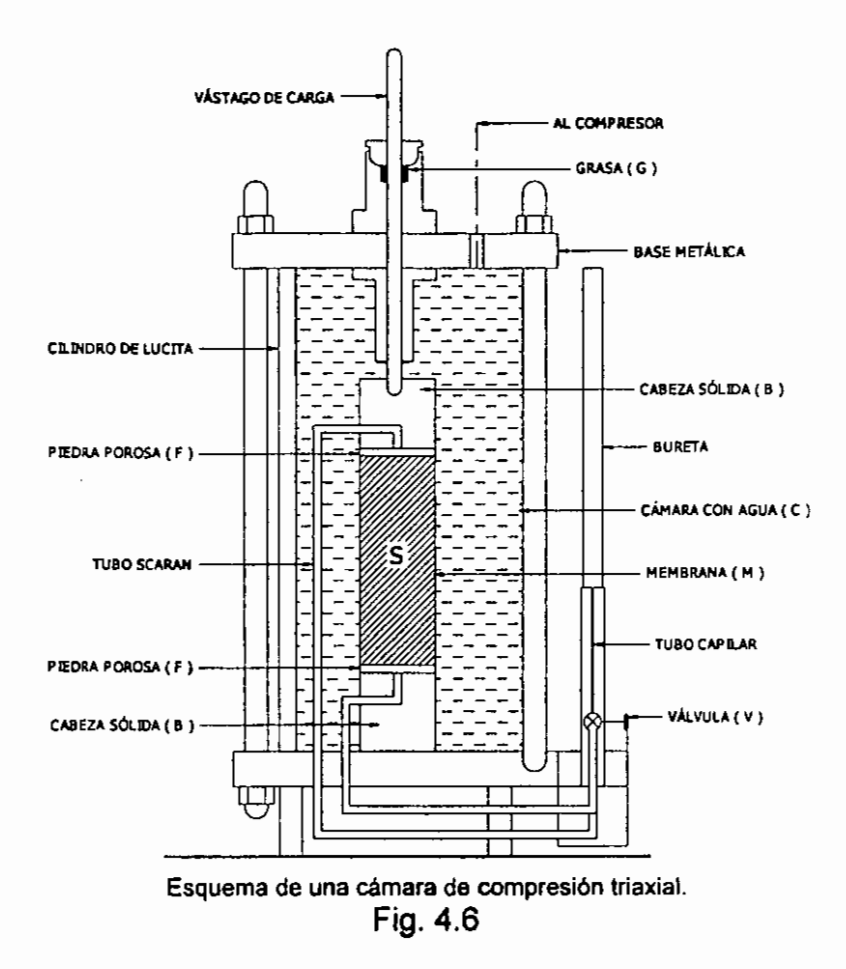

Una prueba de compresión triaxial puede conducirse de diferentes maneras:

## Prueba rápida.

Una vez montado el espécimen, se aplica una presión al agua de la cámara, que se transmite hidrostáticamente al espécimen, actuando sobre la membrana y las cabezas. Las válvulas de drenaje se cierran antes de aplicar la presión al agua y, permaneciendo cerradas, se comienza a cargêr axialmente a la probeta de suelo, desde el exterior de la cámara, aplicando al vástago una carga creciente P, hasta alcanzar la falla, que se presenta generalmente, a lo largo de un plano inclinado.

Un micrómetro indica las deformaciones longitudinales del espécimen.

#### Prueba consolidada - rápida.

En este tipo de ensayes se aplica la presión al agua de la cámara y se abren las válvulas de drenaje, permitiendo así que la presión de los fluidos de los poros, generada en el espécimen por el incremento de presión aplicada, se disipe completamente, es decir, se permite la consolidación total de la probeta de suelo bajo la presión hidrostática aplicada exteriormente. La observación de las deformaciones

longitudinales mediante el micrómetro, y del volumen de agua expulsada que se registra en la bureta graduada B, a través del tiempo, suministran datos para trazar la curva de consolidación correspondiente e identificar el tiempo en que se ha logrado la totalidad de la consolidación primaria. Una vez alcanzado el 100% de consolidación primaria se procede a cerrar las válvulas de drenaje y a incrementar el esfuerzo axial aplicando carga al vástago hasta hacer fallar la probeta.

Mientras que en la prueba rápida el contenido de agua del espécimen de suelo permanece constante, en la consolidada - rápida cambia dicho contenido de agua porque se permite la salida de los fluidos (agua y gases) durante el proceso de consolidación bajo la presión lateral.

## Prueba lenta.

Al igual que en la prueba anterior, en la lenta se permite la consolidación completa del suelo bajo la presión de la cámara; pero, las válvulas de drenaje no se cierran al aplicar la carga axial sobre el vástago. Además, la aplicación de dicha carga axial se hace en incrementos pequeños colocados a intervalos de tiempo suficientemente largos para garantizar que la presión de poro generada por el incremento anterior, se disipe completamente antes de aplicar el siguiente. En estas condiciones, puede decirse que, prácticamente, los esfuerzos aplicados exteriormente a la probeta son siempre esfuerzos efectivos o intergranulares, ya que la presión de poro puede considerarse nula durante todo el proceso de falla.

#### **Representación gráfica de los resultados de las pruebas triaxiales**

Considerando que el material de la probeta de suelo sea homogéneo e isótropo, y despreciando los efectos de la restricción impuesta a la probeta por las cabeceras sólidas, el estado de esfuerzos de un elemento cualquiera del interior del espécimen puede representarse mediante el círculo de Mohr, para el caso de esfuerzo plano, como se muestra en la figura 4.7, en la que el esfuerzo principal menor  $\sigma_3$  es la presión confinante hidrostática  $\sigma_c$ , transmitida a la probeta por el agua de la cámara, y  $\sigma_1$  es el esfuerzo principal mayor que actúa en el momento de la falla en planos horizontales y es igual a  $\sigma_3$  aumentado del esfuerzo P/A, aplicado desde el exterior a través del vástago. Si se someten varias probetas iguales del mismo suelo (de 3 a 5), a diferentes presiones confinantes  $\sigma_3$ , se requerirá, en cada caso, un valor distinto de  $\sigma_1$  para alcanzar la falla. Trazando un círculo de esfuerzos con cada valor de  $\sigma_3$  y el correspondiente de  $\sigma_1$  que produjo la falla, se obtiene una serie de círculos como los que muestra la figura 4.8, que representan el estado de esfuerzos de los diversos especímenes probados, en el momento de la falla. La envolvente de tales círculos recibe el nombre de "envolvente de falla" o "línea de resistencia''.

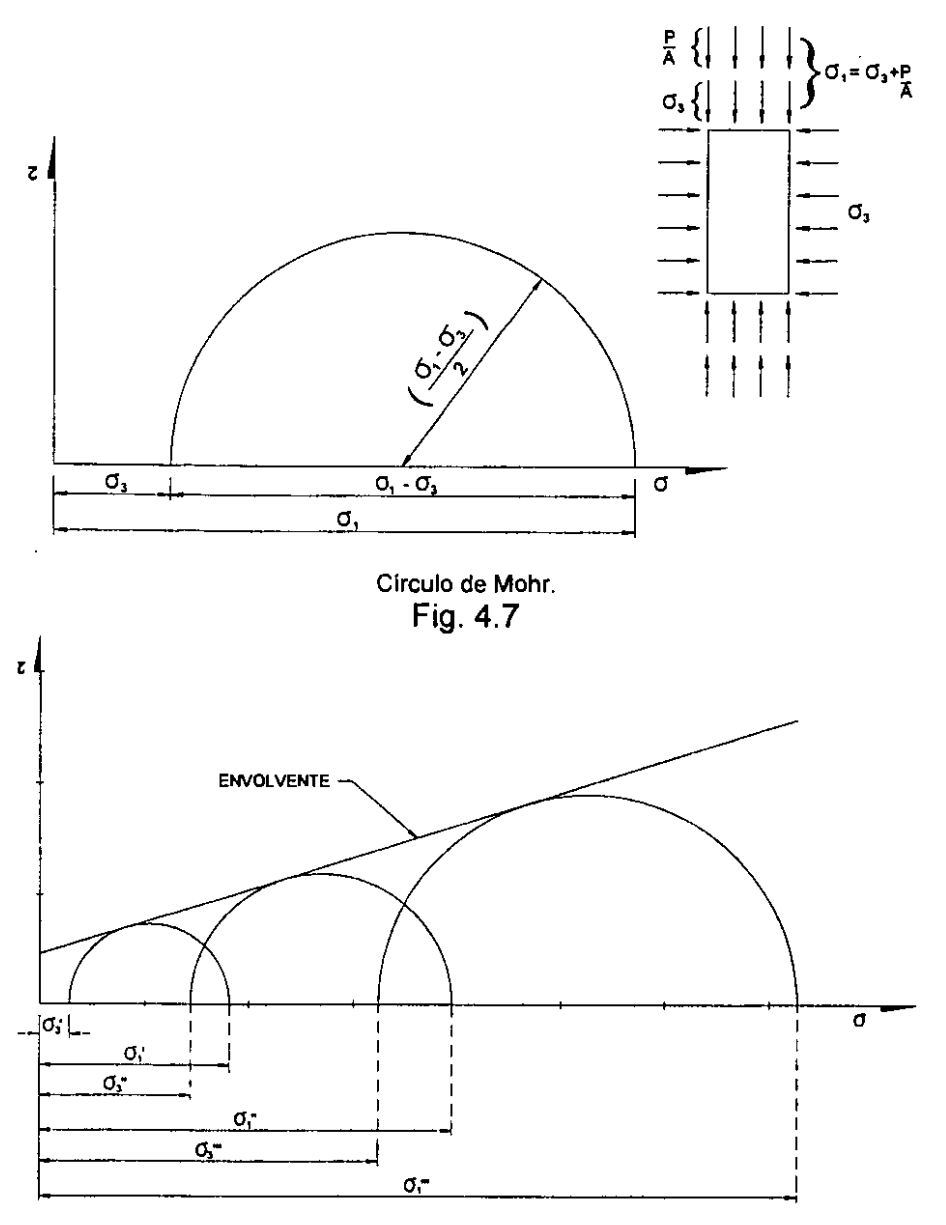

Envolvente de resistencia obtenida de una prueba de compresión triaxial. Fig. 4.8

La forma del envolvente de falla varía con el material, según que éste sea granular, cohesivo o intermedio; pero además, para un mismo suelo, depende de su relación de vacíos, grado de saturación y tipo de prueba, sin embargo, frecuentemente puede asimilarse a una recta del tipo:

$$
\tau = \sigma_0 \tan \phi + c
$$

Donde  $\tau$  es la resistencia del suelo al esfuerzo cortante,  $\sigma_n$  tan  $\phi$  corresponde a la resistencia debida a la fricción intergranular del suelo y *e* corresponde a la resistencia que aporta la cohesión del suelo.

# **5. MÉTODO SUECO DE ANÁLISIS DE ESTABILIDAD DE TALUDES**

Los taludes de una presa de tierra deben ser estables aún en las condiciones más desfavorables de esfuerzos que puedan presentarse en la vida de la presa. Esta condición implica que los esfuerzos cortantes originados por el propio peso de la presa y las fuerzas de filtración no deben exceder a los esfuerzos cortantes que los materiales del terraplén y la cimentación sean capaces de soportar. Por el contrario, la resistencia al corte debe ser superior a los esfuerzos impuestos, con el fin de disponer de un margen de seguridad. Se concluye, de esta simple lógica, que los métodos de análisis de estabilidad deberán estar encaminados a investigar la magnitud de los esfuerzos cortantes que actúan en el cuerpo de la presa y el valor de la resistencia al corte de los materiales que la constituyen.

El primer intento de analizar la estabilidad de los taludes de tierra se atribuye a Coulomb, en el año 1773. Su método consistía en suponer que la falla de un talud ocurría por deslizamiento de masa de suelo a lo largo de un plano inclinado, y analizaba el equilibrio de la cuña deslizante, considerando su peso y la resistencia al corte del material a lo largo del supuesto plano de falla. Esta hipótesis prevaleció intacta hasta 1846, año en que Collin señaló que los taludes constituidos por suelos cohesivos deslizan a lo largo de superficies curvas. No obstante, tal observación a la hipótesis de Coulomb no fue tomada en cuenta hasta 1916, en que K. E. Peterson volvió a insistir nuevamente en este hecho, estableciendo, sobre la base de observaciones efectuadas en algunas fallas de taludes en suelos cohesivos, que la superficie real del deslizamiento puede sustituirse, sin gran error, por una superficie cilíndrica. Más tarde, en 1926, W. Fellenius condujo una serie de investigaciones en fallas de taludes, que le llevaron al desarrollo de un método para analizar la estabilidad, basado en la hipótesis de una superficie cilíndrica de falla. En la actualidad, el método de Fellenius, denominado también método Sueco, constituye la base de los procedimientos modernos de análisis.

#### **5.1 Hipótesis Básicas**

Las presas de tierra y enrocamiento se diseñan "al límite" contra las fallas por deslizamiento de taludes. Para aplicar el método Sueco es necesario partir de las siguientes hipótesis:

a) La falla se produce siguiendo una superficie cilíndrica circular recta que en dos dimensiones se puede representar como un arco de círculo.

b} El análisis es bidimensional, correspondiente a un estado de deformación plana.

c) La estabilidad la da la resistencia al esfuerzo cortante, según el modelo de Mohr -Coulomb:

 $\tau = \overline{\sigma} \tan \phi + c$ 

Utilizando esfuerzos efectivos.

d) El mecanismo de falla es provocado por la acción de la gravedad sobre la masa de suelo que se desliza, adicionada, en su caso, por las fuerzas debidas a la presión hidrostática y/o a las fuerzas de filtración.

e) La falla se alcanza simultáneamente en todos los puntos de la superficie de falla, y la masa de suelo que se desliza lo hace como si fuera un sólido indeformable (Fig. 5.1 ).

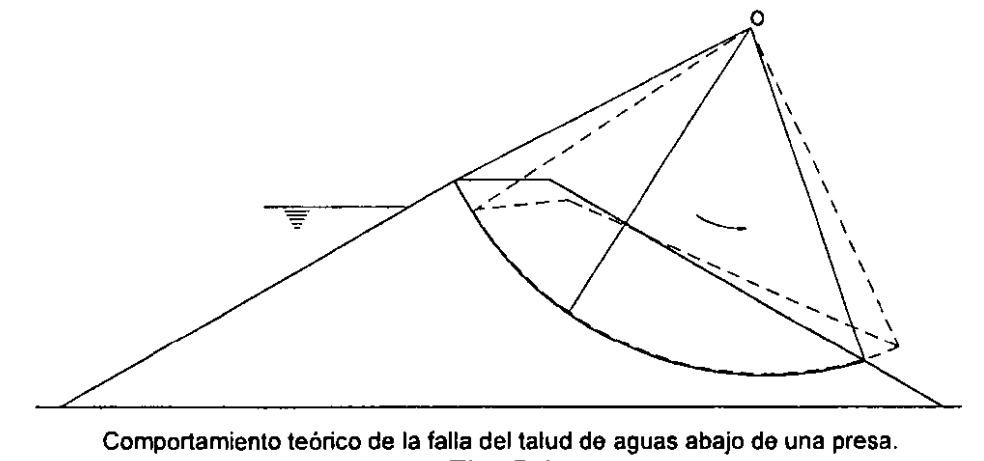

Fig. 5.1

El diseño de los taludes de la presa se realiza proponiendo una sección, con base en la disponibilidad y características de los materiales y en la experiencia de otros proyectos, y analizando su estabilidad; de los resultados pueden salir sugerencias de modificación que conducirán a otra sección transversal de proyecto, que deberá, a su vez, revisarse; este proceso continúa, hasta obtener un diseño satisfactorio.

## **Factor de Seguridad**

El factor de seguridad para este modelo se define como la relación entre el momento producido por la resistencia promedio al esfuerzo cortante a lo largo de la superficie de falla y el momento producido por los esfuerzos cortantes actuantes medios en dicha superficie. Ambos momentos medidos respecto al centro de la superficie de falla que se está analizando.

Si el momento resistente es mayor que el momento actuante la estructura del suelo no se rompe, y el bloque correspondiente al círculo de análisis no se desliza. Por consiguiente se esperaría que si el factor de seguridad es mayor o igual a 1, el bloque no deslizará. Sin embargo esto sólo es cierto para el círculo de análisis propuesto, pero no asegura la estabilidad para otras superficies de falla.

Con este método, entonces, no se puede obtener directamente la superficie de falla crítica de la presa por lo que en teoría habría que analizar todas las posibles superficies de falla y definir entonces el factor de seguridad de la presa como el menor de los valores de los factores de seguridad obtenidos de los círculos de falla analizados para un talud y unas condiciones dadas.

#### **5.2 Desarrollo de la Expresión General del Factor de Seguridad**

El procedimiento de análisis de las dovelas propuesto en el método Sueco estándar, puede resolverse también gráficamente aplicándolo a dovelas de ancho diferencial, elegidas en puntos convenientes a lo largo de la superficie de falla expuesta.

Sea una sección compuesta por varios materiales de diferentes propiedades. Sea un arco de círculo que representa una superficie potencial de falla, de centro O, radio R y extremos A, B; sea C el punto más bajo del círculo en la vertical de O, como se ilustra en la figura 5.2.

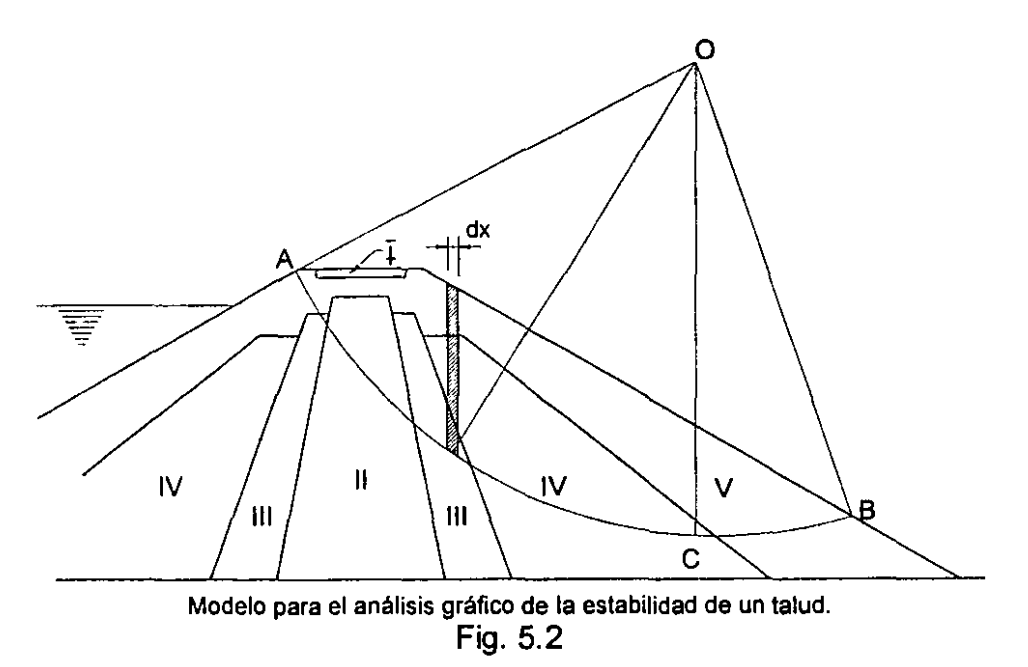

Considerando una dovela de ancho dx cuyo peso es dP, su peso está dado por:  $dP = (\gamma_{III} h_{III} + \gamma_{IV} h_{IV} + \gamma_{V} h_{V})$  (dx \* 1) = ( $\Sigma \gamma_i h_i$ ) dx

donde:

y,: peso volumétrico de cada material que forma la columna diferencial.

 $h_i$  altura de cada material que forma la columna diferencial.

dx\*1: Área de la sección de la columna.

Esta fuerza vertical diferencial dividida entre dx da un vector "derivada del peso con respecto a x":

$$
\frac{dP}{dx} = \Sigma \gamma_i h_i
$$

Al descomponer este peso en una normal y otra tangencial a la superficie de falla, se obtienen las fuerzas  $dN/dx$  y  $dT/dx$ , que son las fuerzas actuantes normal y tangencial, respectivamente, en la base de la dovela diferencial, por unidad de ancho de la dovela. Si se elige un número suficiente de puntos sobre la superficie de falla y se grafican las magnitudes normales y tangenciales obtenidas, a lo largo de la falla sobre un eje horizontal "x", se puede observar que el momento de cada columna diferencial de fuerza tangencial respecto al centro de giro O es  $dT'R$  y su derivada es  $dT/dx^*R$ (figura 5.3).

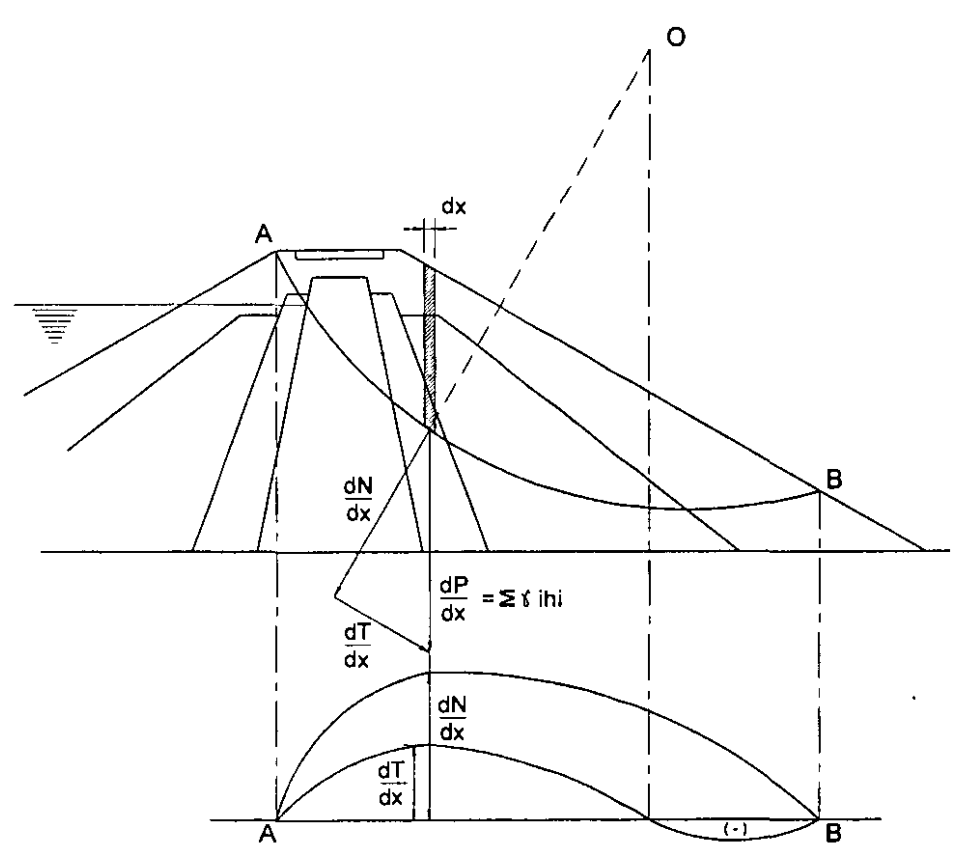

Procedimiento gráfico de análisis de estabilidad de taludes. Fig. 5.3

Y la suma de momentos de todas las fuerzas que inducen al giro, es decir, el momento actuante que trata de producir el deslizamiento es:

$$
\Sigma M_{\text{act}} = R \int_{A}^{\kappa_{\text{B}}} \frac{dT}{dx} dx
$$

De manera análoga, en la base de la columna diferencial de suelo, actúa una fuerza diferencial que se opone al movimiento, que depende de las características de resistencia del suelo de la base de la columna al esfuerzo cortante. Es decir:

$$
dF_{resist} = d(F_{nomal}) \tan \phi + d(Cohesión)
$$

o sea:

$$
dF_{resist} = \frac{dN}{dx} \tan \phi + cdl
$$

donde *di* es la diferencial de arco que corresponde a la base de la columna. En consecuencia, el momento resistente total vale la suma de todos los momentos diferenciales:

$$
\Sigma M_{resist} = R \left( \int_{A}^{B} \tan \phi \frac{dN}{dx} dx + c \int_{A}^{B} dl \right)
$$

como las propiedades varían a lo largo de la superficie de falla según el material que se encuentre en la base de la columna, el momento resistente debe quedar expresado de la siguiente forma:

$$
\Sigma M_{resist} = R\Sigma \bigg(\tan\phi_i \int \frac{dN}{dx} dx + c_i L_i\bigg)
$$

Aplicando ahora el concepto de "factor de seguridad" como se definió anteriormente y simplificando los radios de giro *R* de ambos momentos que aparecen en el numerador y en el denominador del quebrado, se tiene:

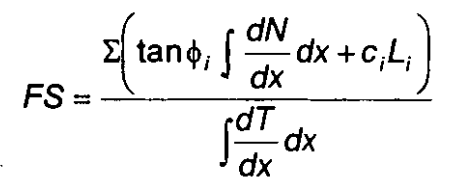

Para resolver gráficamente la ecuación anterior se procede de acuerdo con la siguiente secuela:

1. Elíjase un número arbitrario de puntos a lo largo del probable círculo de falla, procurando escoger entre ellos aquellos cuya vertical pase por los puntos de cambio de pendiente en el talud o por los puntos donde cambia el material o se intercepta a la línea de saturación, figura 5.3. Es conveniente elegir siempre el punto por donde pasa la vertical trazada por el centro del círculo de falla. Se recomienda tomar un mínimo de 12 puntos para tener una aproximación suficientemente buena de los diagramas dN/dx  $y$  dT/dx.

2. Por cada uno de los puntos elegidos trácese la vertical que intercepte al talud y al círculo, prolongándola hasta interceptar a una línea horizontal AB (eje x).

3. A la escala determínese la altura "h" del material comprendido entre el talud y el círculo de falla; para cada punto multiplíquese por el peso volumétrico para obtener el valor  $m$ ; pudiendo ser  $m$  formado de varias partes cuando se interceptan varios materiales con distinto peso volumétrico. El valor final de  $n$  será la suma de los valores individuales de cada uno de los materiales interceptados en la línea vertical que pasa por el punto en cuestión. Llévese en cada punto del círculo, a una escala arbitrariamente elegida, el valor yh correspondiente. Este valor yh es el peso *P* de la columna de suelo, derivado respecto a x. Descompóngase cada uno de estos vectores en una componente normal y otra tangencial al círculo, utilizando como guía el radio del círculo. Estos valores corresponden a  $dN/dx$  y d $T/dx$  respectivamente.

4. Teniendo a escala los valores de las componentes  $dN/dx$  y  $dT/dx$ , represéntese gráficamente y a la misma escala sobre la línea horizontal AB (eje x), en la proyección del punto correspondiente. Uniendo todos los puntos así obtenidos con una curva se tendrá gráficas de las funciones de x: dN/dx y dT/dx.

5. Mídanse, con un planímetro, todas las áreas bajo cada una de las curvas y se obtendrán así los valores de las integrales:

$$
\int \frac{dN}{dx} dx \ e \int \frac{dT}{dx} dx
$$

de la ecuación del factor de seguridad definida anteriormente. El término cL es la suma del producto de las diferentes cohesiones de los materiales que corta la superficie de falla por la longitud total del arco de círculo correspondiente a cada material, medida gráficamente sobre el dibujo. Sustituyendo estos valores en la ecuación mencionada, se tiene el valor del factor de seguridad para el círculo analizado.

## 5.3 Factor de Seguridad Cuando se Presenta Presión de Poro

Cuando se ha establecido una red de flujo a través de los materiales "impermeables", se presenta una presión de poro "u" que hay que tomar en cuenta.

La carga de presión en la base de la columna diferencial se puede obtener a partir de la línea equipotencial que pasa por ese punto (figura 5.4) por igualdad de energía:

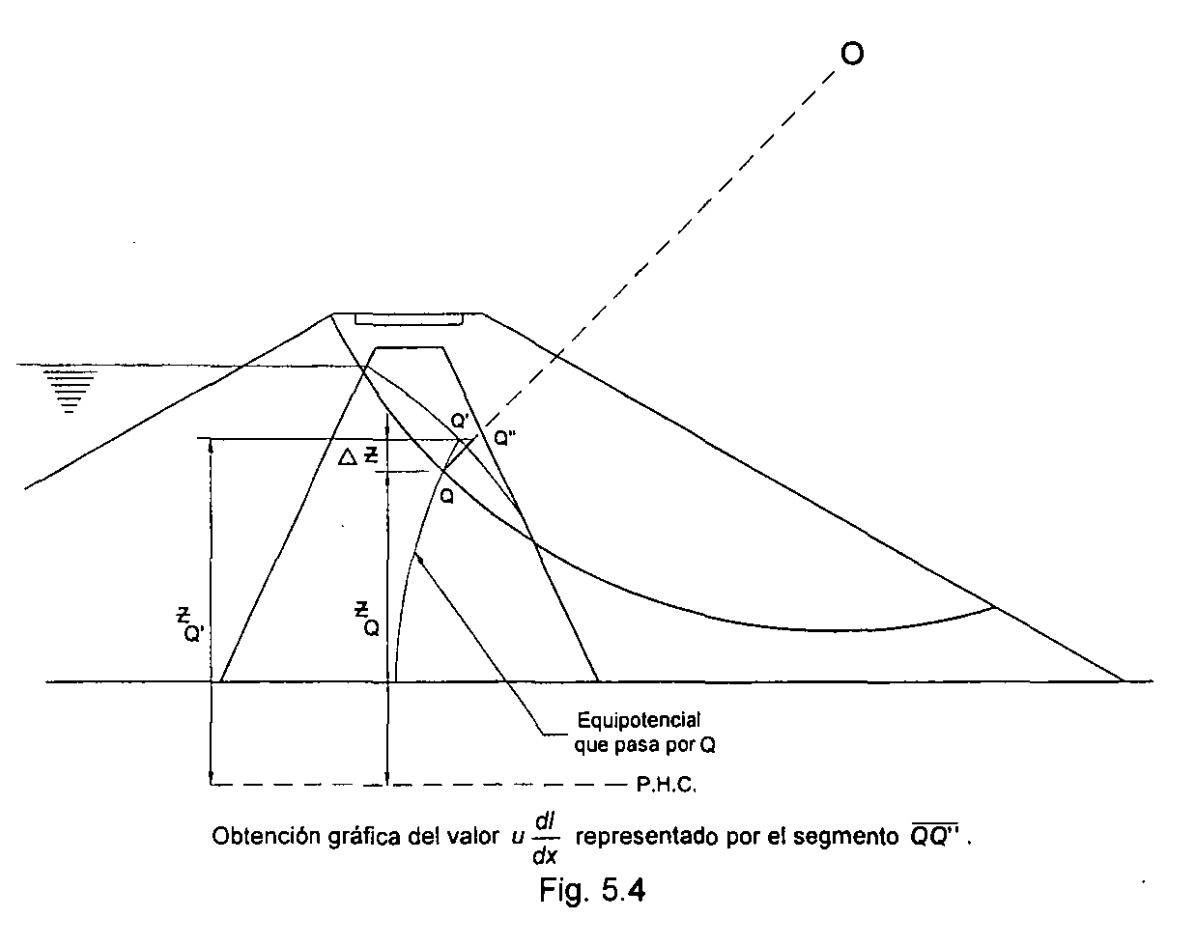

$$
u_{\mathsf{Q}} = \left(\frac{p}{\gamma}\right)_{\mathsf{Q}} = z_{\mathsf{Q}'} - z_{\mathsf{Q}} = \Delta z
$$

y la fuerza provocada por la presión de poro es:

*dUruerza* = *U di* 

donde *di* es el área de la base de la columna diferencial que tiene ancho unitario.

Esta fuerza actúa sobre la base de la columna de suelo en dirección perpendicular a ella, al igual que la fuerza normal *dN* que produce la resistencia al corte, pero en sentido contrario; así, considerando esfuerzos efectivos se tiene:

$$
dN - u \, dl
$$

incluyendo este término en el factor de seguridad desarrollado hasta ahora, resulta:

$$
FS = \frac{\sum (tan \phi_i \int \left(\frac{dN}{dx} - u \frac{dl}{dx}\right) dx + c_i L_i}{\int \frac{dT}{dx} dx}
$$

De igual manera que se hizo para conocer los valores de las integrales de las fuerzas normales y tangenciales, se puede trazar el diagrama de presiones de poro con los valores de udl/dx, y calcular su área bajo la curva. Se puede comprobar mediante un análisis de triángulos semejantes que el término udl/dx queda representado gráficamente por la longitud del segmento QQ":

$$
u\frac{dl}{dx}=\overline{QQ''}
$$

Nótese que para llevar a cabo el análisis descrito en las líneas anteriores es necesario tener previamente trazada la red de flujo del agua que pasa por la capa de suelo impermeable. La red debe cumplir con las condiciones teóricas de flujo bidimensional en suelos.

Existe un método gráfico para el trazo de la red de flujo que consiste básicamente en definir las condiciones de frontera del problema particular y trazar a lápiz, algunas de las probables líneas de corriente y después las equipotenciales, que deberán ser ortogonales a las de corriente y formar con ellas figuras aproximadamente cuadradas en toda la red. Este método resulta ser sencillo pero requiere cierta práctica, que se obtiene después de trazar un buen número de ellas para distintos casos. Para auxiliar al principiante en aprender este método, el Dr. A. Casagrande sugiere una serie de reglas (A. Casagrande. Seepage Through Dams. Contributions to Soil Mechanics, 1925-1940. Boston Society of Civil Engineers. Pag. 300) las cuales se pueden consultar en algún libro especializado (v.g. Tamez, 1964; Juárez B. y Rico R., 1992, Tomo 111). La profundización en el tema queda fuera del alcance de este trabajo.

## **5.4 Factor de Seguridad Tomando en Cuenta el Empuje Hidrostático o las Fuerzas de Filtración**

#### **Empuje hidrostático**

En condiciones iniciales, cuando todavía no se ha establecido el flujo dentro de los materiales impermeables de la presa, el agua ejerce sobre éstos un empuje hidrostático que puede influir en la estabilidad de la presa.

Si la falla que se está analizando corta el paramento de aguas arriba del material impermeable por debajo del nivel del agua, como se ilustra en la figura 5.5, existe un empuje hidrostático igual a:

 $EH = Y_2$   $\gamma_A$  h d

actuando a una distancia *d/3* del fondo, perpendicular al paramento impermeable.

Una manera simple y suficientemente buena para tomar en cuenta dicho empuje en el factor de seguridad, consiste en prolongar su línea de acción hacia aguas abajo hasta cortar al círculo de falla y descomponerló en ese punto en normal y tangencial.

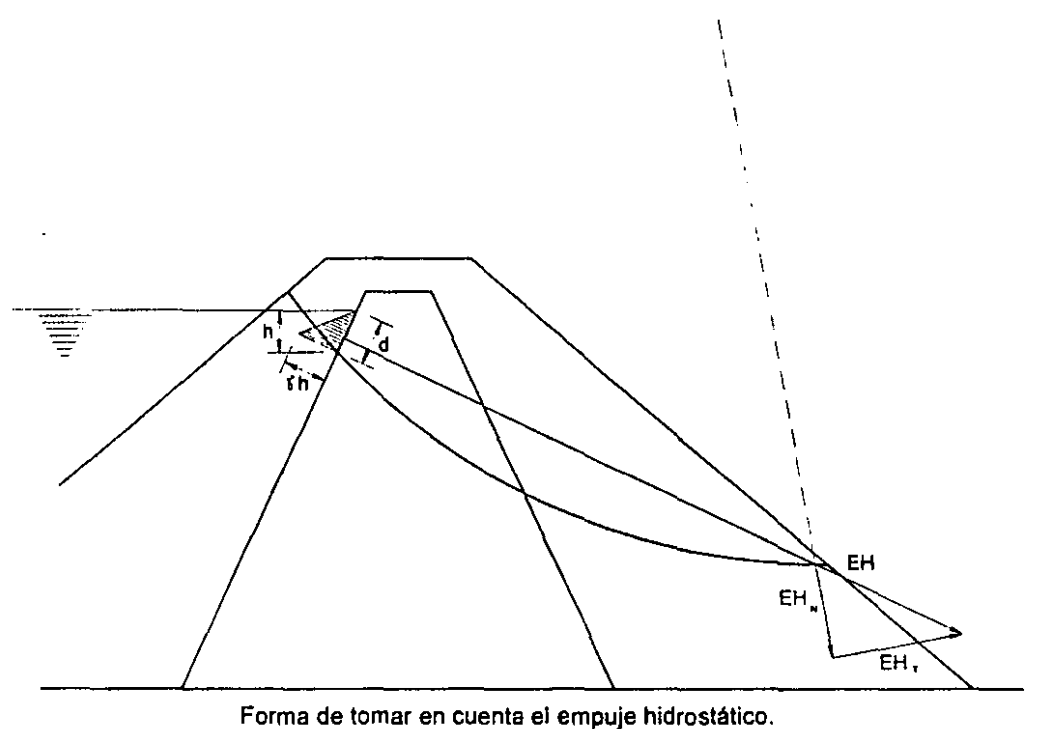

Fig. 5.5

Si el análisis corresponde al talud de aguas abajo de la presa, la fuerza tangencial favorece el movimiento del bloque de suelo, por lo que se incluye en las fuerzas que provocan el momento motor (denominador). Si el punto en el que se descompuso el empuje está dentro del cuerpo de la presa, se puede tomar en cuenta también la componente normal que, en teoría, contribuye a la estabilidad de manera similar a las fuerzas normales producidas por el peso de los materiales. Para incluirla es necesario multiplicarla por "tan  $\phi_{EH}$ " y sumarla en el numerador. El ángulo de fricción interna es el promedio pesado de los  $\phi$  de los materiales a lo largo del círculo de falla, aunque puede ser suficiente tomarlo como el  $\phi$  del material donde EH corta al círculo.

Entonces, el factor de seguridad queda expresado como:

$$
FS = \frac{\sum (an \phi_i \int \frac{dN}{dx} dx + c_i L_i + EH_N \tan \phi_{EH}}{\int \frac{dT}{dx} dx + EH_T}
$$

Si se tratara del un círculo que desliza hacia aguas arriba, el signo de  $EH<sub>T</sub>$  en el denominador se invierte.

#### **Fuerzas de filtración**

Cuando se ha establecido el flujo dentro de los materiales impermeables no sólo se produce la presión de poro, también se presentan "fuerzas de filtración" como resultado de la fricción del agua con las partículas de suelo cuando fluye entre estas últimas.

Considérese un paralelepípedo diferencial de suelo (que en dos dimensiones queda representado por un paralelogramo), limitado por dos lineas de corriente y dos equipotenciales, como se muestra en la figura 5.6:

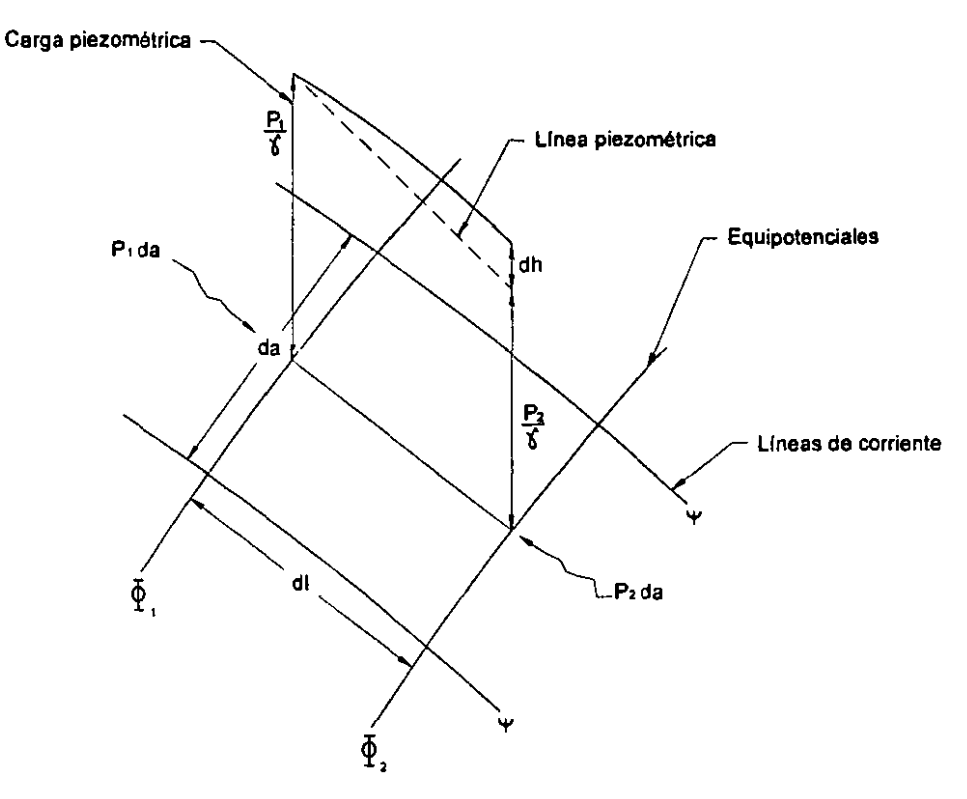

Fuerzas y cargas de presión que intervienen en un rectángulo diferencial de una red de flujo. Fig. 5.6

Al pasar el agua a través del rectángulo diferencial sufre una pérdida de carga:

$$
dh=\frac{p_1-p_2}{\gamma_e}
$$

Por otra parte, las fuerzas de presión en las caras "verticales" (da) valen  $p_1$ da y  $p_2$ da, y su diferencia es la fuerza resultante sobre el pedacito de suelo:

 $dFf = p_1 da - p_2 da = (p_1 - p_2) da$ 

como:

 $p_1 - p_2 = dh \gamma_a$ 

$$
dFf = dh \gamma_e da
$$

Dividiendo y multiplicando por dl:

$$
dFf = \gamma_e \frac{dh}{dl} dl \, da
$$

donde:

dh/dl es el gradiente hidráulico dl\*da es el área del rectángulo diferencial

de modo que:

$$
Ff=\gamma_a i\int dA
$$

En la práctica, la fuerza de filtración resultante se obtiene de la siguiente manera (Fig. 5.7):

- Área: la de la zona sujeta a las fuerzas de filtración.
- Punto de aplicación: el centroide del área sujeta a fuerzas de filtración.
- Gradiente: se considera constante, por lo que es suficiente tomar uno medio que correspondería al de la línea de corriente centroidal  $(\Delta h/L)$ .
- La dirección de la fuerza se considera tangencial a la línea de corriente centroidal.

La fuerza Ff se maneja igual que como se hizo con el empuje hidrostático. Entonces el factor de seguridad real para condiciones finales resulta ser:

$$
FS = \frac{\sum (an\phi_i \int \left(\frac{dN}{dx} - u\frac{dl}{dx}\right)dx + c_iL_i\right) + Ff_N \tan\phi_{Ff}}{\int \frac{dT}{dx}dx + Ff_T}
$$

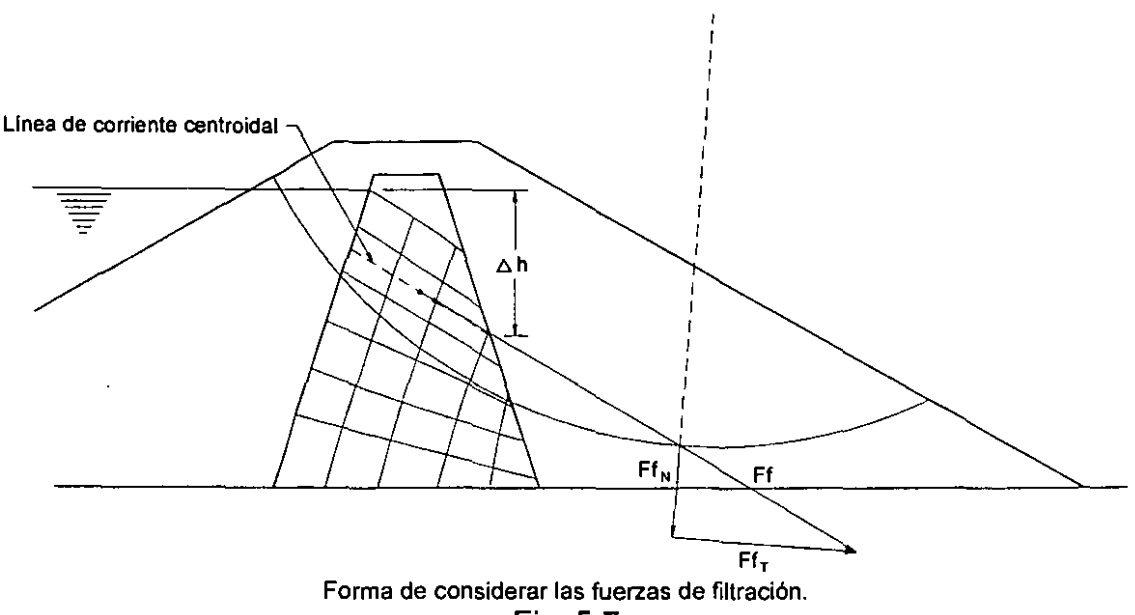

-------------------

Fig. 5.7

También en este caso se presenta un cambio de signo en el término correspondiente a la componente tangencial de la fuerza de filtración cuando se trata del análisis de un círculo en el talud de aguas arriba.

Es necesario hacer hincapié en el hecho de que las fuerzas de filtración sólo se presentan en condiciones finales, es decir, cuando se ha establecido flujo a través de los materiales "impermeables", y éstas sustituyen al empuje hidrostático que el agua ejercia sobre el paramento de aguas arriba cuando se tenían condiciones iniciales.

## **5.5 Factor de Seguridad Cuando se Presentan Fuerzas Sísmicas**

Se considera al sismo como si fuera estático (pseudoestático), solamente en dirección horizontal y en el sentido más desfavorable: el que intenta hacer deslizar a la masa de suelo.

Para tomarlo en cuenta se supone actuando en la base de las columnas diferenciales de suelo, con magnitud proporcional al peso:

#### $S = \lambda P$

donde  $\lambda$  es un "coeficiente sísmico" relativo a las aceleraciones máximas registradas en un sitio en particular.

En ausencia de información relativa a las aceleraciones máximas registradas en un sitio particular, es costumbre considerar una aceleración del sismo igual a 0.1 g, Y en lugares de alta sismicidad hasta 0.2 g.

Para el caso de la República Mexicana, la Comisión Federal de Electricidad ha publicado un mapa de regionalización slsmica (cfr. Manual de Diseño de Obras Civiles, C.1.3.) del cual se puede obtener el coeficiente sísmico. Como una presa es una estructura que en caso de fallar causaría pérdidas excepcionalmente altas en comparación con el costo necesario para aumentar su seguridad, queda clasificada dentro del grupo A, definido en ese mismo manual. Para efectos prácticos, este hecho se traduce en aumentar en 30% el valor del coeficiente sísmico que le corresponde.

La fuerza sísmica se descompone en normal y tangencial al círculo de falla (figura 5.8).

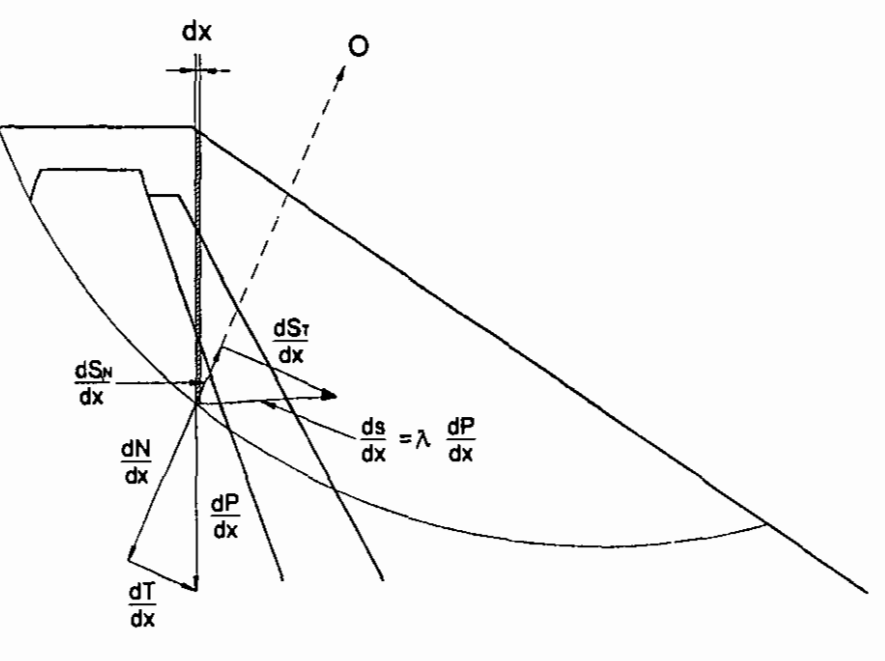

Manera de tomar en cuenta las fuerzas slsmicas. Fig. 5.8

Por semejanza de triángulos se puede observar que:

$$
\frac{dS_N}{dx} = \lambda \frac{dT}{dx}
$$

con sentido contrario a  $\frac{dN}{dx}$ . dx

De modo semejante:

$$
\frac{dS_T}{dx} = \lambda \frac{dN}{dx}
$$

con el mismo sentido que  $\frac{dT}{dx}$ .

Incluyendo estas nuevas fuerzas en el factor de seguridad obtenido para condiciones finales, se tiene:

$$
FS = \frac{\sum (an\phi_i \int \left(\frac{dN}{dx} - u\frac{dl}{dx} - \lambda \frac{dT}{dx}\right)dx + c_i L_i\Big) + F f_N \tan \phi_{Ff}}{\int \frac{dT}{dx} dx + F f_T + \lambda \frac{dN}{dx}}
$$

Con las correcciones de signo que corresponden al talud de aguas arriba que se han mencionado en los apartados anteriores.

#### **5.6 Casos Típicos de Análisis**

Desde el inicio de la construcción de una presa hasta cuando ésta se encuentra funcionando con el agua a su máximo nivel en el almacenamiento, los materiales que la constituyen están sometidos a diferentes condiciones de esfuerzos que van cambiando a través del tiempo. Generalmente la estabilidad de una presa pasa por cuatro estados críticos en los cuales debe verificarse que el diseño contra deslizamientos es adecuado:

#### **a) Condiciones iniciales**

Están representadas por la situación en que se encuentra la presa al terminar su construcción. Durante el proceso de construcción de una presa, las porciones poco permeables de la cimentación y del terraplén sufren, por una parte, aumentos sostenidos de esfuerzo cortante y, por otra, incrementos de resistencia. Los incrementos de resistencia se deben a que, por no estar el suelo totalmente saturado, parte de los incrementos de esfuerzo se transforman instantáneamente en esfuerzos efectivos y a que las presiones de poro se disipan progresivamente. Las variaciones de esfuerzo actuante y resistencia son tales que, generalmente, el factor de seguridad de la cortina contra deslizamiento disminuye al progresar la construcción. Al final de ésta, el factor de seguridad es tanto menor, cuanto mayor haya sido el grado de saturación del suelo compactado y cuando menor haya sido la rapidez de disipación de la presión de poro en las zonas críticas. Es usual analizar la estabilidad en esta condición, si se trata del material del corazón impermeable, en términos de esfuerzos efectivos

suponiendo que no se han desarrollado presiones de poro, o que no ha ocurrido disipación de la presión de poro generada durante la construcción; por lo tanto, si se desea analizar el comportamiento de este material ante una falla rápida, esas condiciones de esfuerzos se reproducen aproximadamente, en el laboratorio, con una prueba triaxial de tipo rápido en especimenes preparados con la misma relación de vacíos y el mismo grado de saturación correspondientes a las condiciones de colocación del material en el terraplén. En los materiales permeables (arenas), por el contrario, las presiones de poro al final de la construcción son nulas; los esfuerzos que actúan entonces son soportados por la estructura granular del suelo; al sobrevenir una falla rápida, las presiones de poro que se generan por la acción de los esfuerzos cortantes se disipan también rápidamente, gracias a la alta permeabilidad; por lo tanto, puede considerarse que esas condiciones de trabajo se producen en el laboratorio mediante una prueba triaxial lenta, en especimenes 100% saturados, cuya relación de vacíos inicial corresponda a la de colocación del material en el terraplén.

#### **b) Condiciones finales**

A través del tiempo, al funcionar el embalse lleno, el grado de saturación de los materiales, tanto permeables como impermeables, se incrementa hasta alcanzar la saturación completa en el corazón impermeable y en el talud de aguas arriba. El desarrollo del flujo de agua hace incrementar paulatinamente las presiones de poro en las zonas máximas a la base de la presa hasta hacerlas máximas cuando se alcanza la condición de flujo establecido. Al mismo tiempo, los materiales impermeables se van consolidando o expandiendo bajo la acción de los nuevos esfuerzos impuestos por peso propio del material y las fuerzas de filtración, hasta quedar totalmente consolidados bajo esas nuevas condiciones de esfuerzos. Por tanto, el factor de seguridad llega a un mínimo en la condición de trabajo a largo plazo con presa llena. Lo más conveniente en este caso es hacer el análisis de estabilidad en términos de esfuerzos efectivos a partir de la resistencia obtenida en pruebas triaxiales del tipo consolidada - rápida, efectuada con especímenes saturados, cuya relación de vacíos corresponda a la inicial que tenia el material al ser colocado en el terraplén, para el caso de los materiales impermeables. En cuanto a los materiales permeables prevalece el mismo criterio que en el caso de las condiciones iniciales de trabajo. En los materiales de permeabilidad intermedia se adopta el mismo criterio que para los impermeables, tanto para las condiciones iniciales como las finales.

Un caso particular de las condiciones finales que conviene analizar es cuando se presenta la condición extrema de llenado del embalse hasta el nivel de aguas máximo extraordinario (NAME), tomando el mismo criterio en cuanto las propiedades de los materiales.

## **c) Vaciado rápido**

Después de cierto tiempo de operación de la presa, ésta ha sido infiltrada y ha alcanzado condiciones de flujo establecido hacia aguas abajo. Normalmente, durante la

época seca del año las extracciones de la presa son mayores que las entradas, produciéndose el descenso en el nivel de agua en el almacenamiento. Al descender dicho nivel, las zonas impermeables y semipermeables de la presa quedan saturadas y se inicia dentro de ellas un flujo descendente del agua, hacia aguas abajo y hacia aguas arriba. Esta nueva condición de flujo crea en la presa nuevas condiciones de esfuerzos que deben ser analizadas. Se han presentado fallas a consecuencia de los efectos del vaciado rápido, muy especialmente en el talud de aguas arriba. El criterio a seguir en la elección de los valores de la resistencia al esfuerzo cortante, que deban emplearse en el análisis, es el mismo que para el caso de las condiciones finales ya explicado.

El vaciado de una presa ocurre normalmente en un tiempo que puede variar de unos cuantos días a varios meses, según las condiciones de funcionamiento de la presa y la capacidad del vaso. La condición de un vaciado instantáneo es puramente hipotética. Es conveniente agregar que no todos los materiales son igualmente afectados por un vaciado rápido; los materiales altamente permeables son capaces de eliminar las presiones de poro tan rápidamente como desciende el agua del vaso. En cambio, los impermeables pueden requerir hasta de uno a varios años para ajustarse a las nuevas condiciones de esfuerzos generados por el flujo descendente. De aquí que se hayan establecido los siguientes criterios para evaluar las presiones de poro, para hacer el análisis de la estabilidad para la condición de vaciado rápido:

1. Los materiales permeables no son susceptibles al efecto de un vaciado rápido.

2. Los materiales impermeables, cuyo coeficiente de permeabilidad es menor de  $10^{-6}$ cm/seg, son también de alta compresibilidad. Cuando ocurre un vaciado rápido en materiales de esta clase se produce dentro del cuerpo de la presa, un proceso de consolidación cuya rapidez depende tanto de la permeabilidad, como de las condiciones de drenaje y las características de compresibilidad de los materiales. En todo caso, en los suelos impermeables, la rapidez del proceso de consolidación es generalmente, menor que la velocidad de descenso del agua en el vaso. Puede decirse entonces que, la relación de vacíos del material permanece, aproximadamente, igual a la que existía antes de iniciarse el vaciado rápido. En tales condiciones, los valores de los esfuerzos efectivos dentro de la masa impermeable son los mismos que existían cuando la presa estaba llena y, por consiguiente, la resistencia al corte puede considerarse igual a la que existía antes del vaciado rápido. Entonces, para analizar la estabilidad del talud de aguas arriba en estas condiciones es conveniente calcular, primero, el valor de las fuerzas tangenciales resistentes para los materiales impermeables, en función de los esfuerzos efectivos que existían a presa llena y, después, las fuerzas tangenciales actuantes se calcularán con el nivel del agua en el almacenamiento, en la posición correspondiente a la presa vacía. En estos materiales es necesario tomar en cuenta también las fuerzas de filtración provocadas por el flujo del agua que ahora tiene una dirección contraria, pues el flujo es hacia aguas arriba.

3. En caso de materiales de permeabilidad intermedia ejemplificados por las arenas finas limosas (SM) y los limos no plásticos o de baja plasticidad (ML) se considera que, al ocurrir el vaciado rápido se desarrolla en la masa de suelo un estado de esfuerzos que corresponde al que proporciona la red de flujo para vaciado rápido. Esta condición se cumple, solamente para el caso de materiales incompresibles; es decir, supone que los materiales semipermeables han sido colocados con un alto grado de compactación, con lo cual su compresibilidad es suficientemente baja, para garantizar el desarrollo de las presiones de poro que supone las nuevas condiciones de la red de flujo. Esta condición se cumple normalmente con las prácticas actuales de compactación. En este caso también es necesario tomar en cuenta las fuerzas de filtración dentro de la nueva red de flujo.

#### d) Bajo excitación sísmica

Se acepta comúnmente, sobre la base de la observación del comportamiento de presas ubicadas en zonas sísmicas, que las presas de tierra bien diseñadas y construidas conforme a los criterios que actualmente prevalecen son capaces de soportar los efectos de un sismo intenso sin sufrir daños de importancia. Sin embargo, el hecho de que hayan ocurrido algunas fallas asociadas a temblores, amerita mencionar los efectos que origina la acción de los esfuerzos alternados y repetidos inducidos por el sismo.

Durante un sismo, a las fuerzas actuantes permanentes se suman fuerzas de inercia alternantes debidas a la respuesta dinámica de la presa. Esta variación de esfuerzos a su vez induce a cambios de presión de poro y de resistencia en los suelos. Los resultados netos son variaciones transitorias del factor de seguridad en uno y otro sentido. Debido a que el período durante el cual disminuye el factor de seguridad es muy pequeño (mucho menor que el necesario para dar lugar a un deslizamiento como los que ocurren bajo carga sostenida), dicho factor de seguridad puede alcanzar transitoriamente valores aún menores que la unidad sin que necesariamente resulte una falla por cortante. Así pues, el concepto convencional de factor de seguridad se puede decir que pierde su significado en este caso. Aún así es muy recomendable llevar a cabo este análisis para determinar el funcionamiento adecuado de la presa bajo estas condiciones extremas y transitorias. El criterio a seguir en la elección de los valores de la resistencia al esfuerzo cortante, que deban emplearse en el análisis, es el mismo que para el caso de las condiciones finales ya explicado.

A continuación se presenta una tabla con los factores de seguridad mínimos que actualmente se recomiendan en el análisis de estabilidad de taludes de presas de tierra Y enrocamiento para distintas condiciones de funcionamiento, de acuerdo con la práctica usual en la Comisión Nacional del Agua:

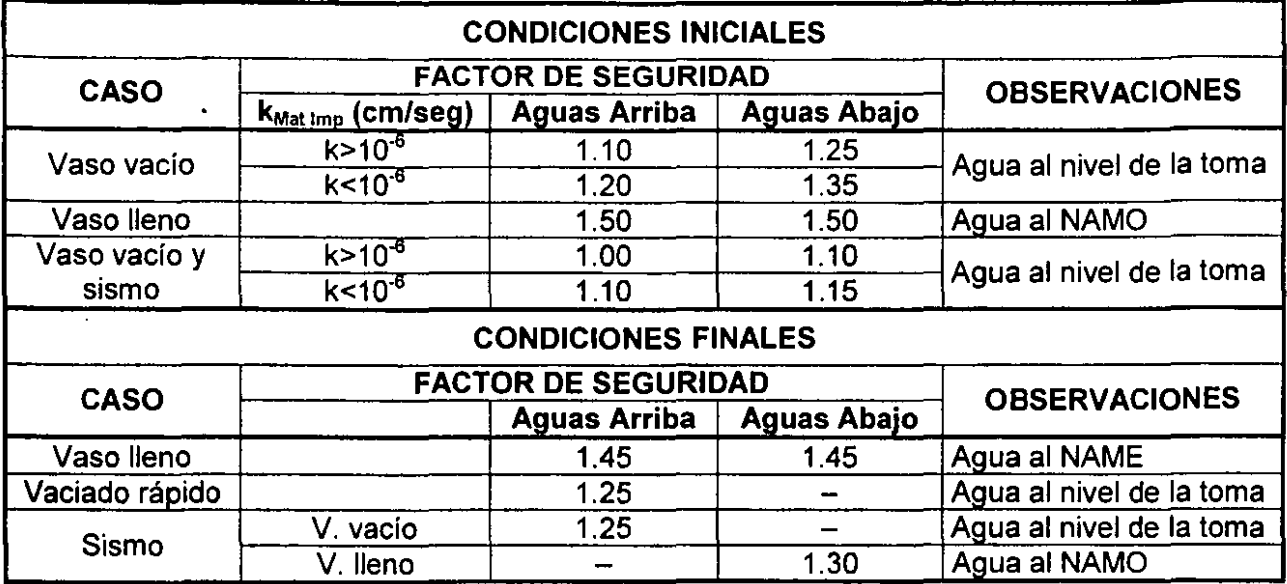

## TABLA 5.1 - Factores de Seguridad mínimos para el análisis de estabilidad de taludes en presas de tierra y enrocamiento.
# **6. APLICACIÓN PARA AUTOCAD DEL METODO SUECO**

### **6.1 Planteamiento del Problema**

En la actualidad existen muy pocos programas de cómputo diseñados para analizar la estabilidad de taludes en una sección de materiales graduados de una presa de tierra y enrocamiento. La innovación que se pretende al utilizar el AutoCAD como herramienta básica para analizar este problema es trabajar directamente con entidades gráficas y hacer las mediciones y cálculos directamente sobre ellas y no con métodos numéricos como trabajan los sistemas de cómputo de aplicaciones del método Sueco.

El objetivo principal del programa es obtener los factores de seguridad de una posible falla aguas abajo, introducida por el usuario, de una sección transversal de una presa de cuatro capas de materiales graduados, para las siguientes condiciones típicas de análisis:

- condiciones iniciales al NAMO
- condiciones finales al NAMO
- condiciones finales al NAMO con sismo
- condiciones finales al NAME

Una condición típica que haría falta analizar es la de vaciado rápido para el talud de aguas arriba, la cual no está considerada dentro de los alcances de este trabajo.

El programa está diseñado de tal manera que sigue paso a paso el método gráfico descrito en el capitulo anterior para cada una de las condiciones mencionadas, utilizando para ello 50 puntos de análisis a lo largo de la superficie de falla. Los datos que son necesarios suministrar al programa son:

- el dibujo en AutoCAD de la sección transversal de la presa a analizar con las condiciones pedidas en el Manual del Usuario (ver Anexo),
- las propiedades mecánicas de los materiales que conforman la sección de la presa  $(y, \phi y C)$ , y
- ubicación de la superficie de falla circular (centro y radio) que se desea analizar, de tal manera que ésta corte en dos puntos el cuerpo de la presa.

Los resultados que arrojará el programa después del análisis serán:

- un cuadro de diálogo con los factores de seguridad obtenidos para las condiciones mencionadas, y
- un archivo de texto con todos los resultados parciales del análisis, el cual puede abrirse desde el mismo cuadro de diálogo.

El programa fue diseñado en un lenguaje propio de AutoCAD llamado AutoLISP. AutoLISP es un lenguaje de alto nivel, potente y flexible, muy apropiado para las

aplicaciones gráficas que constituyen la base del trabajo en AutoCAD. Se trata de una adaptación del lenguaje de programación LISP basado en listas de símbolos, y forma parte integral de AutoCAD, ayudando a que el programador construya y diseñe sus propias instrucciones.

### **6.2 Diagrama de Flujo Esquemático**

El siguiente diagrama (Figs. 6.1 y 6.2) no es propiamente un diagrama de flujo, pues se encuentra muy simplificado y su objetivo es más bien proporcionar una visión rápida sencilla y suficientemente clara del funcionamiento del programa.

El programa Sueco.lsp tiene definidas 15 funciones internas específicas más, las cuales se encuentran en tres niveles de anidación:

- sueco
	- o defecto\_datos
	- o aceptar\_datos
	- o talud
		- conds\_ini
		- conds\_fin
		- limpiar
		- empuje
		- presion\_poro
		- fzas\_filt
		- fs1\_arch
		- fs2y4\_arch
		- fs3\_arch
		- resultados
		- ddresults
	- o errores

Dado que la función *talud* es la que más subrutinas contiene dentro de ella, el diagrama se dividió en dos, uno principal (Fig. 6.1) y otro que contiene sólo el funcionamiento de *talud* (Fig. 6.2). En estos diagramas no se han incluido las subrutinas que no aportan elementos de ayuda importantes para entender el funcionamiento del programa. Las funciones listadas aparecen definidas dentro de los diagramas de flujo entre paréntesis.

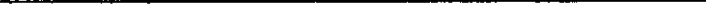

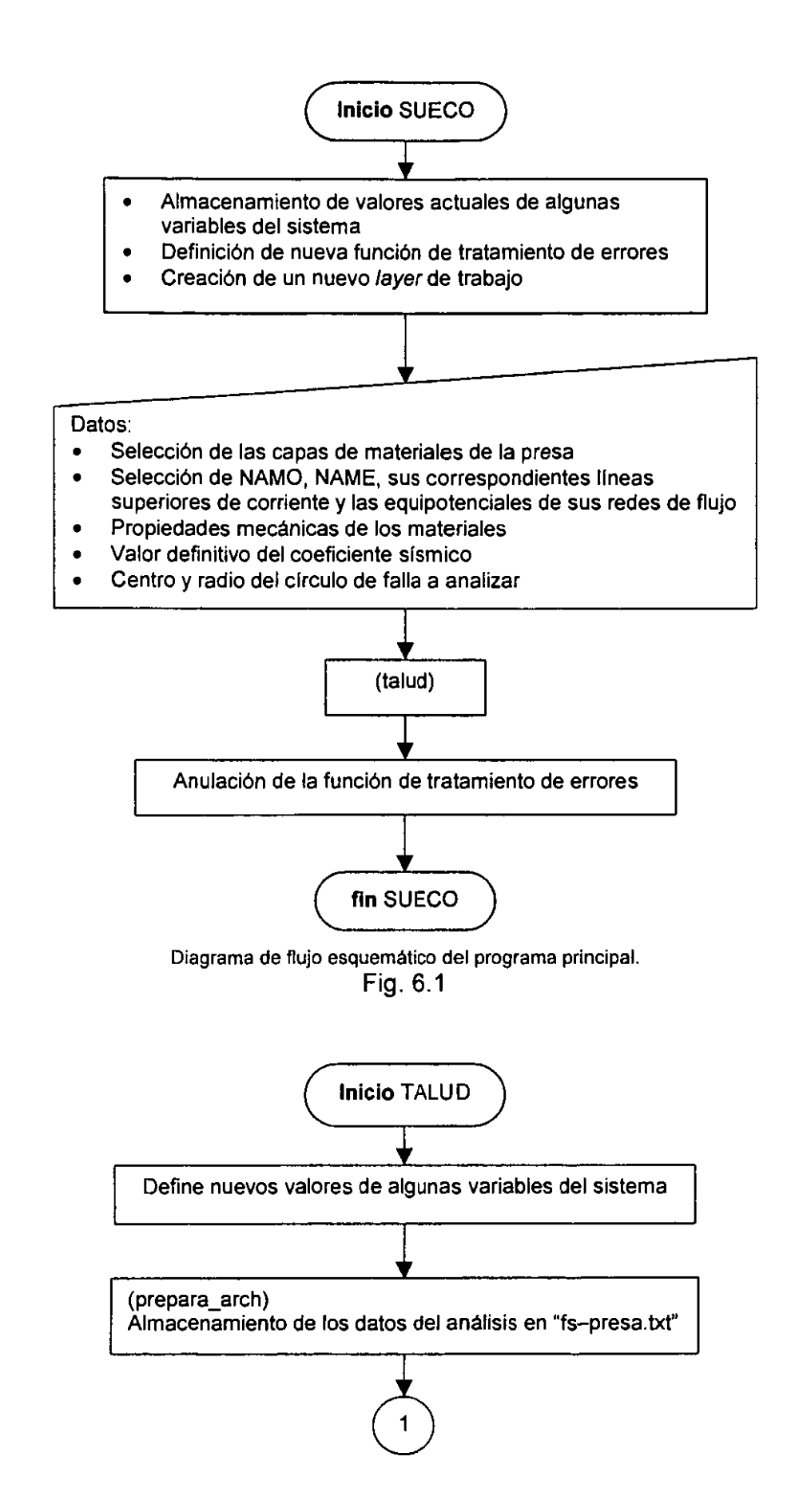

- Localización de los puntos de intersección de cada capa de material con la superficie de falla y definición de la longitud de arco que corresponde a cada capa.
- Cálculo de las fuerzas de cohesión para condiciones iniciales y finales
- Definición de los 50 puntos a analizar
	- 1. Puntos forzosos: cambios de material y vertical al centro del circulo (si existe)
	- 2. Los puntos restantes los ubica de manera equidistante a lo largo de la superficie de falla

(conds\_ini)

- Medición de la altura de cada columna diferencial a cada cambio de material
- Obtención de su peso y descomposición en Normal y Tangencial
- Cálculo y acumulación de las áreas Normal y Tangencial

#### (empuje)

- Determina si el empuje hidrostático interviene en el cálculo de la estabilidad
- Cálculo
- Descomposición en Normal y Tangencial

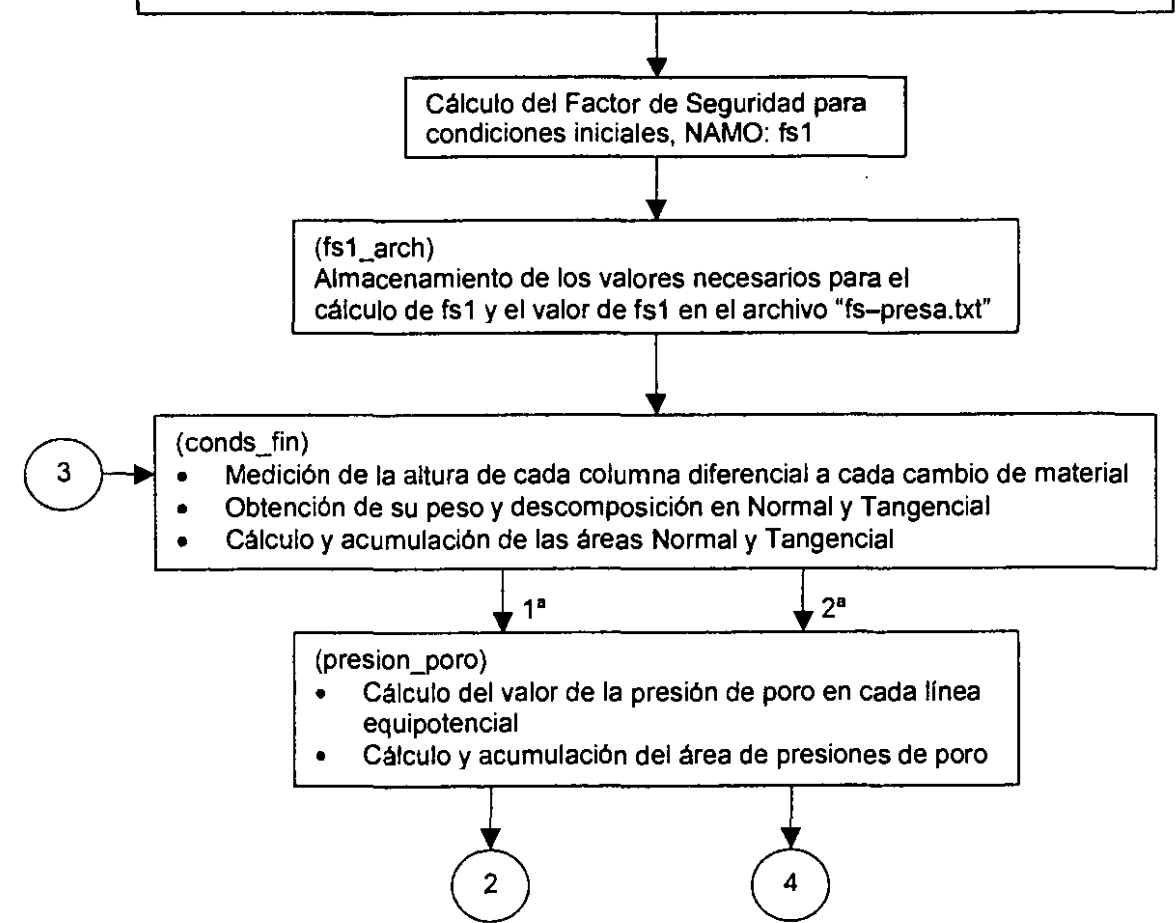

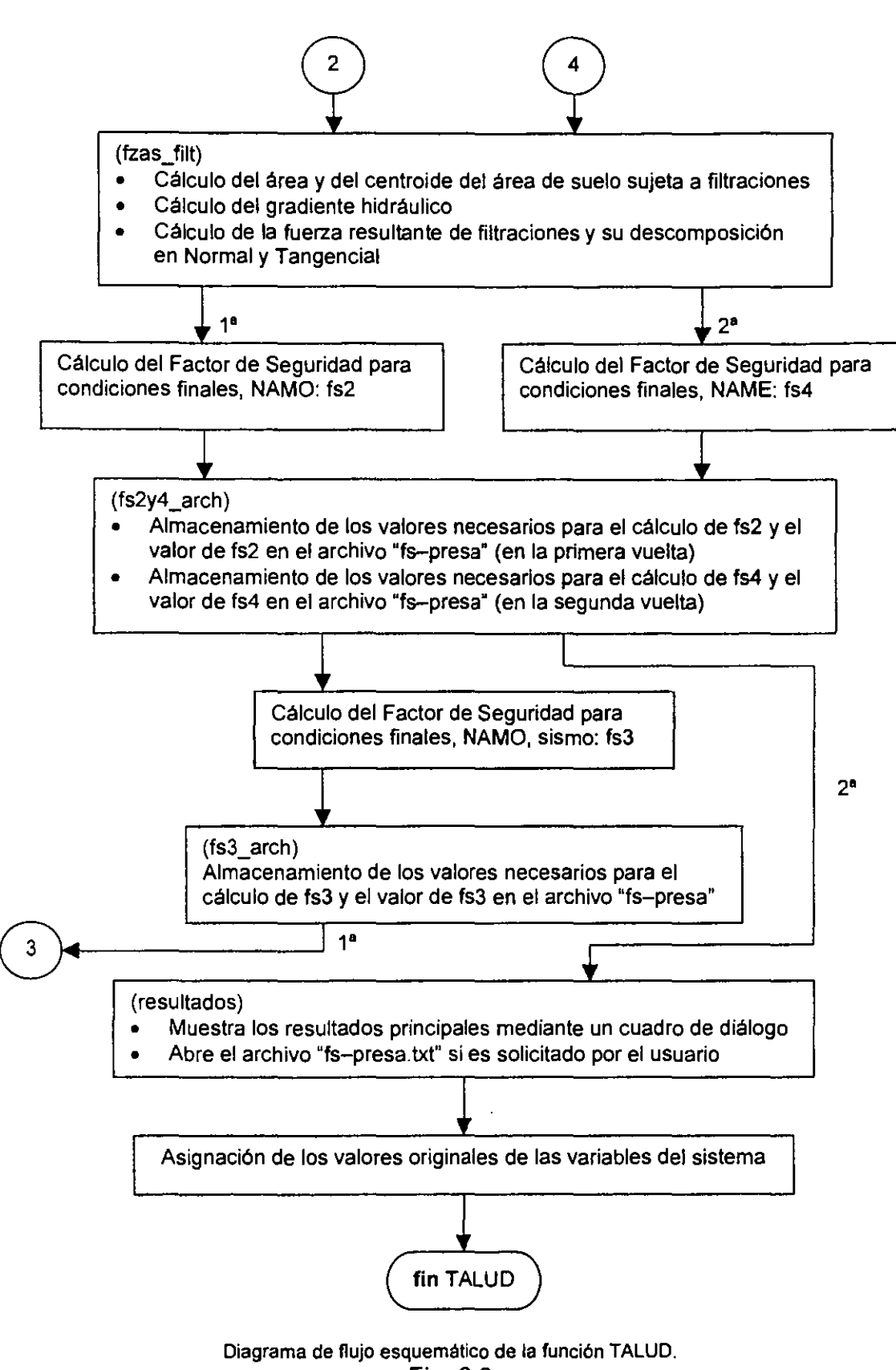

### **6.3 Listado del programa**

### **Programa principal (Archivo: "Sueco.lsp"}**

; 1 SUECO.LSP, Programa para analizar la estabilidad del talud aguas abajo de una presa de materiales graduados aplicando el método Sueco. Carlos Rábago, Facultad de Ingeniería, UNAM, 2000 Variables de entrada: Entidades gráficas de las 4 capas de materiales de la presa (Núcleo, Filtros, Transiciones y Enrocamientos) Entidades gráficas del agua al nivel· del NAMO (NAMO, Linea superior de corriente y Equipotenciales de la red de flujo) Entidades gráficas del agua al nivel del NAME (NAME, Linea superior de corriente y Equipotenciales de la red de flujo) Propiedades de los materiales de la presa (Peso volumétrico, Cohesión y Ángulo de fricción interna) Valor definitivo del Coeficiente sísmico Superficie circular de falla (Centro y Radio) Variables de salida: Datos del dibujo analizado (Nombre y ruta del archivo "dwg", Centro y Radio de la superficie circular de falla) Factores de Seguridad calculados (Condiciones iniciales, NAMO Condiciones finales, NAMO Condiciones finales, NAMO, sismo Condiciones finales, NAME) Ubicación del archivo de texto donde se han almacenado los resultados detallados del análisis, con posibilidad de acceder directamente<br>a él. a él.  $\vert$ ;  $\vert$ ;

----- ----------------

(defun c:sueco () (setq pi 3.1415926535897932385) (setq oom (getvar "osmode")) (setq opbx (getvar ''pickbox")) (setvar "cmdecho" 0) (command ".viewres" "y" 8000) (setq oldlayer (getvar "clayer")) (setq olderror •error• •error• errores) ;Este renglón se debe

;anular para poder ver el ;listado de error completo

 $i == =$ Input

```
;=Layer de trabajo: suecoauxlayer 
  (command 11 .layer" "rn" "suecoauxlayer" 1111 ) 
;=Capas de materiales 
  (prompt "\nSeleccione toda la capa externa del enrocamiento: ")
  (setq enrocamiento (ssget (list (cons 8 "ENROCAMIENTO"))))
  (prompt "\nSeleccione toda la capa de la transición: ")
  (setq transicion (ssget (list (cons 8 "TRANSICION")))) 
  (prornpt "\nSeleccione toda la capa de los filtros: ") 
  (setq filtro (ssget (list (cons 8 "FILTRO")))) 
  (prompt "\nSeleccione toda la capa del núcleo: ")
  (setq nucleo (ssget (list (cons 8 "NUCLEO'')))) 
;=Niveles de agua y redes de flujo 
  (setq namo nil)
  (while (= narno nil) (setq narno (car (entsel "\nSeleccione el NAMO: 
" ) ) ) ) 
  (setq namo (entget namo))
  (\text{while } (\text{=} \text{ (cdr } (assoc 8 \text{ nam})) \text{ "WATER")})(prompt "\nEl NAMO debe tener capa WATER. ")
      (setq narno (entget (car (entsel "\Seleccione el NAMO: ")))) 
  Y
  (setq lscnarno nil) 
  (while (= lscnarno nil) (setq lscnarno (car (entsel "\nSeleccione la 
línea superior de corriente de la red de flujo al NAMO: ")))) 
  (\text{while } / = \text{ (cdr } (assoc 8 \text{ (entget lscnamo)})) "WATER")
    (setq lscnamo (car (entsel "\nDebe tener capa WATER. Seleccione la
línea superior de corriente al NAMO: ") )) 
  \lambda(command ".layer" "on" "red-namo" "off" "red-name" "")
  (prornpt "\nSeleccione SOLO las EQUIPOTENCIALES de la red de flujo 
para el NAMO (sin tomar el paramento de a. arriba): ")
  (setq rednarno (ssget (list (cons 8 "RED-NAMO")))) 
  (setq name nil)
  (while (= name nil) (setq name (car (entsel "\nSeleccione el NAME:
") ) ) ) 
  (setq name (entget name))
  (\text{while } (/= (cdr (assoc 8 name)) "WATER")(prompt "\nEl NAME debe tener capa WATER. ")
```

```
(setq name (entget (car (entsel "\Seleccione el NAME: ")))) 
  \mathcal{L}(setq lscname nil) 
  (while (= lscname nil) (setq lscname (car (entsel "\nSeleccione la 
línea superior de corriente de la red de flujo al NAME: ")))) 
  (while (/= (cdr (assoc 8 (entget lscname))) "WATER") 
    (setq lscname (car (entsel "\nDebe tener capa WATER. Seleccione la 
línea superior de corriente al NAME: "))) 
  ) 
  (command 11 .layer 11 11 on" 11 red-narne" "off" "red-namo" 1111 ) 
  (prompt "\nSeleccione SOLO las EQUIPOTENCIALES de la red de flujo 
para el NAME (sin tomar el paramento de a. arriba): ") 
  (setq redname (ssget (list (cons 8 "RED-NAME")))) 
  (conunand ".layer" "off" 11 red-name 11"") 
;=Propiedades mecánicas de los materiales 
  (setq datdcl (load dialog "sueco")) 
  (if (not (new_dialog "datos" datdcl)) 
    (progn (prompt "\nNo se encuentra el archivo SUECO.DCL") (quit)) 
  \mathcal{V}(defecto_datos) 
  (mode_tile "gnucd" 2) 
  (action_tile "accept" "(aceptar_datos)") 
; (action tile "cancel" "(quit)")
  (if ( / = l (start dialog)) (quit))
;=Superficie de falla 
  (setq valido 0 arcl nil arc2 nil)<br>(while ( / = valido 1) \cdot : Para
                               ; Para obtener círculo válido
    (setq centro (getpoint ''\nCentro del circulo de falla: ") 
           radio (getdist centro "\nRadio: ") 
           x(list (car centro)(+ (car (cdr centro)) radio))) 
    (setq arel "ARC") 
    (command ".circle" centro radio) 
    (setq circfalla (entget (entlast))) 
    (command ".zoom" 11 all 11 ) 
    (command ".trim" enrocamiento "" x "") 
    (setq falla (entget (entlast)) 
           fallatot falla) 
    (if (= (cdr (assoc O falla)) "ARC") 
       (setq iniangenr (cdr (assoc 50 falla)) 
             endangenr (cdr (assoc 51 falla)) 
             inifalla (polar centro iniangenr radio) 
             endfalla (polar centro endangenr radio) 
             arc2 "ARC") 
    )<br>(if (and arcl arc2 (>= iniangenr pi))
       (setq valido 1)
```

```
(progn (command ".erase" "1" "")
              (prompt "\nImposible analizar ese circulo. Intente otra
vez,")(command " . zoom" "p")\lambda\lambda\lambda(command ".zoom" "p");=Número de columnas (para que sea variable habría que quitar los ";"
  (setq numcol 50)
  (initget 7)
\mathbf{r}(setq numcol (getint "\nNúmero de columnas diferenciales: "))
\mathcal{L}^{\pm}(which) (while (not (>= numcol 10))
\mathcal{L}(setq numcol (getint "\nEl número de columnas diferenciales debe
\mathbf{r}ser por lo menos 10: ")
\mathcal{F} ).
;==== Ejecución del análisis de estabilidad
  (talud)
: == =Reset
  (setq *error* olderror) ; Este renglón se debe anular para poder
                             ; ver el listado de error completo
  (princ)\mathcal{L};;;===================Fin de SUECO=======================
;;;==============(Programa Principal)===================
;;;argumentos: NO NECESITA
(defun defecto datos ()
  (if gnucd () (setq gnucd 0))
  (set tile "gnucd" (rtos gnucd 2 2))
  (if \overline{q}fild () (setq gfild 0))
  (set tile "gfild" (rtos gfild 2 2))
  (if \tq \neq 0) (setq grezd 0))
  (set tile "grezd" (rtos grezd 2 2))
  (if gend() (setq gend 0))(set tile "genrd" (rtos genrd 2 2))
```
(if gnuch ( ) (setq gnuch O)) (set tile "gnuch" (rtos gnuch 2 2))  $(if gfilm ( ) (setq gfilm 0))$ (set tile "gfilh" (rtos gfilh 2 2)) (if grezh ( ) (setq grezh 0)) {set\_tile "grezh'' (rtos grezh 2 2))  $(i$ f genrh  $( )$  (setq genrh 0)) (set tile "genrh" (rtos genrh 2 2))  $(i f gnucw() (set q nucw 0))$ (set tile "gnucw" (rtos gnucw 2 2)) (if gfilw ( ) (setq gfilw 0)) (set tile "gfilw" (rtos gfilw 2 2)) (if grezw ( ) (setq grezw 0)) (set\_tile "grezw'' (rtos grezw 2 2)) (if genrw ( ) (setq genrw 0)) (set tile "genrw" (rtos genrw 2 2)) (if conuc ( ) (setq conuc 0)) (set\_tile "conuc" (rtos conuc 2 2)) (if cofil ( ) (setq cofil O)) (set tile "cofil" (rtos cofil  $2$  2)) (if corez ( ) (setq corez 0)) (set\_tile "corez" (rtos corez 2 2)) (if coenr ( ) (setq coenr 0)) (set tile "coenr" (rtos coenr 2 2)) (if conucfin { ) (setq conucfin 0)) (set\_tile "conucfin" (rtos conucfin 2 2)) (if cofilfin ( ) (setq cofilfin 0)) (set tile "cofilfin" (rtos cofilfin 2 2)) {if corezfin ( ) (setq corezfin O)) (set\_tile "corezfin" (rtos corezfin 2 2)) (if coenrfin ( ) (setq coenrfin O)) {set\_tile "coenrfin" (rtos coenrfin 2 2)) (if finuc ( ) (setq finuc O)) (set tile "finuc" (angtos finuc 0 1)) (if fifil ( ) (setq fifil 0)) {set\_tile "fifil" (angtos fifil O 1)) (if  $f$ irez ( ) (setq firez  $0$ )) (set tile "firez" (angtos firez 0 1)) {if fienr ( ) (setq fienr 0)) (set tile "fienr" (angtos fienr 0 1)) (if finucfin ( ) (setq finucfin 0)) (set tile "finucfin" {angtos finucfin O 1)) {if fifilfin ( ) (setq fifilfin 0)) (set tile "fifilfin" (angtos fifilfin O 1)) {if firezfin { ) (setq firezfin 0)) (set tile "firezfin" (angtos firezfin 0 1)) (if  $\overline{f}$ ienrfin ( ) (setq fienrfin 0)) (set tile "fienrfin" (angtos fienrfin 0 1))  $(i f$  lamb  $()$  (setq lamb  $()$ ) (set\_tile "lamb" (rtos lamb 2 2))

 $\lambda$ 

;;;==================Fin de DEFECTO DATOS========================

```
;;;===================ACEPTAR DATOS======================
:::arqumentos: NO NECESITA
(defun aceptar datos ()
  (setq qnucd (atof (get tile "gnucd"))
         gfild (atof (get tile "gfild"))
         grezd (atof (get tile "grezd"))
         genrd (atof (get tile "genrd"))
         qnuch (atof (get tile "gnuch"))
         gfilh (atof (get_tile "gfilh"))
         grezh (atof (get tile "grezh"))
         genrh (atof (get_tile "genrh"))<br>gnucw (atof (get_tile "gnucw"))
         qfilw (atof (qet tile "gfilw"))
         grezw (atof (get_tile "grezw"))
         genrw (atof (get_tile "genrw"))
         conuc (atof (get tile "conuc"))
         cofil (atof (get tile "cofil"))
         corez (atof (get tile "corez"))
         coenr (atof (get tile "coenr"))
         conucfin (atof (get_tile "conucfin"))
         cofilfin (atof (get tile "cofilfin"))
         corezfin (atof (get tile "corezfin"))
         coenrfin (atof (get_tile "coenrfin"))
         finuc (angtof (get_tile "finuc") 0)
         fifil (angtof (get_tile "fifil") 0)
         firez (angtof (get tile "firez") 0)
         fienr (angtof (get tile "fienr") 0)
          finucfin (angtof (get_tile "finucfin") 0)
         fifilfin (angtof (get_tile "fifilfin") 0)
         firezfin (angtof (get_tile "firezfin") 0)
          fienrfin (angtof (get tile "fienrfin") 0)
          lamb (atof (get tile "lamb"))
  \mathcal{Y}(setq fi45 (* 45 (/ pi 180)))
   \frac{1}{2} (or \frac{1}{2} (or \frac{1}{2} gnucd 0) \frac{1}{2} gnucd 5) \frac{1}{2} (or \frac{1}{2} gnucd 0) \frac{1}{2} (or \frac{1}{2} gnucd 0) \frac{1}{2} gnuch 5) \frac{1}{2} gnucw
0) ( gnucw 5)
                (< gfild 0) (> gfild 5) (< gfilh 0) (> gfilh 5) (< gfilw
0) ( > qfilw 5)
                (<br/> grezd 0) (><br/> grezd 5) (<br/> grezh 0) (> grezh 5) (<br/> grezw0) ( > grezw 5)
                (<math>q</math>enrd 0) (<math>q</math>enrd 5) (<math>q</math>enrh 0) (<math>q</math>enrh 5) (<math>q</math>enrw0) ( > genrw 5) )(mode tile "gnucd" 2)
           (set tile "error" "Algún Peso volumétrico está fuera de
rango"))
```
 $({\text{or}}({\leq} \text{ conn } 0) {\geq} \text{ conn } 5)$  (< conucfin 0) (> conucfin 5)  $( $cofi1 0$ ) ( $cofi1 5$ ) ( $cofiifin 0$ ) ( $cofiifin 5$ )$  $( $corez$  0) ( $corez$  5) ( $corezfin$  0) ( $overzfin$  5)$ (< coenr 0) (> coenr 5) (< coenrfin 0) (> coenrfin 5) ) (mode\_tile **"conuc"** 2) (set\_tile "error" "Algún valor de Cohesión está fuera de rango"))  $({\text{or}}({\leq}$  finuc 0) (> finuc fi45) (< finucfin 0) (> finucfin fi45) (< fifil 0) (> fifil fi45) (< fifilfin O) (> fifilfin fi45)  $(*firez* 0)$   $(>$  firez fi45)  $(*firezfin* 0)$   $(>$  firezfin fi45)  $(*f*ienr 0)$   $(>iernr 0)$   $(>ienr 0)$   $(>iernr 0)$ fi45)) (mode ti le **"finuc"** 2) (set\_tile "error" "Algún valor del Angulo fi está fuera de rango"))  $({\text{or}}({\leq}$  lamb 0)  $({\geq}$  lamb 0.25))<br>(mode tile "lamb" 2) (set tile "error" "Coeficiente sismico fuera de rango"))  $(1 \text{ (done dialog 1) })$  $\mathbf{L}$  $\mathbf{L}$ ;;;==================Fin de ACEPTAR DATOS====================== ;;;====================TALUD====================== ;;;argumentos: NO NECESITA (defun talud () ;====Settings (setvar "osmode" 0) (setvar "pickbox" 1) (setq zoomptl (polar inifalla (\* 0.75 pi) 10) zoompt2 (polar endfalla (\* 1.75 pi) 10)) **(command ".zoom" "w" zoomptl zoompt2) (command <sup>11</sup> .layer" "lock" <sup>11</sup> enrocamiento <sup>11</sup>"lock" "transicion" "lock"**  "filtro" "lock" "nucleo" "") **(cornrnand ". layer" "off" 11water"** "") (prepara\_arch)

;====Reconocimiento del material de cada cambio de capa, según el Layer

```
(setq anglOcm (/ 0.1 radio) 
        ang3cm (/ 0.03 radio)) 
  (command 11 .zoorn" 11 c" endfalla 11 0.4 11
           ".trim'' transicion filtro nucleo "'' (polar centro (-
endangenr anglOcm) radio) ""
            ''.zoom'' ''e'' inifalla 11 0.4'' 
            ".trim" transicion filtro nucleo "" (polar centro +iniangenr anglOcm) radio) "") 
  (setq iniangcapl (cdr (assoc 50 (entget (entlast)))) 
        endangcapl (cdr (assoc 51 (entget (entlast)))))
  (setq inicapal (polar centro (cdr (assoc 50 (entget (entlast)))) \cdotradio) 
        endcapal (polar centro (cdr (assoc 51 (entget (entlast)))) 
radio)) 
  (command 11 .zoorn" 11 c 11endcapal 11 0.4" 
            ''.trim'1 transicion filtro nucleo 1111 (polar centro (-
endangcapl anglOcm) radio) ""
           ''.zoom'1 ''e'' inicapal ''0.4'' 
            ".trim'' transicion filtro nucleo "'' (polar centro (+ 
iniangcapl anglOcm) radio) "") 
  (setq iniangcap2 (cdr (assoc 50 (entget (entlast)))) 
        epdangcap2 (cdr (assoc 51 (entget (entlast))))) 
  (setq inicapa2 (polar centro (cdr (assoc 50 (entget (entlast)))) 
radio) 
        endcapa2 (polar centro (cdr (assoc 51 (entget (entlast) ))) 
radio) ) 
  (command ".trim" transicion filtro nucleo "" endcapa2 inicapa2 "")
  (command n.zoom" "e" endcapa2 "o . 4 11
            ".trim" transicion filtro nucleo "" (polar centro (-
endangcap2 ang10cm) radio) ""
            ''.zoom'' 1
'c'1 inicapa2 ''0.4'' 
            ".trim" transicion filtro nucleo "'' (polar centro (+ 
iniangcap2 anglOcm) radio) '''') 
  (setq iniangcap3 (cdr (assoc 50 (entget (entlast)))) 
        endangcap3 (cdr (assoc 51 (entget (entlast))))) 
  (setq inicapa3 (polar centro (cdr (assoc 50 (entget (entlast)))) 
radio) 
        endcapa3 (polar centro (cdr (assoc 51 (entget (entlast)))) 
radio)) 
  ( 1 impiar) 
  (command ".zoom" "w" zoornptl zoompt2) 
  (setq ininuc nil) 
  (setq capala2 (cdr (assoc 8 (entget (car (nentselp inicapal)))))) 
  (cond ( (= capala2 "TRANSICION") (setq fi12 firez fil2fin firezfin 
                                           co12 corez col2fin corezfin)) 
        ( (= capala2 "FILTRO") (setq fil2 fifil fi12fin fifilfin
```

```
co12 cofil co12fin cofilfin)) 
       ((= capala2 "NUCLEO") (setq fi12 finuc fi12fin finucfin 
                                     co12 conuc co12fin conucfin 
                                     ininuc inicapal endnuc inicapa2))) 
  (setq capa2a3 (cdr (assoc 8 (entget (car (nentselp inicapa2)))))) 
 (cond ( (= capa2a3 "TRANSICION") (setq fi23 firez fi23fin firezfin 
                                         co23 corez co23fin corezfin)) 
        ( (= capa2a3 "FILTRO") (setq fi23 fifil fi23fin fifilfin 
                                     co23 cofil co23fin cofilfin)) 
        ( (= capa2a3 "NUCLEO") (setq fi23 finuc fi23fin finucfin 
                                     co23 conuc co23fin conucfin 
                                     ininuc inicapa2 endnuc inicapa3))) 
  (setq capa2al (cdr (assoc 8 (entget (car (nentselp endcapal))) ))) 
  (cond ( (= capa2al "TRANSICION") (setq fi21 firez fi2lfin firezfin 
                                         co21 corez co21fin corezfin)) 
        ( (= capa2al "FILTRO") (setq fi21 fifil fi21fin fifilfin 
                                     co21 cofil co21fin cofilfin)) 
        ( (= capa2al "NUCLEO") (setq fi21 finuc fi21fin finucfin 
                                     co21 conuc co2lfin conucfin))) 
  (setq capa3a2 (cdr (assoc 8 (entget (car (nentselp endcapa2)))))) 
  (cond ( (= capa3a2 "TRANSICION") (setq fi32 firez fi32fin firezfin 
                                         co32 corez co32fin corezfin)) 
        ( (= capa3a2 "FILTRO") (setq fi32 fifil fi32fin fifilfin 
                                     co32 cofil co32fin cofilfin)) 
        ( (= capa3a2 "NUCLEO") (setq fi32 finuc fi32fin finucfin 
                                     co32 conuc co32lfin conucfin))) 
  (setq capa3a3 (cdr (assoc 8 (entget (car (nentselp endcapa3)))) )). 
  (cond ( (= capa3a3 "TRANSICION") (setq fi33 firez fi33fin firezfin 
                                         co33 corez co33fin corezfin)) 
        ( (= capa3a3 "FILTRO") (setq fi33 fifil fi33fin fifilfin 
                                     co33 cofil co33fin cofilfin)) 
        ( (= capa3a3 "NUCLEO") (setq fi33 finuc fi33fin finucfin 
                                     co33 conuc co33fin conucfin 
                                     ininuc inicapa3 endnuc endcapa3))) 
  (if ininuc (setq iniangnuc (angle centro ininuc))) 
  (comrnand 11 .layerº "on" "water" "") 
;;:;:===Fuerzas de cohesión 
  (setq fzacini (+ (* (- iniangcapl iniangenr) radio coenr) 
                    (* (- iniangcap2 iniangcapl) radio co12) 
                    (* (- iniangcap3 iniangcap2) radio co23) 
                    ( * (- endangcap3 iniangcap3) radio co33) 
                   (* (- endangcap2 endangcap3) radio co32) 
                    (* (- endangcapl endangcap2) radio co21) 
                   (* (- endangenr endangcapl) radio coenr)
```
76

```
\lambdaY
  (setq fzacfin (+ ( + (-) iniangcapl iniangenr) radio coenrfin)
                    (* (- iniangcap2 iniangcapl) radio col2fin) 
                    (* (- iniangcap3 iniangcap2) radio co23fin) 
                    (* (- endangcap3 iniangcap3) radio co33fin) 
                    (* (- endangcap2 endangcap3) radio co32fin) 
                    (* (- endangcapl endangcap2) radio co2lfin)
                    (* (- endangenr endangcapl) radio coenrfin)
                \lambda\lambda;====Lista de puntos a analizar 
;=Lista de puntos forzosos (cambios de material y l.5pi) 
  (setq anglist nil) 
  (if (< iniangenr (* 1.5 pi) iniangcapl) (setq anglist (cons (* 1.5 
pi) anglist))) 
  (if (< iniangenr iniangcapl) (setq anglist (cons iniangcapl 
anglist))) 
  (if (< iniangcapl (* 1.5 pi) iniangcap2) (setq anglist (cons (* 1.5 
pi) anglist))) 
  (if (< iniangcapl iniangcap2) (setq anglist (cons iniangcap2 
anglist)))
  (if (< iniangcap2 (* 1.5 pi) iniangcap3) (setq anglist (cons (* 1.5 
pi) anglist) )) 
  (if (< iniangcap2 iniangcap3) (setq anglist (cons iniangcap3
anglist))) 
  (if (< iniangcap3 (* 1.5 pi) endangcap3) (setq anglist (cons (* 1.5 
pi) anglist))) 
  (if (< endangcap3 endangcap2) (setq anglist (cons endangcap3 
anglist))) 
  (if (< endangcap3 (* 1.5 pi) endangcap2) (setq anglist (cons (* 1.5 
pi) anglist))) 
  (if (< endangcap2 endangcapl) (setq anglist (cons endangcap2 
anglist)))
  (if (< endangcap2 (* l. 5 pi) endangcapl) (setq anglist (cons (* l. 5
pi) anglist))) 
  (if (< endangcapl endangenr) (setq anglist (cons endangcapl
anglist))) 
  (if (< endangcapl (* 1.5 pi) endangenr) (setq anglist (cons (* 1.5 
pi) anglist))) 
  (setq anglist (reverse anglist)) 
  (setq forzpt (length anglist))
```
;=Incremento del ángulo para el resto de las columnas diferenciales (setq angsupini iniangenr

```
anginc \left(\frac{1}{2} \right) (- endangenr angsupini) (- (1 + numcol) forzpt))
;====Caso: NAMO, condiciones iniciales 
;=Columnas diferenciales y diagramas Normal y Tangencial 
  (setq lscnamolist (entget lscnamo) 
        lscnamelist (entget lscname)) 
  (commai1d ".erase" lscnamo lscname "") 
  (command ".layer" "lock" "water" "") 
  (conds_ini namo) 
  (limpiar) 
  (comrnand 11 .layer" 11 u" "water" 1111 ) 
  (entmake lscnamolist) 
  (setq lscnamolist (entget (entlast)) 
         lscnamo (cdr (assoc -1 lscnamolist))) 
  (entmake lscnamelist) 
  (setq lscnamelist (entget (entlast)) 
         lscname (cdr (assoc -1 lscnamelist))) 
;=Empuje hidrostático 
  (empuje) 
  (limpiar) 
;=Factor de seguridad (A) 
  (setq mr (+ areanorfi fzacini ehnorfi) 
         mm (+ areatan ehtan) 
         fsl (/ mr mm)) 
  (fsl_arch) 
;====Caso: NAMO, condiciones finales 
;=Columnas diferenciales y diagramas Normal y Tangencial 
   (setq lscnamelist (entget lscname)) 
   (command ".erase" lscnarne "") 
   (command ".layer" "lock" "water" " 11
) 
   (conds_fin namo lscnamo) 
   (limpiar)
```
;=Presión de poro

```
78
```

```
(command ".layer" "on" "red-namo" "") 
  (presion_poro rednamo lscnamo) 
  (limpiar) 
  (command 11 .layer" "off" "red-namo" "") 
;=Fuerzas de filtración 
  (fzas_filt) 
  (limpiar) 
  (command ".layer" 11 u" "water" "") 
  (entmake lscnamelist) 
  (setq lscnamelist (entget (entlast)) 
        lscname (cdr (assoc -1 lscnamelist))) 
;=Factor de seguridad (B) 
  (setq mr (+ areanorfi (- areaufi) fzacfin ffilnorfi) 
        mm (+ areatan ffiltan) 
        fs2 (/ mr mm)) 
  (fs2y4 \text{ arch } 2);=Factor de seguridad (C) 
  (setq mr (+ areanorfi (- areaufi) (- areatansis) fzacfin ffilnorfi) 
        mm (+ areatan areanorsis ffiltan) 
        fs3 (/ mr mm) ) 
  (fs3_arch) 
;====Caso: NAME, condiciones finales 
;=Columnas diferenciales y diagramas Normal y Tangencial 
   (setq lscnamolist (entget lscnamo)) 
   (command ".erase" lscnamo "")
  (comrnand ".!ayer" "lock11 "water" "") 
  (conds_fin name lscname) 
  (limpiar) 
;=Presión de poro 
   (conunand ".layer" "on" 11 red-name" "") 
   (presion_poro redname lscname) 
  (limpiar) 
  (command 11 .layer" "off" "red-narne" "")
```
## **(STA TESIS NO DIBE**  SALIR DE LA BIBLIOTECA

```
:=Fuerzas de filtración
  (fzas filt)
  (limpir)(command ".layer" "u" "water" "")
  (entmake lscnamolist)
  (setq lscnamolist (entget (entlast))
       lscnamo (cdr (assoc -1 lscnamolist)))
:=Factor de seguridad (D)
  (setq mr (+ areanorfi (- areaufi) fzacfin ffilnorfi)
       mm (+ areatan ffiltan)
        fs4 (/ mr mm))
  (fs2y4 \text{ arch } 4);====Muestra de resultados
  (command ".zoom" "e")
  (close fsfile)
  (resultados)
; = = =Reset
  (setvar "osmode" oom)
  (setvar "pickbox" opbx)
  (setvar "cmdecho" 1)
  (setvar "clayer" oldlayer)
\mathcal{F};;;==================Fin de TALUD=======================
;;;argumentos: nam
(defun conds ini (nam)
;=Valores iniciales de las áreas normal y tangencial
  (setq areanor 0.0 areanorfi 0.0 areatan 0.0)
  (setq columna 0)
  (setq forzont 0)
```
 $\ddot{\phantom{a}}$ 

```
(setq angsup angsupini) 
  (if (cadr (assoc 11 nam)) (cadr (assoc 10 nam)))(setq endnam (cdr (assoc 11 nam))) (setq endnam (cdr (assoc 10 
nam)))) 
;====Peso de cada columna diferencial 
 (repeat numcol 
  (setq columna (l+ columna)) 
  (if (<= forzcnt forzpt) 
    (if (< angsup (nth forzcnt anglist) (+ angsup anginc)) 
       (setq angcol (nth forzcnt anglist) forzcnt (l+ forzcnt)) 
      (setq angcol (+ angsup anginc) angsup (+ angsup anginc)) 
    \mathcal{F}(setq angcol (+ angsup anginc) angsup (+ angsup anginc)) 
  \lambda;=Medición de alturas 
  (setq ptc (polar centro angcol radio) 
         ptc2 (polar ptc (* 0.5 pi) 0.1)) 
  (command ".line" ptc ptc2 "") 
  (comrnand ".zoom11 "c 11ptc "1") 
  (cqmrnand ".extend" nucleo 1111 ptc2 "") 
   (setq col (entget (entlast))) 
  (if (/= (cadr ptc2) (caddr (assoc 11 col))) 
     (progn (setq nuch (- (caddr (assoc 11 col)) (caddr (assoc 10 col))) 
                  ptc2 (cdr (assoc 11 col))) 
     A.
     (setq nuch O.O) 
  \mathcal{L}(setq sobra nuch) 
   (command ".zoom" "e" ptc2 "1 11
) 
   (command ".extend" filtro"" (polar ptc2 (* 1.5 pi) 0.03) '"') 
   (setq col (entget (entlast))) 
   (if (f = (cadr ptc2) (caddr (assoc 11 col)))(progn 
       (setq agua (inters (cdr (assoc 10 nam)) (cdr (assoc 11 nam)) ptc2 
(cdr (assoc 11 col)))) 
       (cond 
         (( / = \text{aqua nil})(setq fild (- (caddr (assoc 11 col)) (cadr agua)) 
                        filw (- (cadr agua) (caddr (assoc 10 col)) 
sobra))) 
         ((and (< (caddr (assoc 11 col)) 
( cadr endnam) ) 
                (< (cadr (assoc 11 col)) 
(car endnam) ) ) 
                  (setq fild O.O
```

```
filw (- (caddr (assoc 11 col)) (caddr (assoc 10 
col)) sobra))) 
         ( (= a<sub>qua</sub> ni<sub>l</sub>)(setq fild (- (caddr (assoc 11 col)) (caddr (assoc 10 
col)) sobra) 
                         filw O.O)) 
      \lambda(setq ptc2 (cdr (assoc 11 col))) 
    \mathcal{L}(setq fild O.O filw O.O) 
  \mathcal{L}(setq sobra (+ sobra fild filw))
  (conunand ".zoom11 11 c" ptc2 "1 11 } 
  (command ".extend" transicion "" (polar ptc2 (* 1.5 pi) 0.03) "") 
  (setq col (entget (entlast))) 
  (if (/= (cadr ptc2) (caddr (assoc 11 col)))(progn 
       (setq agua (inters (cdr (assoc 10 nam)) (cdr (assoc 11 nam)) ptc2 
(cdr (assoc 11 col)))) 
       (cond 
         ((/= agua nil)
                  (setq \text{ red } (- \text{ (caddr } (assoc 11 \text{ col})) \text{ (cadr aqua))})rezw (- (cadr agua) (caddr (assoc 10 col)) 
sobra))) 
         ( (and (< (caddr (assoc 11 col)) (cadr endnam)) 
                (< (cadr (assoc 11 col)) (car endnam))) 
                   (setq rezd O.O 
                         rezw (- (caddr (assoc 11 col)) (caddr (assoc 10 
col()) sobra))( (= a<sub>qua</sub> ni<sub>l</sub>)(setq rezd (- (caddr (assoc 11 col)) (caddr (assoc 10 
col)) sobra) 
                        rezw O.O)) 
       \mathcal{L}(setq ptc2 (cdr (assoc 11 col))) 
    (setq rezd O.O rezw O.O) 
  \lambda(setq sobra (+sobra rezd rezw)) 
  (command ".zoom" "c 11ptc2 11 1 11 ) 
  (command ".extend" enrocamiento "" (polar ptc2 (* 1.5 pi) 0.03) '"') 
  (setq col (entget (entlast))) 
  (if (/= (cadr ptc2) (caddr (assoc 11 col)))(progn 
       (setq agua (inters (cdr (assoc 10 nam)) (cdr (assoc 11 nam)) ptc2 
(cdr (assoc 11 col))))
       (cond 
         (( /= agua nil)
                   (setq enrd (- (caddr (assoc 11 col)) (cadr agua))
```

```
enrw (- (cadr agua) (caddr (assoc 10 col)) 
sobra))) 
        ((and (< (caddr (assoc 11 col)) (cadr endnam)) 
               (< (cadr (assoc 11 col)) (car endnam))) 
                 (setq enrd O.O 
                       enrw (- (caddr (assoc 11 col)) (caddr (assoc 10
col)) sobra))) 
        ((= aqua nil)(setq enrd (- \text{ (caddr (assoc 11 col))}) (caddr (assoc 10col)) sobra) 
                      enrw O.O)) 
     \rightarrow\lambda(setq enrd O.O enrw O.O) 
  \lambda( comrnand " . zoom" "e") 
;=Peso de la columna y descomposición Normal y Tangencial 
  (setq wcol (+ (* nuch gnuch) (* fild gfild) (* filw (1 - gfilw))(* rezd grezd) ( * rezw ( 1- grezw)) (* enrd genrd) 
                 (* enrw (1 - qenrw)))(setq angvert (- (* 1.5 pi) (angle centro ptc)))
  (setq wtancol (* wcol (sin angvert))
        wnorcol (* wcol (cos angvert))) 
;=Elección del fi para usar en el Area Normal 
  (cond 
    ( (and (< iniangenr angcol) (<= angcol iniangcapl)) (setq fi fienr)) 
    ( (and (< iniangcapl angcol) (<= angcol iniangcap2)) (setq fi fi12)) 
    ( (and (< iniangcap2 angcol) (<= angcol iniangcap3)) (setq fi fi23)) 
    ( (and (< iniangcap3 angcol) (<= angcol endangcap3)) (setq fi fi33)) 
    ((and (< endangcap3 angcol) (<= angcol endangcap2)) (setq fi fi32)) 
    ((and (< endangcap2 angcol) (<= angcol endangcapl)) (setq fi fi21)) 
    ( (and (< endangcapl angcol) (<= angcol endangenr)) (setq fi fienr)) 
  \lambda;=Area Normal y Tangencial 
  (if (= columna 1)(setq anorptl (list (car inifalla) O.O) 
          anorpt2 (list (car inifalla) O.O) 
          atanptl (list (car inifalla) O.O) 
          atanpt2 (list (car inifalla) O.O)) 
    (setq anorptl anorpt4 
          anorpt2 anorpt3 
          atanptl atanpt4
```

```
atanpt2 atanpt3)
 \mathbf{V}(if (= columna numcol)(setq anorpt3 (list (car ptc) wnorcol)
          anorpt4 (list (car endfalla) 0.0)
          atanpt3 (list (car ptc) wtancol)
          atanpt4 (list (car endfalla) 0.0))
    (setq anorpt3 (list (car ptc) wnorcol)
          anorpt4 (list (car ptc) 0.0)
          atanpt3 (list (car ptc) wtancol)
          atanpt4 (list (car ptc) 0.0))
 \mathcal{F}(command ".area" anorpt1 anorpt2 anorpt3 anorpt4 "")
  (setq areanor (+ areanor (getvar "area")))
  (setq areanorfi (+ areanorfi (* (getvar "area") (/ (sin fi) (cos
f(i)))))
  (command ".area" atanptl atanpt2 atanpt3 atanpt4 "")
  (if (>= wtancol 0)
    (setq areatan (+ areatan (getvar "area")))
   (setq areatan (- areatan (getvar "area")))
 \mathcal{Y};=Fin del repeat numcol
\lambda\mathcal{E};;;===================Fin de CONDS INI=======================
;;;arqumentos: nam, 1scnam
(defun conds fin (nam lscnam)
;=Valores iniciales de las áreas normal y tangencial
  (setq areanor 0.0 areanorfi 0.0 areanorsis 0.0 areatan 0.0 areatansis
(0.0)(setq columna 0)
  (seta forzcnt 0)(setq angsup angsupini)
  (if (cadr (assoc 11 nam)) (cadr (assoc 10 nam)))(setq endnam (cdr (assoc 11 nam))) (setq endnam (cdr (assoc 10
nam) ) ) )
```
;====Peso de cada columna diferencial

84

```
(repeat numcol 
  (setq columna (l+ columna)) 
  (if (<= forzcnt forzpt) 
    (if (< angsup (nth forzcnt anglist) (+ angsup anginc)) 
      (setq angcol (nth forzcnt anglist) forzcnt (l+ forzcnt)) 
      (setq angcol (+ angsup anginc) angsup (+ angsup anginc)) 
    \mathbf{V}(setq angcol (+ angsup anginc) angsup (+ angsup anginc)) 
  \mathbf{A};=Medición de alturas 
  (setq ptc (polar centro angcol radio) 
        ptc2 (polar ptc (* 0.5 pi) 0.1)) 
  (command ".line" ptc ptc2 "") 
  (command ".zoom" 11 C11 ptc "0.5") 
  (command 11 .extend" lscnam 11 " ptc2 "") 
  (setq col (entget (entlast))) 
  (if (/= (cadr ptc2) (caddr (assoc 11 col)))(progn (setq nucw (- (caddr (assoc 11 col)) (caddr (assoc 10 col))) 
                  ptc2 (cdr (assoc 11 col))) 
     \lambda(setq nucw O.O) 
  \mathbf{L}(setq sobra nucw) 
  (command ".zoom" "e" ptc2 "0.5") 
  (command ''.extend" nucleo "" (polar ptc2 (* 1.5 pi) 0.03) "") 
  (setq col (entget (entlast))) 
  (if ( = (cadr ptc2) (caddr (assoc 1l col)))(progn 
      (if (< (cadr (assoc 11 col)) (car endnam))(setq nucw (- (caddr (assoc 11 col)) (caddr (assoc 10 col))) 
               ptc2 (cdr (assoc 11 col))) 
        (setq nuch (- (caddr (assoc 11 col)) (caddr (assoc 10 col)) 
sobra) 
               ptc2 (cdr (assoc 11 col))) 
      \mathcal{E}\lambda(setq nuch O.O) 
  Y
  (setq sobra (+ sobra nuch))
  (command ".zoom" 11 c" ptc2 11 1 11 ) 
  (command ".extend" filtro"" (polar ptc2 (* 1.5 pi) 0.03) "") 
  (setq col (entget (entlast))) 
  (if (/- (cadr ptc2) (caddr (assoc 11 col)))(progn 
      (setq agua (inters (cdr (assoc 10 nam)) (cdr (assoc 11 nam)) ptc2 
(cdr (assoc 11 col))))
```

```
(cond 
         ((/- aqua nil)(setq fild (- (caddr (assoc 11 col)) (cadr agua)) 
                        filw (- (cadr agua) (caddr (assoc 10 col)) 
sobra))) 
         ((and (< (caddr (assoc 11 col)) 
( cadr endnam) ) 
                (< (cadr (assoc 11 col)) 
(car endnam) ) ) 
                  (setq fild O. O 
                        filw (- (caddr (assoc 11 col)) (caddr (assoc 10 
col)) sobra))) 
         ((= aqua nil)(setq fild (- (caddr (assoc 11 col)) (caddr (assoc 10 
col() sobra)
                        filw O.O)) 
      A.
      (setq ptc2 (cdr (assoc 11 col))) 
    \lambda(setq fild O.O filw O.O) 
  Y
  (setq sobra (+ sobra fild filw))
  (command ".zoom" "c" ptc2 "1")
  ( command ". extend" transicion "" (polar ptc2 ( * l. 5 pi) O. 03) '"') 
  (setq col (entget (entlast))) 
  (if \left(\frac{1}{2} \right) (cadr ptc2) (caddr (assoc 11 col)))
    (progn 
       (setq agua (inters (cdr (assoc 10 nam)) (cdr (assoc 11 nam)) ptc2 
(cdr (assoc 11 col)))
      (cond 
         ( \ell / = agua nil)
                  (setq rezd (- (caddr (assoc 11 col)) (cadr agua)) 
                        revw (- (cadr agua) (caddr (assoc 10 col))
sobra) ) )
         ( (and (< (caddr (assoc 11 col)) (cadr endnam)) 
               (< (cadr (assoc 11 col)) (car endnam))) 
                  (setq rezd O.O 
                        rezw (- (caddr (assoc 11 col)) (caddr (assoc 10
col)) sobra))) 
         ((= aqua nil)(setq rezd (- (caddr (assoc 11 col)) (caddr (assoc 10 
col)) sobra) 
                        rezw O.O)) 
      A.
      (setq ptc2 (cdr (assoc 11 col))) 
    A.
    (setq rezd O.O rezw O.O) 
  \mathcal{L}(setq sobra (+sobra rezd rezw)) 
  (comrnand ".zoom" 11 c" ptc2 11 1") 
  ( command ". extend" enrocamiento "" (polar ptc2 ( * l. 5 pi) O. 03) "") 
  (setq col (entget (entlast)))
```

```
(if \left(\frac{1}{2} (cadr ptc2) (caddr (assoc 11 col)))
    (progn 
      (setq agua (inters (cdr (assoc 10 nam)) (cdr (assoc 11 nam)) ptc2 
(cdr (assoc 11 col))))
      (cond 
         (( / = agua nil)
                 (setq enrd (- (caddr (assoc 11 col)) (cadr agua)) 
                       enrw (- (cadr agua) (caddr (assoc 10 col))
sobra))) 
         ( (and (< (caddr (assoc 11 col)) (cadr endnam)) 
               (< (cadr (assoc 11 col)) (car endnam))) 
                 ( setq enrd O. O 
                       enrw (- (caddr (assoc 11 col)) (caddr (assoc 10 
col)) sobra))) 
         ((= aqua nil)(setq enrd (- (caddr (assoc 11 col)) (caddr (assoc 10 
col)) sobra) 
                       enrw 0.0)) 
      \lambda\mathcal{L}(setq enrd O.O enrw O.O) 
  \lambda(command ".zoom" "e") 
;=Peso de la columna y descomposición Normal y Tangencial 
  (setq wcol (+ ( * nuch gnuch) ( * nucw gnucw) ( * fild gfild)
                 ( * filw (1- gfilw)) (* rezd grezd) (* rezw (1- grezw)) 
                 (* enrd genrd) (* enrw (1- genrw)))) 
  (setq angvert (- (* 1.5 pi) (angle centro ptc)))
  (setq wtancol (* wcol (sin angvert))
        wnorcol (* wcol (cos angvert)));=Elección del fi para usar en el Area Normal 
  (cond 
    ( (and (< iniangenr angcol) (<= angcol iniangcapl)) (setq fi 
fienrfin)) 
    ( (and (< iniangcapl angcol) (<= angcol iniangcap2) ) (setq fi 
f12fin))
    ( (and (< iniangcap2 angcol) (<= angcol iniangcap3)) (setq fi 
f123fin))
    ( (and (< iniangcap3 angcol) (<= angcol endangcap3)) (setq fi 
fi33fin)) 
    ( (and (< endangcap3 angcol) (<= angcol endangcap2)) (setq fi 
fi32fin))
    ((and (< endangcap2 angcol) (<= angcol endangcap1)) (setq fi
f121fin))
```

```
( (and (< endangcapl angcol) (<= angcol endangenr)) (setq fi 
fienrfin)) 
 )
```

```
;=Area Normal y Tangencial 
  (i f (= column 1)) 
    (setq anorptl (list (car inifalla) O.O) 
          anorpt2 (list (car inifalla) O.O) 
          atanptl (list (car inifalla) O.O) 
          atanpt2 (list (car inifalla) 0.0)) 
    (setq anorptl anorpt4 
          anorpt2 anorpt3 
          atanptl atanpt4 
          atanpt2 atanpt3) 
  (if (= columna numcol)(setq anorpt3 (list (car ptc) wnorcol) 
          anorpt4 (list (car endfalla) O.O) 
          atanpt3 (list (car ptc) wtancol) 
          atanpt4 (list (car endfalla) 0.0))
    (setq anorpt3 (list (car ptc) wnorcol) 
          anorpt4 (list (car ptc) o. 0) 
          atanpt3 (list (car ptc) wtancol) 
          atanpt4 (list (car ptc) 0.0))
  (command ".area" anorptl anorpt2 anorpt3 anorpt4 '"') 
  (setq areanor (+ areanor (getvar "area"))) 
  (setq areanorfi (+ areanorfi (* (getvar "area") (/ (sin fi) (cos 
f_i)))))
  (setq areanorsis (+ areanorsis (* (getvar "area") lamb))) 
  (command ".area" atanptl atanpt2 atanpt3 atanpt4 "") 
  (if (>= wtancol 0)
    (setq areatan (+ areatan (getvar "area")) 
          areatansis (+ areatansis (* (getvar "area") (/ (sin fi) (cos 
f_i)) lamb)))
    (setq areatan (- areatan (getvar "area")) 
          areatansis (- areatansis (* (getvar "area") (/ (sin fi) (cos 
f_i)) lamb)))
  ) 
 ) ;=Fin del repeat numcol 
) 
;;;===============Fin de CONOS FIN=====================
```
;;;===============EMPUJE=====================

```
:::argumentos: NO NECESITA
(defun empuje ()
  (setq distctrnam (distance centro endnam))
  (if (> radio distctrnam)
    (progn
      (entmake circfalla)
      (seta circfalla (entget (entlast))
             circulo (cdr (assoc -1 circfalla)))
      (setq.distemp (distance ininuc endnam)
             hemp (- (cadr endnam) (cadr ininuc))
             angemp (+ (angle ininuc endnam) (* 1.5 pi))
             aplptemp (polar ininuc (angle ininuc endnam) (/ distemp 3))
             auxpt (polar aplptemp angemp 1) }
      (command ".line" aplptemp auxpt "")<br>(command ".zoom" "c" auxpt "5")
      (command ".extend" circulo "" auxpt "")
      (setq linemp (entget (entlast)))
      (setq ptempfal (cdr (assoc 11 linemp))
             angempfal (- angemp (angle centro ptempfal))
             emph (* 0.5 distemp hemp))
      (setq ehtan (* emph (sin angempfal)))
      (if (<= (angle centro ptempfal) endangenr)
         (setq ehnor (* emph (cos angempfal))
               ehnorfi (* ehnor (/ (sin firez) (cos firez))))
         (setq ehnor 0.0 ehnorfi 0.0)
      \mathbf{A}\mathcal{L}(setq hemp 0.0 distemp 0.0 emph 0.0 ehtan 0.0 ehnor 0.0 ehnorfi
0.0)\lambda\mathcal{L};;;================Fin de EMPUJE======================
;;;================PRESION PORO======================
;;;arqumentos: rednam 1scnam
(defun presion poro (rednam lscnam)
  (\text{setq and} 10 \text{cm} \langle \rangle 0.1 radio)
         ang3cm (/ 0.03 radio)
         areau(0.0)(seta distotrnam (distance centro endnam))
  (if (>= radio distctrnam)
     (progn
       (setq iniptu ininuc)
```

```
(setq endangarcu (+ iniangnuc anglOcm)) 
      (setq qbippar (inters endnam (polar endnam O.O 1.0) centro iniptu 
nil) 
             distqqbippar (distance iniptu qbippar)) 
      (setq uareapt4 (list (car iniptu) O.O) 
             uareapt3 (list (car iniptu) distqqbippar)) 
      (command 11 .zoom" "e" iniptu "0.4") 
      (command ".are" "e" centro iniptu (polar centro endangarcu 
radio) ) 
      ( command ". extend" rednam "" (polar centro endangarcu radio) "") 
      (setq arcu (entget (entlast))) 
    \lambda(progn 
      (entmake fallatot) 
      (setq falla (entget (entlast))) 
      (command 11 .zoorn11 "e" inifalla 11 1 11 } 
       (command 11 .trim" lscnam 1111 inifalla "'1
) 
      (setq falla (entget (entlast))) 
      (setq iniptu (polar centro (cdr (assoc 50 falla)) radio) 
             endangarcu (+ (cdr (assoc 50 falla)) anglOcm)) 
      (command ".erase" (cdr (assoc -1 falla)) '"') 
      (if (not (equal iniptu inifalla)) 
         (progn 
           (setq uareapt4 (list (car iniptu) O.O) 
                 uareapt3 (list (car iniptu) 0.0)) 
           (command ".zoom" "e" iniptu "0.4") 
           (command ".are" "e" centro iniptu (polar centro endangarcu 
radio) ) 
           ( command ". extend" rednam "" (polar centro endangarcu radio) 11 11 ) 
           (setq arcu (entget (entlast))) 
        \lambda(setq arcu nil areau O.O areaufi O.O) 
      \mathcal{F}\lambda) 
  (if arcu 
    (progn 
       (setq eqang endangarcu) 
       (while (< eqang (cdr (assoc 51 arcu))) 
         (setq eqang (cdr (assoc 51 arcu))) 
         (setq equipt (polar centro eqang radio)) 
    ;~punto final de la equipotencial: qp 
         (command ".layer 11 "off" 11 suecoauxlayer 11 "y" "") 
         (command ".zoom" "e" equipt 11 411 ) 
         (setq eqline (entget (car (nentselp equipt)))) 
         (setq listpts (member (assoc 10 eqline) eqline)) 
         (setq eqendl (cdr (assoc 10 listpts))) 
         (setq listpts (reverse listpts)) 
         (setq eqend2 (cdr (assoc 10 listpts))) 
         (if /cadr equal) (cadr equal)( setq qp eqendl) ( setq qp eqend2) )
```

```
(command 11 .layer" 11 on" "suecoauxlayer" "") 
    ;=fin 
        (setq qbip (inters qp (polar qp O.O 1.0) centro equipt nil) 
               distagbip (distance equipt gbip))
        (setq uareaptl uareapt4 
               uareapt2 uareapt3 
               uareapt3 (list (car equipt) distqqbip) 
               uareapt4 (list (car equipt) O.O)) 
        ( cornmand ''.a rea" uareaptl uareapt2 uareapt3 uareapt4 "") 
        (setq areau (+ areau (getvar "area"))) 
        ( comrnand " . zoom" "e" equipt 11 O . 4") 
        (command ".extend" rednam "" (polar centro (- eqang ang3cm)
radio) "") 
        (setq arcu (entget (entlast) )) 
      \mathcal{L}(command ".extend" lscnam nucleo "" (polar centro (- eqang
ang3cm) radio) "")
      (setq arcu (entget (entlast))) 
      (setq eqang (cdr (assoc 51 arcu))) 
      (setq eqfinpt (polar centro eqang radio)) 
      (setq uareaptl uareapt4 
            uareapt2 uareapt3 
             uareapt3 (list (car eqfinpt) 0.0)) 
      (cornmand ".area" uareaptl uareapt2 uareapt3 "") 
      (setq areau (+ areau (getvar ''area")) 
            areaufi (* areau (/ (sin finucfin) (cos finucfin)))) 
    \lambda\lambda\mathbf{y};;;===============Fin de PRESION PORO===================== 
;;;===============FZAS_FILT===================== 
;;;argumentos: NO NECESITA 
(defun fzas filt () 
  (if arcu 
    (progn 
      (entmake circfalla) 
      (setq circfalla (entget (entlast)) 
             circulo (cdr (assoc -1 circfalla))) 
      (setq zoomptff (list (car iniptu) (cadr endnam))) 
      (command ".zoom" "w" zoomptff eqfinpt)
      (setq distaux (distance iniptu eqfinpt)) 
      (setq angaux (angle iniptu eqfinpt)) 
      (setq auxpt (polar iniptu angaux (* 0.5 distaux))) 
      (corrunand ".boundary" auxpt "a" "o" "r" 1111 " 11 )
```

```
(setq filreg (entlast)) 
      (setq filtprop (strcat (getvar "dwgprefix") "filtprop.mpr"))
      (command "massprop" filreg "" "y" filtprop)
      (setq filtfile (open "filtprop.mpr" "r"))
      (repeat 4 (setq areafilt (read-line filtfile))) 
      (setq areafilt (substr areafilt 26)) 
      (setq areafilt (atof areafilt)) 
      (repeat 4 (setq ctrx (read-line filtfile))) 
      (setq ctrx (substr ctrx 26)) 
      (setq ctrx (atof ctrx)) 
      (setq ctry (read-line filtfile)) 
      (setq ctry (substr ctry 26)) 
      (setq ctry (atof ctry)) 
      (close filtfile) 
      (setq ctrfilt (list ctrx ctry 0.0)) 
      (command ".line" ctrfilt (polar ctrfilt angaux (* 0.1 distaux))
" 11 ) 
      (cornrnand ".extend" filreg "" ctrfilt (polar ctrfilt angaux (* 0.1 
distaux)) "") 
      (setq flujomed (entget (entlast)))
      (if (>= radio distctrnam))(setq dh (- (cadr endnam) (caddr (assoc ll flujomed))))
        (setq dh (- (cadr iniptu) (caddr (assoc 11 flujomed))))\lambda(setq dl (distance (cdr (assoc 10 flujomed)) (cdr (assoc 11
flujomed) ) ) )
      (setq grad (/ dh dl)) 
      (setq auxpt (polar (cdr (assoc 11 flujomed)) angaux (- (* 0.1
distaux))))
      (command ".extend" circulo 1111 auxpt "") 
      (setq linfilt (entget (entlast))) 
      (setq ptfiltfal (cdr (assoc 11 linfilt)) 
             angfiltfal (- angaux (angle centro ptfiltfal)) 
             ffilt (* grad areafilt)) 
      (setq ffiltan (* ffilt (sin angfiltfal))) 
      (if (<= (angle centro ptfiltfal) endangenr) 
         (setq ffilnor (* ffilt (cos angfiltfal)) 
               ffilnorfi (* ffilnor (/ (sin firezfin) (cos firezfin)))) 
         (setq ffilnor O.O ffilnorfi O.O) 
      \mathbf{H}(setq dh O.O dl O.O areafilt O.O ffilt O.O ffiltan O.O ffilnor O.O 
ffilnorfi O.O} 
  ) 
\lambda;;;===============Fin de FZAS FILT=====================
```

```
Wilargumentos: NO NECESITA
(defun limpiar ()
 (setq conj (ssqet "x" '((8 . "suecoauxlayer"))))(command ".erase" conj "")
\lambda;;;===============Fin de LIMPIAR===================
;;;argumentos: NO NECESITA
(defun prepara arch ()
  (setq fspath (strcat (getvar "dwgprefix") "fs-presa.txt"))
  (setq fsfile (open fspath "w"))
  (repeat 5 (princ " " fsfile))
  (princ "==== FACTOR DE SEGURIDAD DE UNA PRESA DE MATERIALES GRADUADOS
===" " fsfile)(princ (chr 10) fsfile)
  (princ "\nDatos:" fsfile)
  (princ (chr 10) fsfile)
  (princ "\nDibujo analizado: " fsfile)
  (princ (strcat (getvar "dwgprefix") (getvar "dwgname")) fsfile)
  (princ "\nCentro de la falla (m): " fsfile)
  (prinl centro fsfile)
  (princ "\nRadio de la falla (m): " fsfile)
  (prinl radio fsfile)
  (princ "\nNúmero de columnas: " fsfile)
  (prinl numcol fsfile)
  (princ "\nCoeficiente sismico, cs: " fsfile)
  (prinl lamb fsfile)
  (princ "\nPropiedades de los materiales:" fsfile)
                        Peso volumétrico (t/m3) Conds. iniciales
  (\text{princ} "\n
Conds. finales" fsfile)
  (\text{princ} "\n
                          Seco
                                Hum.
                                       Sat.
                                                Ang. fi C(t/m2)Ang. fi C(t/m2)" fsfile)
                         " fsfile)
  (princ "\nEnrocamiento
  (princ (rtos genrd 2 2) fsfile)
  (princ " " fsfile)
  (princ (rtos genrh 2 2) fsfile)
  (princ " " fsfile)
  (princ (rtos genrw 2 2) fsfile)
  (princ " " fsfile)
  (princ (angtos fienr 0 1) fsfile)
  (princ " " fsfile)
```

```
(princ (rtos coenr 2 1) fsfile) 
 (princ " " fsfile)
 (princ (angtos fienrfin O 1) fsfile) 
 (princ '' " fsfile) 
 (princ (rtos coenrfin 2 1) fsfile) 
 (princ "\nTransición " fsfile) 
 (princ (rtos grezd 2 2) fsfile) 
 (princ " " fsfile) 
 (princ (rtos grezh 2 2) fsfile) 
 (princ '' " fsfile) 
 (princ (rtos grezw 2 2) fsfile) 
 (princ " '' fsfile)
 (princ (angtos firez O 1) fsfile) 
 (princ " " fsfile) 
 (princ (rtos corez 2 1) fsfile) 
 (princ " " fsfile)
 (princ (angtos firezfin O 1) fsfile) 
 (princ " " fsfile) 
 (princ (rtos corezfin 2 
1) fsfile) 
 (princ "\nFiltro 
" fsfile) 
 (princ (rtos gfild 2 2) 
fsfile) 
 (princ " " fsfile) 
 (princ (rtos gfilh 2 2) fsfile) 
 (princ " " fsfile) 
 (princ (rtos gfilw 2 2) fsfile) 
 (princ " " fsfile) 
 (princ (angtos fifil O 1) fsfile) 
 (princ " " fsfile)
 (princ (rtos cofil 2 1) fsfile) 
 (princ " " fsfile) 
 (princ (angtos fifilfin O 1) fsfile) 
 (princ " " fsfile) 
  (princ (rtos cofilfin 2 
1) fsfile) 
 (princ "\nNúcleo 
  (princ (rtos gnucd 2 2) 
fsfile) 
 (princ " " fsfile)
                         " fsfile) 
 (princ (rtos gnuch 2 2) fsfile) 
 (princ " " fsfile) 
  (princ (rtos gnucw 2 2) fsfile) 
  (princ " " fsfile) 
  (princ (angtos finuc O 1) fsfile) 
  (princ " '' fsfile)
  (princ (rtos conuc 2 1) fsfile) 
  (princ " " fsfile)
  (princ (angtos finucfin O 1) fsfile) 
  (princ " " fsfile) 
  (princ (rtos conucfin 2 1) fsfile) 
  (princ (chr 10) fsfile) 
  (princ "\nEl factor de Seguridad (FS) está definido como la suma de 
los 
momentos resistentes entre la suma de los momentos motores: 
FS = Mr / Mm\ln" fsfile)
```
 $\lambda$ 

;;;===============Fin de PREPARA ARCH==================

```
;;;=================FSl ARCH====================== 
;;;argumentos: NO NECESITA 
(defun fsl_arch () 
(princ "\n\nA) Condiciones iniciales, con agua al NAMO: 
       \n Fuerzas Resistentes: 
\nDiagrama de fuerzas normales: 
Anor (t/m): " fsfile) 
  (prinl areanor fsfile) 
  (princ "\n\n Anor tan (fi) (t/m): " fsfile)
  (prinl areanorfi fsfile) 
  (princ "\n\nFuerzas de cohesión: 
     C^{\star}L (t/m): \qquad \qquad " fsfile)
  (prinl fzacini fsfile) 
(princ "\n\nEmpuje Hidrostático:<br>h (m): " fsfile)
              " fsfile)
  (prinl hemp fsfile) 
  (\text{princ "}\n): " fsfile)
  (prinl distemp fsfile) 
  (princ "\n\left(\frac{t}{m}\right): " fsfile)
  (prinl emph fsfile) 
  (princ "\nEHnor (t/m): " fsfile) 
  (prinl ehnor fsfile)<br>(princ "\n EHnor
                  EHnor tan (fi) (t/m): " fsfile)
  (prinl ehnorfi fsfile) 
  (princ "\n\n Fuerzas Motoras: 
\nDiagrama de fuerzas tangenciales: 
     Atan (t/m): " fsfile) 
  (prinl areatan fsfile) 
  (princ "\n\nEmpuje Hidrostático: 
     EHtan (t/m): " fsfile)
  (prinl ehtan fsfile)<br>(princ "\n\n FAC"
                    FACTOR DE SEGURIDAD:
     ** FS: " fsfile) 
  (prinl fsl fsfile) 
  (princ " **\n\cdot fsfile)
\mathcal{F};;;===============Fin de FSl ARCH==================
```
;;;================FS2y4\_ARCH=====================

```
;;;argumentos: caso 
(defun fs2y4_arch (caso) 
  (if (= case 2)(princ "\n\nB) Condiciones finales, con agua al NAMO:" fsfile) 
    (princ "\n\nD) Condiciones finales, con agua al NAME:" fsfile) 
  Y.
  (princ "\n\n Fuerzas Resistentes: 
\nDiagrarna de fuerzas normales: 
Anor (t/m): " fsfile)
  (prinl areanor fsfile) 
              Anor tan (fi) (t/m): " fsfile)
  (prinl areanorfi fsfile) 
  (princ "\n\nDiagrarna de presión de poro: 
U(t/m): " fsfile)
  (prinl areau fsfile)<br>(princ "\n U tan
               U \tan (fi) (t/m): " fsfile)
  (prinl areaufi fsfilel 
  (princ "\n\nFuerzas de cohesión:<br>C^*L (t/m): " fsfile)
     C^{\star}L (t/m):
  (prinl fzacfin fsfile) 
  (princ "\n\nFuerzas de filtración: 
Dh (m): " fsfile)
  (prinl dh fsfilel 
  (princ "\\nDL (m): " fsfile)(prinl dl fsfilel 
  (princ "\\nAfilt (m2): "fsfile)(prinl areafilt fsfile)<br>(princ "\nFf (t/m): " fsfile)
  (princ "\n\leftarrow" (t/m) :
  (prinl ffilt fsfile) 
  (princ "\n\rightharpoonup " fsfile)
  (prinl ffilnor fsfilel 
  (princ "\ln Ffnor tan(fi) (t/m): " fsfile)
  (prinl ffilnorfi fsfilel 
  (princ "\n\n Fuerzas Motoras: 
\nDiagrarna de fuerzas tangenciales: 
     Atan (t/m): " fsfile)
  (prinl areatan fsfilel 
  (princ ''\n\nFuerzas de filtración: 
     Fftan(t/m): " fsfile)
  (prinl ffiltan fsfile)
  (princ "\\n\\n FACTOR DE SEGURIDAD:
    ** FS: " fsfile) 
  (if (= case 2)(prinl fs2 fsfilel 
    (prinl fs4 fsfile) 
  )<br>(princ " **\n" fsfile)
\mathcal{E};;;===============Fin de FS2 ARCH==================
```

```
;;;=================FS3 ARCH======================
;;;argumentos: NO NECESITA 
(defun fs3_arch () 
  (princ "\n\nC) Condiciones finales, con agua al NAMO y sismo: 
\n Fuerzas Resistentes: 
\nDiagrama de fuerzas normales: 
Anor (t/m): " fsfile)
  (prinl areanor fsfile) 
  (princ "\n Anor tan(fi) (t/m): " fsfile)
  (prinl areanorfi fsfile) 
  (princ "\n\nDiagrama de presión de poro: 
U (t/m): " fsfile)
  (prinl areau fsfile) 
  (princ "\ln U tan(fi) (t/m): " fsfile)
  (prinl areaufi fsfile) 
  (princ "\n\nFuerzas sismicas: 
es: " fsfile) 
  (prinl lamb fsfile) 
  (princ "\ln Atan cs tan(fi) (t/m): " fsfile)
  (prinl areatansis fsfile) 
  (princ "\n\nFuerzas de cohesión: 
    C^{\star}L (t/m): " fsfile)
  (prinl fzacfin fsfile) 
  (princ "\n\nFuerzas de filtración: 
Dh (m): " fsfile) 
  (prinl dh fsfile) 
  (princ "\\nDL (m): "fsfile)(prinl dl fsfile) 
  (princ "\nAfilt (m2): " fsfile) 
  (prinl areafilt fsfile) 
  (princ "\n\left(\frac{t}{m}\right): " fsfile)
  (prinl ffilt fsfile) 
  (princ "\nFfnor (t/m): " fsfile) 
  (prinl ffilnor fsfile) 
  (princ "\ln Ffnor tan(fi) (t/m): " fsfile)
  (prinl ffilnorfi fsfile) 
  (princ ''\n\n Fuerzas Motoras: 
\nDiagrama de fuerzas tangenciales: 
    Atan (t/m): " fsfile)
  (prinl areatan fsfile) 
  (princ ''\n\nfuerzas sismicas: 
    Anor es (t/m): " fsfile) 
  (prinl areanorsis fsfile) 
  (princ "\n\nfuerzas de filtración: 
     Fftan (t/m): " fsfile)
```

```
(prinl ffiltan fsfile) 
  (\text{princ} \text{ "}\n) FACTOR DE SEGURIDAD:
         FS: " fsfile)
  (prinl fs3 fsfile) 
  (princ " **\n\cdot" fsfile)
\lambda;;;===============Fin de FS3 ARCH================== 
;;;===============RESULTADOS================== 
;;;argumentos: NO NECESITA 
(defun resultados () 
  (new dialog ''results'' datdcl) 
  (ddresultados) 
  (if (= 1 (start_dialog)) (startapp "notepad" fspath)) 
  (unload_dialog datdcl) 
\lambda;;;===============Fin de RESULTADOS================== 
;;;===============DDRESULTADOS================== 
;;;argumentos: NO NECESITA 
(defun ddresultados () 
  (set_tile "dibujo" (strcat (getvar "dwgprefix") (getvar "dwgname")))
  (set_tile "centro" (strcat "(" (rtos (car centro) 2 2) ", " (rtos 
(cadr centro) 2 2) '')')
   (set tile "radio" (rtos radio 2 2))
   (set_tile "fsl" (rtos fsl 2 2)) 
   \left(set<sup>[tile</sup> "fs2" (rtos fs2 2 2))
   (set_tile "fs3" (rtos fs3 2 2)) 
   (set tile "fs4" (rtos fs4 2 2))
   (set_tile "fspath" fspath) 
\lambda;;;===============Fin de DDRESULTADOS==================
```
```
;;;===============ERRORES================== 
;;;argumentos: mens 
(defun errores (mens) 
  (if (/= mens "Function cancelled") 
    (princ (strcat ''\nError: ** '' mens '' **''))) 
  (setq *error* olderror) 
  (setvar 11 osmode" oom) 
  (setvar "pickbox" opbx) 
  (setvar "cmdecho" 1) 
  (setvar "clayer" oldlayer) 
  (princ) 
\mathcal{F};;;===============Fin de ERRORES================== 
(prompt "Aplicación SUECO cargada") 
(princ)
```
# **Cuadros de diálogo (Archivo: "Sueco.del")**

```
//* SUECO.DCL 
//* 
//* Cuadros de diálogo del programa SUECO.LSP 
//* Carlos Rábago, Facultad de Ingenieria, UNAM, 2000 
//* 
//* 
//* DATOS, Cuadro para introducir los datos de los materiales 
//* 
datos :dialog ( 
  label = ''Propiedades de los materiales''; 
  :row { 
    :boxed_column { 
        label = "Capas"; 
         fixed width = true;spacer_l; 
         :text ( 
               label = "Mat. impermeable:"; 
         }
         :text 
               label = "Filtro:";}<br>:text {
```

```
label = "Mat. permeable:"; 
    }<br>:text {
            label = "Enrocamiento:";
    \mathbf{H}\mathcal{F}:boxed_column { 
    label = "Peso volumetrico (t/m3)";
    fixed width = true;
    :row { 
       :column { 
         :text ( 
            label = "SecO";\mathcal{F}:edit box 
            edit width = 4;
            edit limit = 4;
           value = "0";key = "quad"\mathcal{F}:edit_box ( 
            edit width = 4;
            edit limit = 4;value = "O"; 
           key = "gfield";\mathbf{F}:edit_box ( 
           edit width = 4;edit_limit = 4;
            value = "0";
            key = "grezd";\mathbf{H}:edit_box { 
            edit_width = 4;
            edit limit = 4;
            value = "0";key = "qenrd";//* Fin column p. secos 
       \mathcal{F}:column { 
          :text { 
            label = 11 Húmedo"; 
            alignment = right;\mathcal{F}:edit box {
           edit width = 4;
            edit limit = 4;
            value = "0"; 
            key = "quuch";\mathbf{H}:edit_box ( 
            edit width = 4;
```

```
edit limit = 4;value = "0";key = "gfilm";\mathcal{F}:edit_box { 
          edit width = 4;
          edit limit = 4;
          value = "0";key = "grezh"; 
        \}:edit_box { 
          edit width = 4;
          edit limit = 4;value = "0"; 
          key = "genrh"; 
      //* Fin column p. húmedos 
      :column { 
        :text { 
          label = 1
'Saturado 11
; 
          alignment = right;} 
        :edit_box { 
          edit width = 4;
          edit limit = 4;
          value = 11 0"; 
          key = "gnucw"; 
        \mathbf{E}:edit_box { 
          edit width = 4;
          edit limit = 4;value = 11 0"; 
          key = "gfilm";:edit box { 
          edit width = 4;
          edit limit = 4;value = "0";key = "grezw"; 
        \mathcal{F}:edit_box { 
           edit width = 4;
           edit limit = 4;
           value = "0 11 ; 
           key = "genrw";} //* Fin column p. saturados 
    } //* Fin row pesos 
   /!* Fin boxed column pesos volumétricos 
\mathcal{F}:boxed_column { 
    label ="Cohesión (t/m2}";
```

```
fixed width = true; 
:row { 
  :column {
    :text { 
      label = "Cond. Ini."alignment = right;\mathcal{F}:edit_box { 
      edit width = 4;
      edit limit = 4;
       value = "0";key = "conuc"; 
    \mathbf{H}:edit_box { 
      edit width = 4;
      edit limit = 4;
       value = "0";key = "cofil";\mathbf{E}:edit_box { 
      edit width = 4;
       edit limit = 4;
       value = "0";key = "corez"; 
    \mathcal{F}:edit_box { 
      edit width = 4;
      edit limit = 4;value = "0"; 
      key = "coenr"; 
  )<br>} //* Fin column cohesión inicial
  :column {
    :text { 
       label = ''Cond. Fin.''; 
       alignment = right;\mathbf{L}:edit_box { 
      edit_width = 4;
       edit limit = 4;
      value = "0"; 
      key = ''conucfin''; 
    \mathbf{E}:edit_box { 
       edit width = 4;
       edit limit = 4;
      value = "0";key = "cofillfin";\mathbf{E}:edit_box { 
      edit width = 4;
       edit limit = 4;
```

```
value = "0";key = '
1
corezfin
1
'; 
         \mathbf{I}:edit_box { 
           edit width = 4;
           edit limit = 4;
            value = "0";
           key = "coenrfin";} //* Fin column cohesión final 
    } //* Fin row cohesión 
\mathcal{F}//* Fin boxed column cohesión 
:boxed column {
    label = "Angulo fi (°)";
    fixed width = true;
    :row { 
       :column {
         :text { 
            label = "Cond. Ini."alignment = right;\mathcal{F}:edit box {
           edit width = 4;
           edit limit = 4;
           value = "0";key = "finuc";\mathbf{H}:edit_box { 
           edit width = 4;
            edit limit = 4;value = "0";key = "fifil";\mathcal{F}:edit_box { 
            edit width = 4;
            edit limit = 4;
            value = 11 0"; 
            key = "firez";\mathcal{F}:edit box {
            edit width = 4;
            edit limit = 4;
            value = "0";key = "fienr";)<br>//* Fin column fi inicial
       \mathcal{V}:column { 
          :text { 
            label = "Cond. Fin.";alignment = right;\mathcal{F}
```

```
:edit_box { 
               edit width = 4;
               edit limit = 4;value = "0";key = ''finucfin''; 
             \mathcal{F}:edit box { 
                edit width = 4;
                edit limit = 4;
                value = "0";key = "fifilfin";\mathcal{F}: edit_box { 
                edit width = 4;edit limit = 4;
               value = "0";key = 11 firezfin 1
'; 
              \mathcal{F}: edit box {
                edit width = 4;edit limit = 4;
                value = "0";key = 1
'fienrfin'1 ; 
          } //* Fin column fi final 
         ) //* Fin row fi
    //* Fin boxed_column fi 
  //*fin row inicial 
  spacer 1;
  :row { 
    :edit box 
      label = ''Coeficiente sismico:''; 
      edit width = 4;
      edit limit = 4;
      value = "0";key = "lamb"; 
     .<br>:column {:text {label = "
                                                               11 ; } } 
    ok cancel; 
     : \overline{\text{column}} {:text {label = "
                                                               " ; \}errtile; 
\mathbf{F}//* 
//* RESULTADOS, Cuadro para mostrar los resultados del análisis 
//* 
ver button : retirement button {
```

```
= "&Abrir archivo de resultados...";
         label 
         key 
                            "verfile"; 
         is default 
                            = true;\mathcal{E}terminar_button : retirement_button
         label 
                          = "&Terminar 11 ; 
         key 
                            = "terminar"; 
         is cancel = true; 
\mathcal{F}ver terminar : column 
  :row { 
    fixed width = true;alignment = centered; 
    children alignment = centered;
    ver button;
    : spacer \{width = 2;\}terminar button; 
  \mathbf{E}\mathcal{F}results :dialog { 
  label = "Resultados del análisis"; 
  :boxed_column { 
    label = 11 Datos"; 
     :row { 
       :column { 
         fixed width = true; 
         :text { 
                label ="Dibujo analizado:"; 
         : text {
                label "Centro del circulo de falla:''; 
         }<br>:text {
                label = "Radio del círculo de falla:";\mathcal{F}11 
            :text 
                   label = "No. de columnas diferenciales:"; 
11 
// 
            \mathcal{F}\mathbf{r}:column 
         fixed width = true; 
          :text { 
                 key = "dibujo";width = 40;}<br>:text {
                 key = "centroid";
          Y
          :text 
                 key = "radio"; 
          \mathcal{F}
```

```
11 
          :text 
11 
                  label = "27";11 
           \mathbf{E}\mathbf{E}//*Fin row 
  //*Fin boxed column 
  :boxed_column { 
    label = "Factores de seguridad";
    :row { 
       fixed\_width = true;children alignment = left;
       :column { 
         fixed width = true;:text { 
                label = "A) Condiciones iniciales, NAMO:"; 
         }<br>:text {
                label = "B) Condiciones finales, NAMO:";
         }<br>:text {
                label = "C) Condiciones finales, NAMO, sismo:"; 
         }<br>:text {
                label = "D) Condiciones finales, NAME:"; 
         \mathbf{E}\mathbf{r}:column 
         :text 
                key = "fsl"; 
                width = 6;
         }<br>:text {
                key = "fs2";}<br>:text {
                key = "fs3"; 
         }<br>:text { .
               key = "fs4";\mathcal{E}Υ.
     //*Fin row 
  //*Fin boxed_column 
  spacer_l; 
  :paragraph { 
       :text part {
              label = ''Los resultados detallados han sido guardados en: 
" :
       :text_part { 
             key = "fspath";\overline{\phantom{a}}
```

```
spacer_l; 
ver_terminar;
```
 $\ddot{\phantom{0}}$ 

 $\ddot{\phantom{1}}$ 

 $\epsilon$ 

 $\ddot{\phantom{a}}$ 

# **7. APLICACIÓN PRÁCTICA**

Para probar la eficacia del programa "Sueco.lsp" es conveniente resolver un caso particular mediante la utilización el programa y resolver ese mismo ejemplo efectuando de manera personal todos los cálculos para después poder comparar los resultados y sacar conclusiones.

Aunque en realidad convendría hacer un análisis estadístico para probar la hipótesis de que los resultados obtenidos por cada uno de los caminos mencionados son iguales, se tomará como prueba suficiente la comparación de los resultados de un sólo ejemplo resuelto de las dos maneras.

Supóngase que se tiene una sección máxima de una presa de materiales graduados (Fig. 7.1) formada por cuatro tipos de materiales cuyas propiedades mecánicas se muestran a continuación (Tabla 7 .1 ):

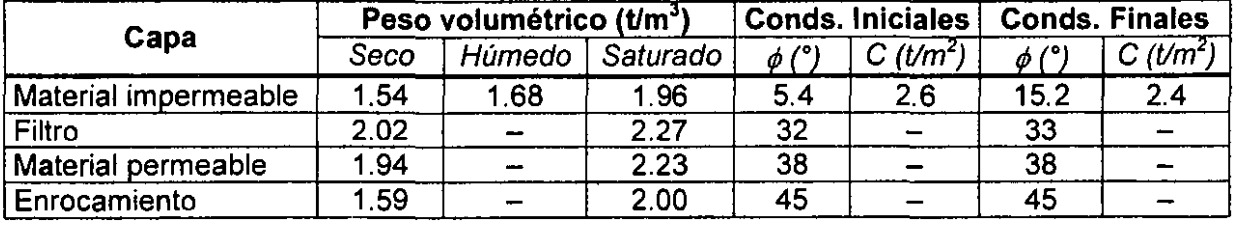

# **Tabla 7.1 - Propiedades mecánicas de los materiales de la presa a analizar.**

Como se mencionó en el Capítulo 5, para obtener el factor de seguridad crítico de la presa es necesario verificar la estabilidad del talud para todas las superficies de falla más probables (cfr. 5.1) en cada una de las condiciones más desfavorables que se presentan en la vida útil de la presa (cfr. 5.6). Sin embargo, para efectos prácticos, en este caso sólo se analizará una superficie de falla profunda para el talud de aguas abajo.

La ubicación de la superficie circular de falla a analizar tiene un centro que se encuentra a una elevación de 416.5 m y a 56.5 m del hombro de aguas abajo de la corona, con un radio de 105 m.

El coeficiente sísmico que se utilizará es de  $\lambda$  = 0.15 g.

Las condiciones que interesa analizar son:

- a) iniciales al NAMO
- b) finales al NAMO
- c) finales al NAMO con sismo
- d) finales al NAME

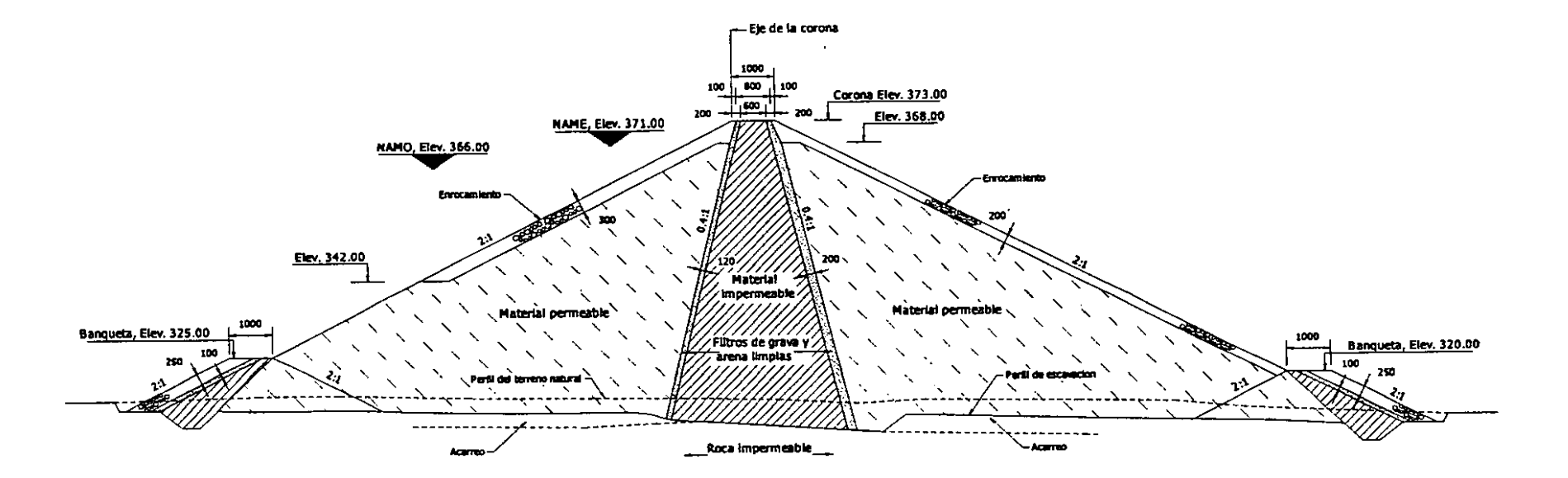

 $\mathbf{r}$ 

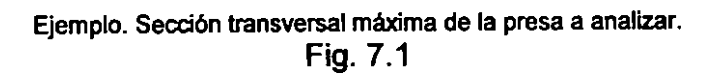

# **7.1 Análisis de un Caso Particular Utilizando el Método Tradicional**

Una vez trazada la superficie de falla se tomarán 16 puntos de análisis sobre ella, eligiendo los puntos donde se presenta cambio de material y el punto que se encuentra justo debajo de la vertical del centro del circulo. Los demás puntos se repartirán de manera arbitraria sobre la superficie de falla (Fig. 7.2).

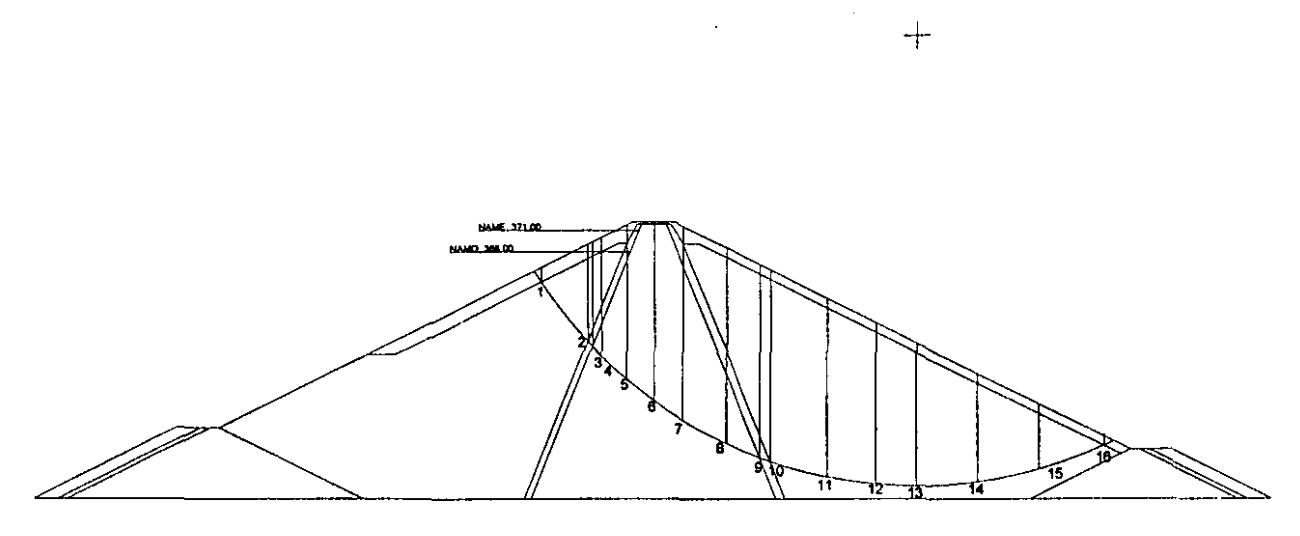

Puntos de análisis sobre la superficie de falla. Fig. 7.2

Posteriormente se calculan los pesos de cada columna diferencial y se descomponen gráficamente en Normal y Tangencial a la superficie de falla y se trasladan estos valores a escala a su correspondiente diagrama en un plano horizontal para obtener después las áreas bajo la curva de cada una de ellas.

En las páginas siguientes se muestran estos cálculos y las figuras correspondientes a cada uno de los análisis gráficos, mostrando además, cuando es el caso, el diagrama correspondiente a la presión de poro y la descomposición de la fuerza del empuje hidrostático o de las fuerzas de filtración.

# Pesos. **A)** Condiciones iniciales, **NAMO.**

**Peso volumétrico de los materiales (tlm<sup>3</sup> )** 

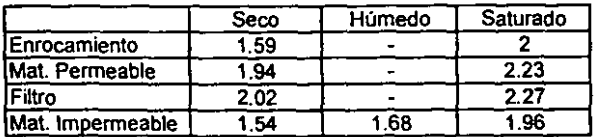

Alturas h (m)

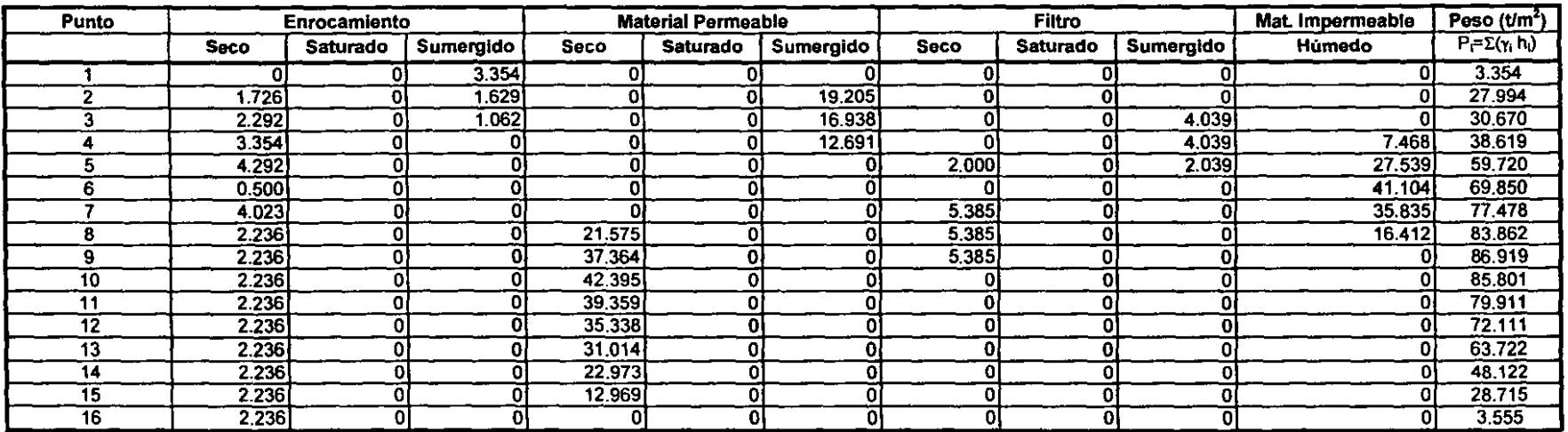

Mediciones obtenidas de la descomposición gráfica de los pesos para la construcción de los diagramas de normales y tangenciales (Fig. 7.3):

A) Condiciones iniciales, NAMO.

J,

 $\ddot{\phantom{a}}$ 

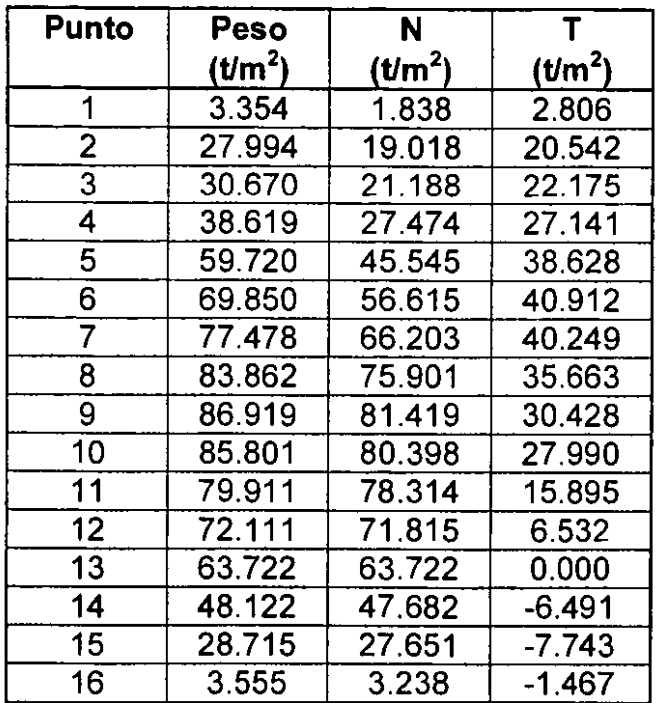

 $\Box$ 

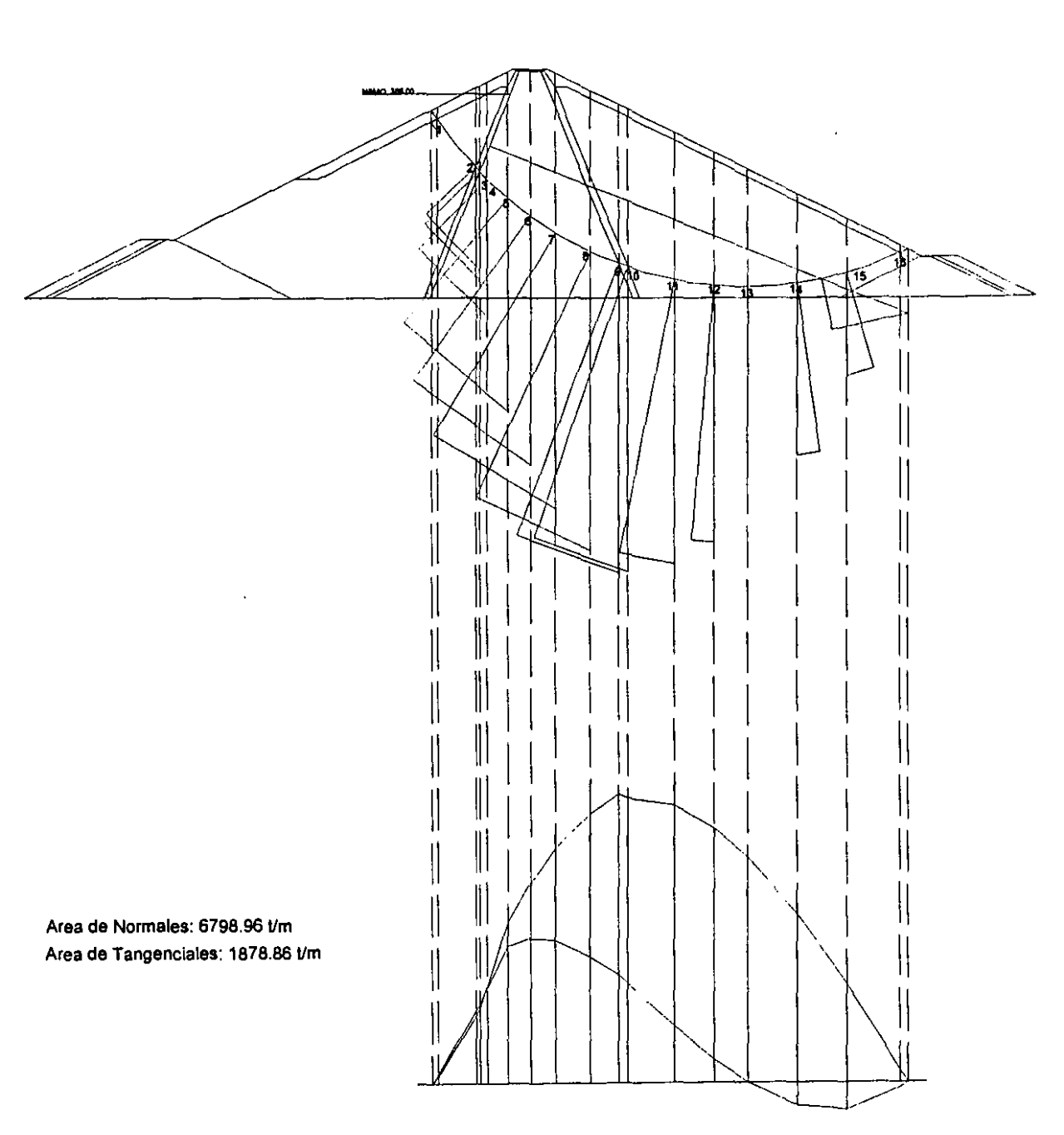

 $+$ 

Análisis gráfico para condiciones iniciales al NAMO. Incluye la descomposición de la fuerza resultante del empuje hidrostático. **Fig.** 7.3

# Factor de Seguridad.

A) Condiciones iniciales, **NAMO.** 

38

# FUERZAS RESISTENTES

# Del diagrama de Normales:

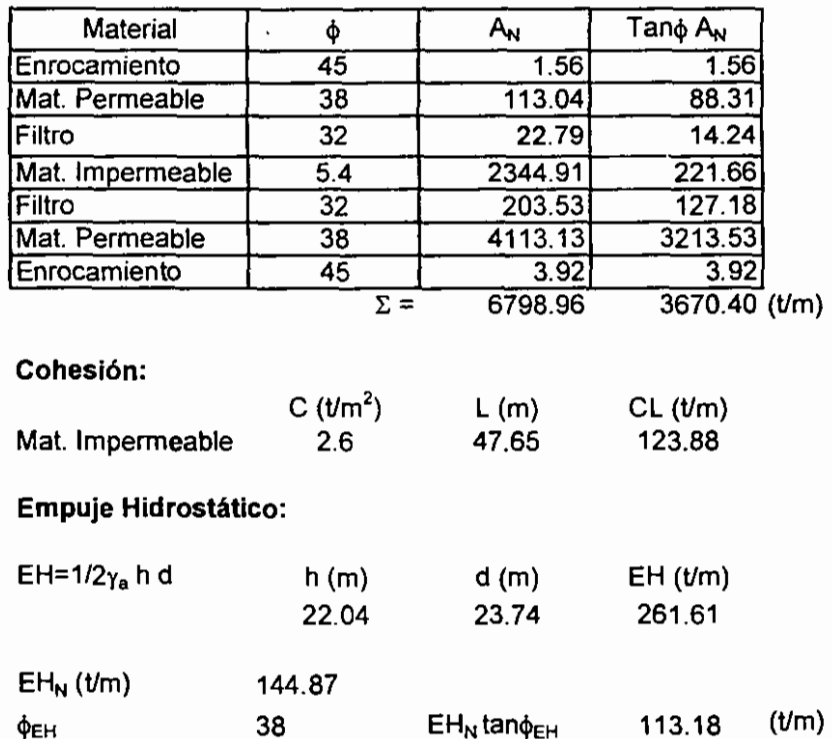

 $EH_N$ tan $\phi_{EH}$ 

# FUERZAS MOTORAS

# Del diagrama de Tangenciales:<br> $A_T (t/m)$

1878.86

# Empuje Hidrostático:

 $\cdot$  EH<sub>T</sub> (t/m) 217.84

### FACTOR DE SEGURIDAD

$$
FS = \frac{\sum (A_{N_i} \tan \phi_i + C_i L_i) + EH_N \tan \phi_{EH}}{A_T + EH_T}
$$

FS= 1.864

cl>EH

#### **Pesos.**

# B) Condiciones finales, **NAMO** y

C) Condiciones finales, **NAMO** con sismo.

**Peso volumétrico de los materiales (Um3)** 

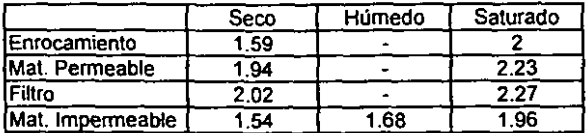

**Alturas h {m)** 

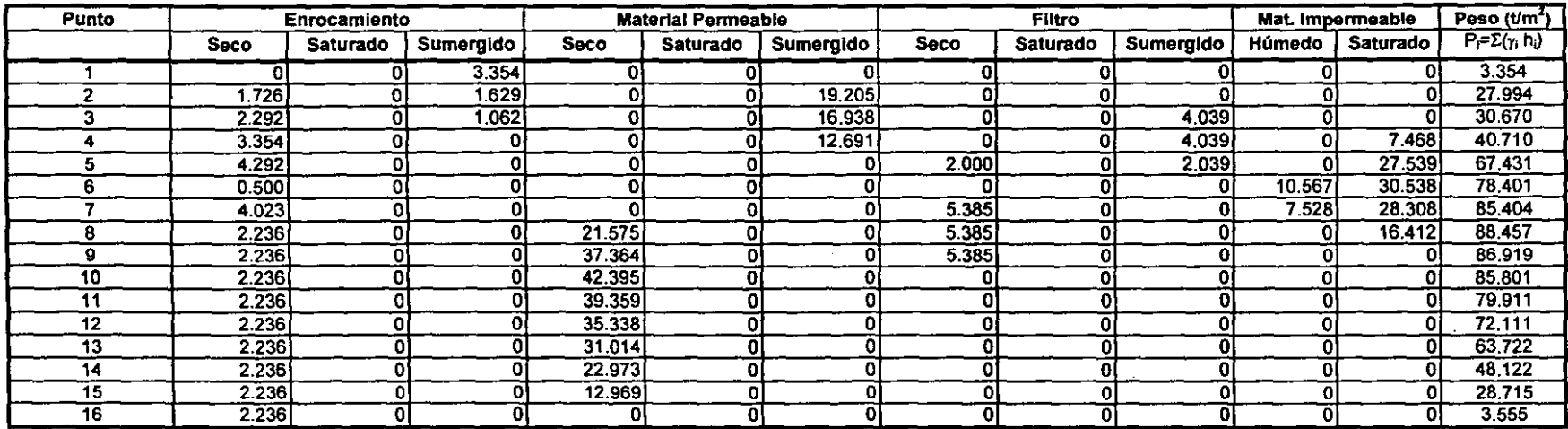

 $\mathbf{v}$ 

 $\ddot{\phantom{a}}$ 

Mediciones obtenidas de la descomposición gráfica de los pesos para la construcción de los diagramas de normales y tangenciales (Fig. 7.5):

B) Condiciones finales, NAMO y

C) Condiciones finales, NAMO con sismo.

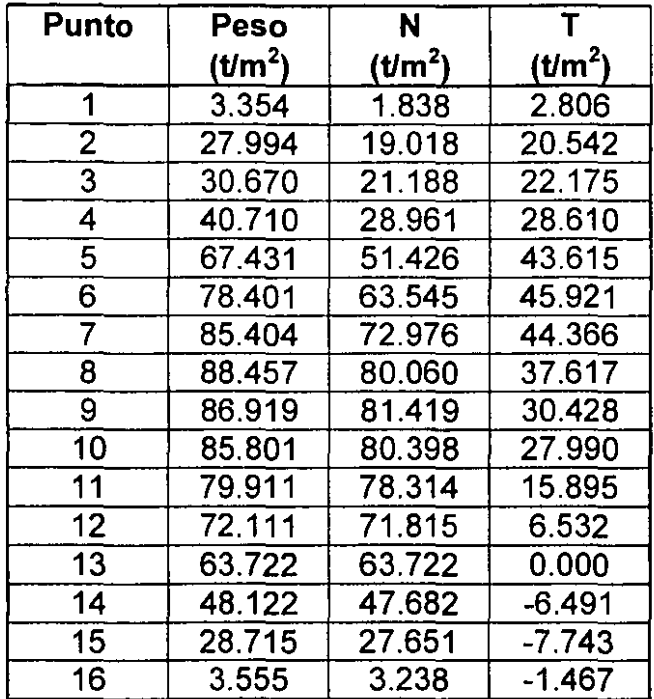

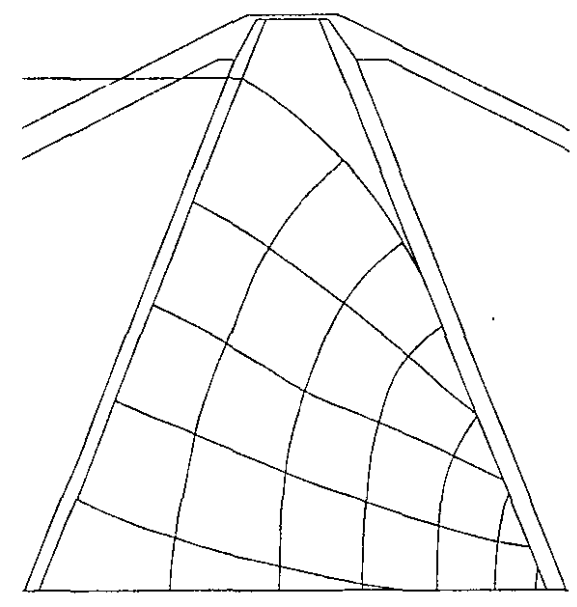

Red de fiujo utilizada para las condiciones de NAMO finales. Fig. 7.4

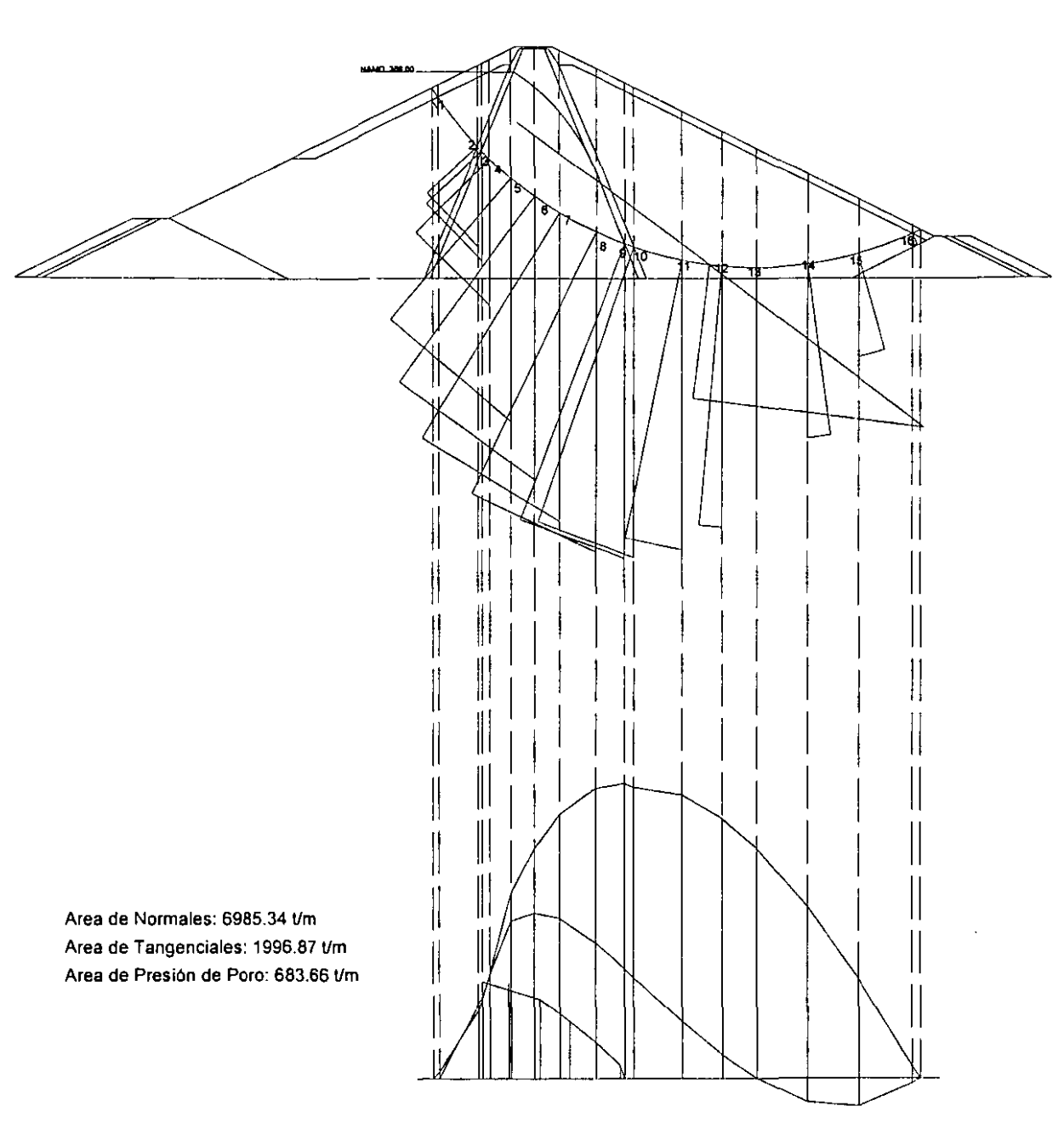

+

Análisis gráfico para condiciones finales al NAMO. Incluye diagrama de presión de poro y descomposición de la fuerza resultante de las filtraciones. Fig. 7.5

# Factor de Seguridad.

# **B)** Condiciones finales, **NAMO.**

# FUERZAS RESISTENTES

Del diagrama de Normales (tomando presión de poro):

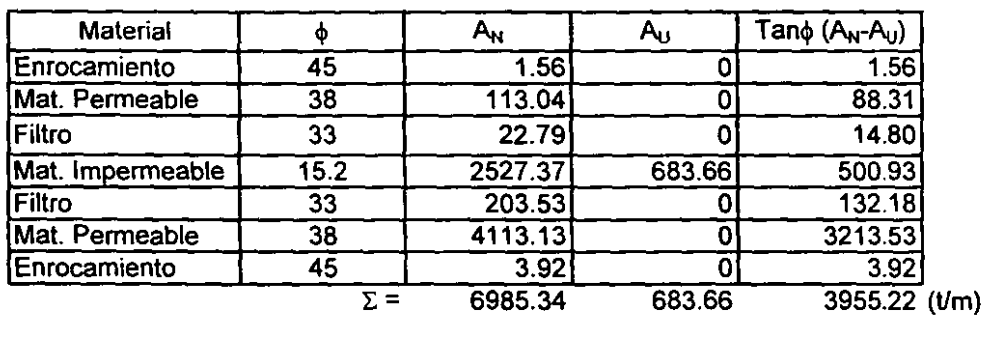

### Cohesión:

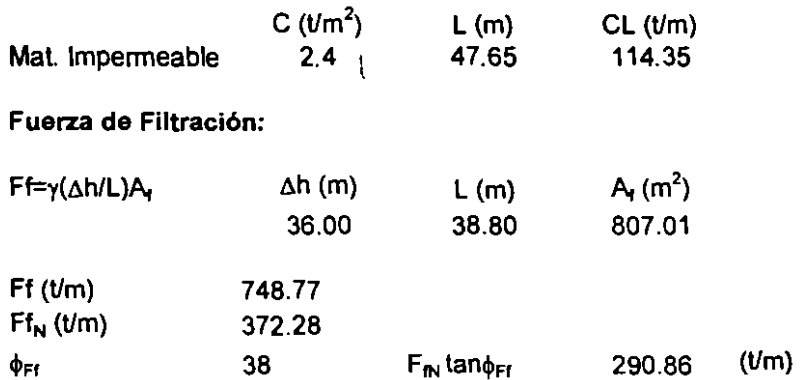

# FUERZAS MOTORAS

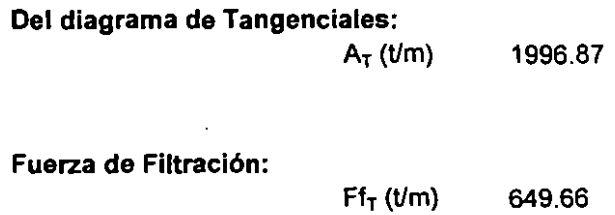

# FACTOR DE SEGURIDAD

$$
FS = \frac{\sum ((A_{N_i} - A_{U_i})\tan\phi_i + C_iL_i) + Ff_N\tan\phi_{FI}}{A_T + Ff_T}
$$

 $FS = 1.648$ 

Factor de Seguridad.

**C) Condiciones finales, NAMO con sismo.** 

#### FUERZAS RESISTENTES

#### Del diagrama de Normales (tomando presión de poro), **y del diagrama de Tangenciales (para tomar en cuenta el sismo):**

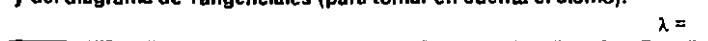

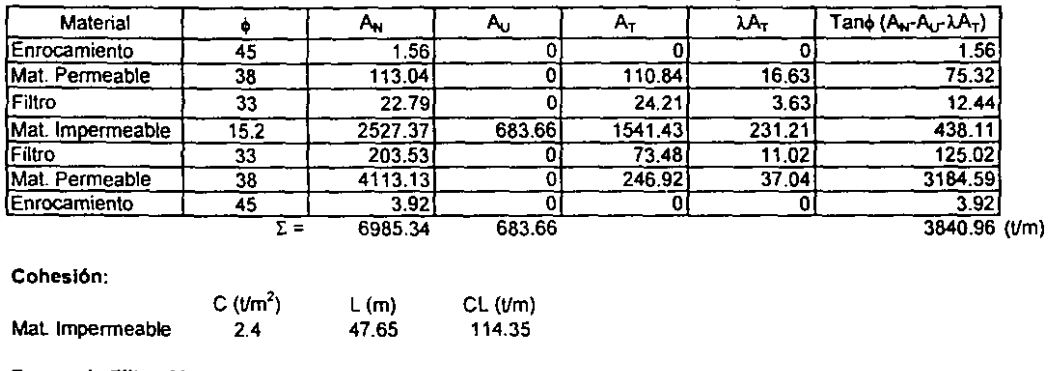

o 15

### FUERZAS MOTORAS

#### **Del diagrama de Tangenciales (+sismo):**

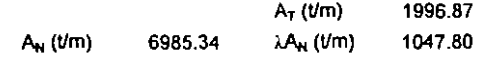

#### **Fuerza de Filtración:**

Fl,(Vm) 649.66

#### FACTOR DE SEGURIDAD

$$
FS = \frac{\sum ((A_{N_i} - A_{U_i} - \lambda A_{\tau})\tan\phi_i + C_i L_i) + F f_N \tan\phi_{FI}}{A_{\tau} + \lambda A_N + F f_{\tau}}
$$

FS= 1.149

**OF1** 

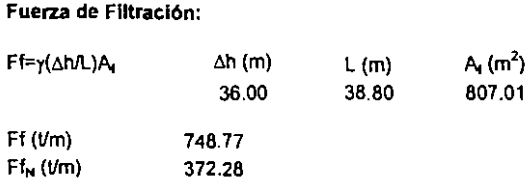

38  $F_{\bullet}$  tan $_{\Phi_{F}}$ 290.86 (Vm)

### **Pesos.**  D) Condiciones finales, **NAME.**

**Peso volumétrico de los materiales (tJm<sup>3</sup> )** 

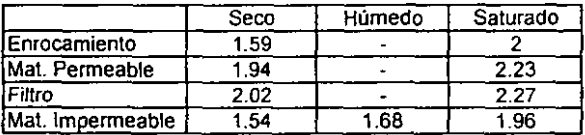

**Alturas h (m)** 

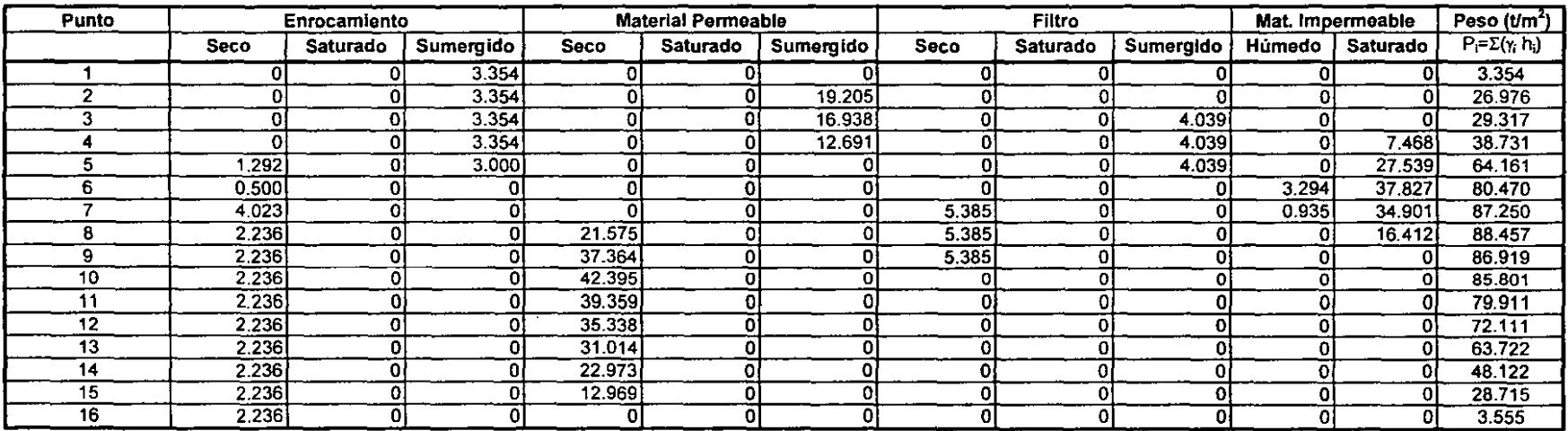

J.

 $\ddot{\phantom{0}}$ 

Mediciones obtenidas de la descomposición gráfica de los pesos para la construcción de los diagramas de normales y tangenciales (Fig. 7 .7):

D) Condiciones finales, NAME.

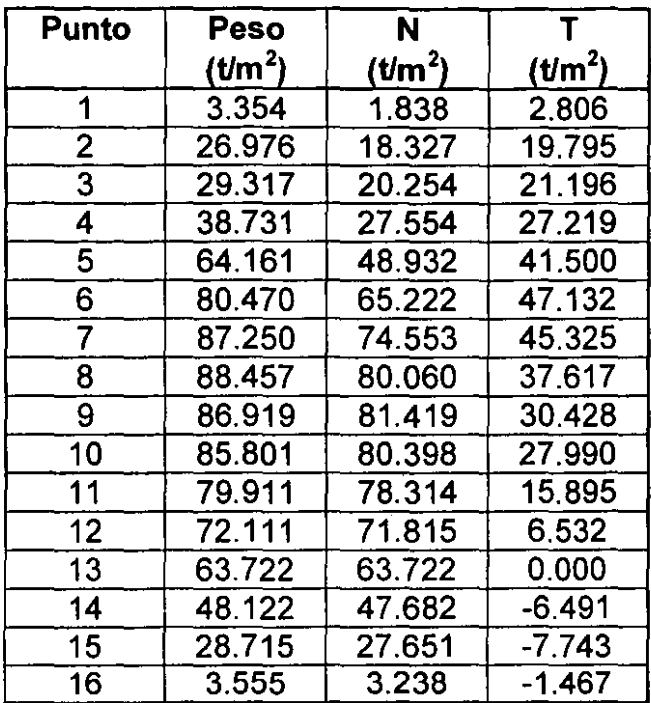

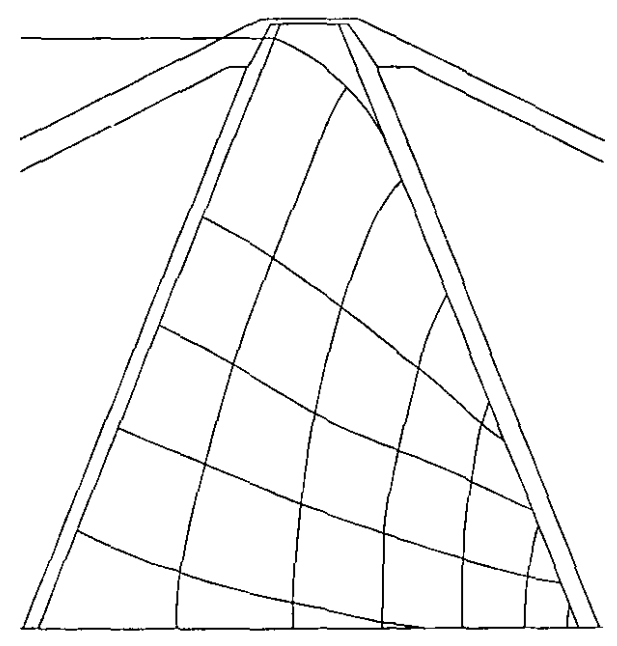

Red de flujo utilizada para las condiciones de NAME finales. Fig. 7.6

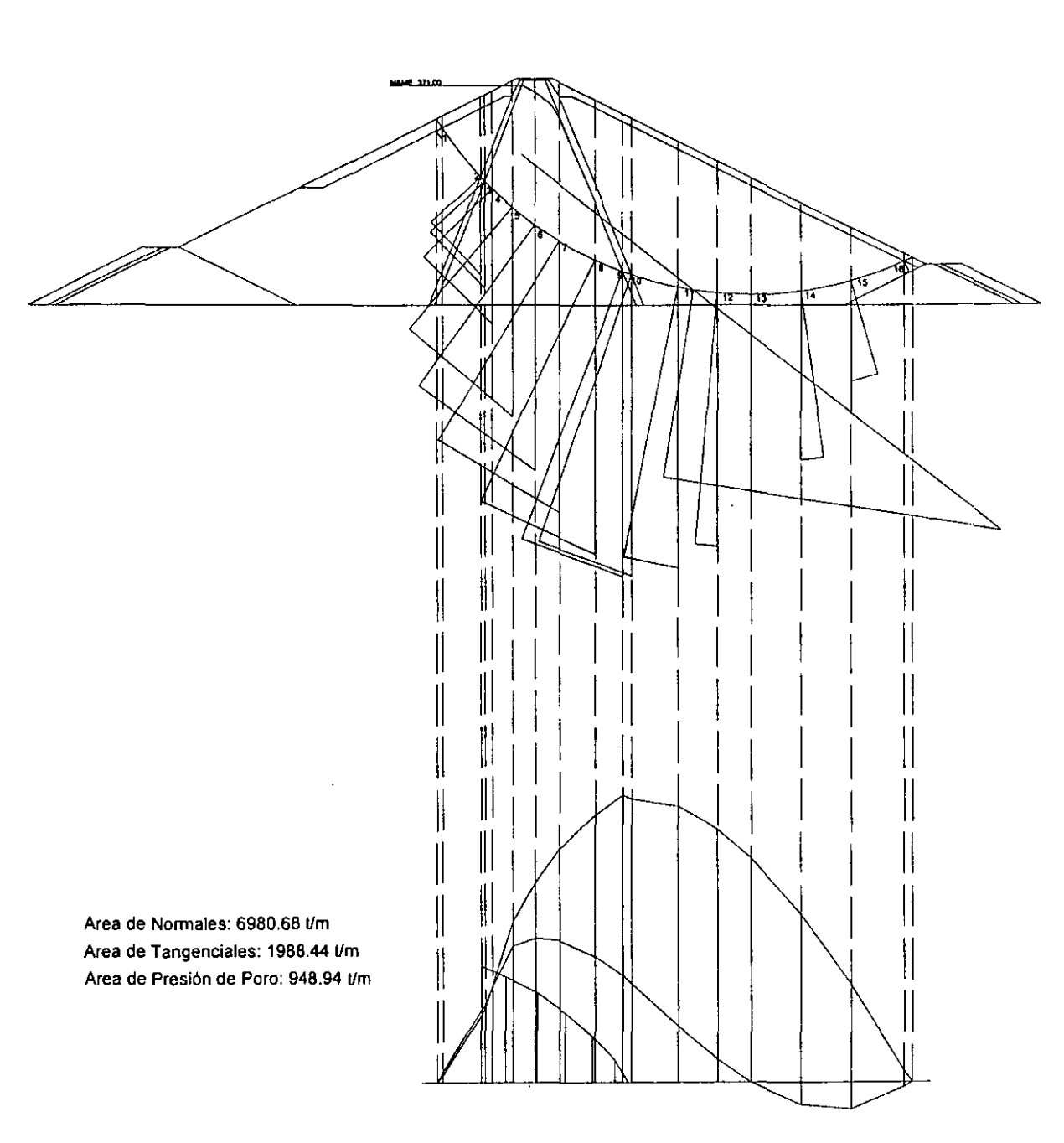

 $+$ 

Análisis gráfico para condiciones finales al NAME. Incluye diagrama de presión de poro y descomposición de la fuerza resultante de las filtraciones. Fig. 7.7

 $\ddot{\phantom{a}}$ 

122

# Factor de Seguridad.

# D) Condiciones finales, **NAME.**

# FUERZAS RESISTENTES

Del diagrama de Normales (tomando presión de poro):

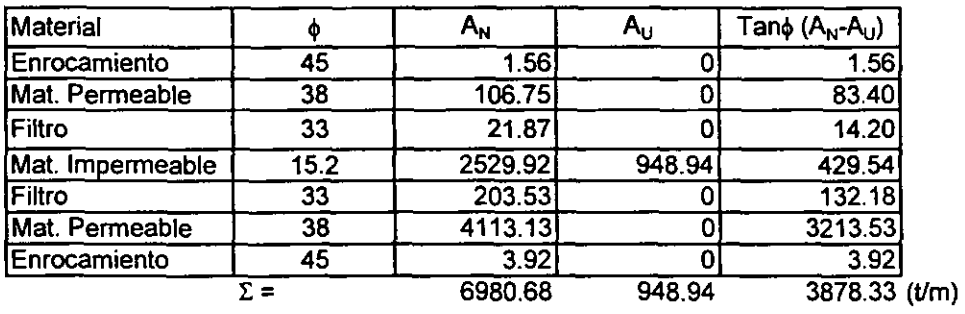

### Cohesión:

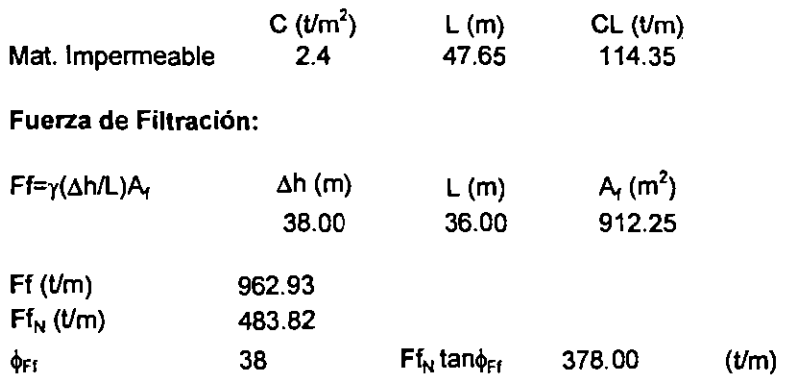

### FUERZAS MOTORAS

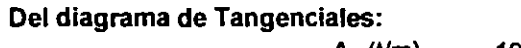

 $A_T$  (t/m) 1988.44

Fuerza de Filtración:

 $Ff_T (t/m)$  832.55

# FACTOR DE SEGURIDAD

$$
FS = \frac{\sum ((A_{N_i} - A_{U_i})\tan\phi_i + C_iL_i) + F f_N \tan\phi_{FI}}{A_T + F f_T}
$$

FS= 1.549

# **Resumen de resultados**

La tabla 7.2 muestra los factores de seguridad obtenidos para cada una de las condiciones analizadas para el círculo de falla propuesto.

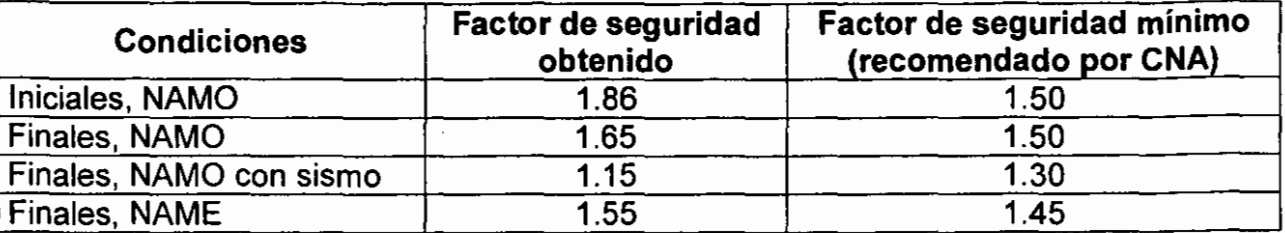

# **Tabla 7.2 - Factores de seguridad obtenidos utilizando el método tradicional.**

La conclusión de este análisis al observar los resultados es que esta superficie de falla resulta estable aún cuando el factor de seguridad obtenido para la condición con sismo ha quedado por debajo del recomendado para el caso de sismo (cfr. 5.6, d), pues se supone que la capacidad mecánica resistente de la sección es 15% mayor que el momento producido por las fuerzas favorables al deslizamiento. Si se tratara del círculo crítico de falla quedaría a criterio del ingeniero aceptar este valor y, por lo tanto, la sección, o rechazar la sección y proponer otra cuyo valor para el caso del sismo estuviera por encima de 1.30.

# **7.2 Análisis del Mismo Caso Particular Utilizando el Programa de Cómputo "Sueco.lsp"**

Como se mencionó en 6.1, el programa "sueco.lsp" proporciona los factores de seguridad calculados a través de un cuadro de diálogo y además genera un archivo de texto llamado "fs-presa.txt" con los resultados parciales del análisis que son de más interés de manera que se pueda tener una mejor visión del papel que juegan los diferentes factores que intervienen en dicho cálculo. A continuación se muestra una impresión de dicho archivo después de haber ejecutado el programa con los datos dados al inicio de este capítulo:

# **Resultados obtenidos por "Sueco.lsp" (Archivo: "fs-presa.txt")**

==== FACTOR DE SEGURIDAD DE UNA PRESA DE MATERIALES GRADUADOS ====

Datos:

Dibujo analizado: C:\cl\Carolus\Tesis\Pininos\Presasfin.dwg Centro de la falla (m): (202.5 416.5 O.O) Radio de la falla (m): 105.0 Número de columnas: 50 Coeficiente sísmico, es: 0.15 Propiedades de los materiales: Peso volumétrico (t/m3) Conds. iniciales Enrocamiento Transición Filtro Núcleo Seco Hum. Sat. 1.59 l. <sup>94</sup> 0.00 2.23  $2.02 \t 0.00 \t 2.27$ l. <sup>54</sup> 0.00 2.00 l. 68 l. <sup>96</sup> Ang. fi C(t/m2) Ang. fi c (t/m2) 45.0 o.o 38.0 o.o  $32.0$ <br> $5.4$  $2.6$ Conds. finales 45.0 38.0 33.0 15.2 El factor de Seguridad (FS) está definido como la suma de los momentos resistentes entre la suma de los momentos motores:  $FS = Mr / Mm$ A) Condiciones iniciales, con agua al NAMO: Fuerzas Resistentes: Diagrama de fuerzas normales: Anor (t/m): 6836.3 Anor  $tan(f_i)$   $(t/m)$ : 3687.62 Fuerzas de cohesión:  $C^{\star}$ L (t/m): 122.984 Empuje Hidrostático: h (m): 22.0386 d (m): 23.7363<br>EH (t/m): 261.557 EH  $(t/m):$ EHnor (t/m): 144.082 EHnor  $tan(f_i)$   $(t/m)$ : 112.569 Fuerzas Motoras: Diagrama de fuerzas tangenciales:<br>Atan (t/m): 1871.32 Atan  $(t/m):$ Empuje Hidrostático: EHtan  $(t/m):$ FACTOR DE SEGURIDAD: \*\* FS: 1.87746 \*\* 218.295 B) Condiciones finales, con agua al NAMO: Fuerzas Resistentes: Diagrama de fuerzas normales: o.o o.o o.o 2.4

Anor (t/m): 7099.25 Anor  $tan(f_i)$   $(t/m)$ : 4182.11 Diagrama de presión de poro:<br>U (t/m): 676.618  $U(t/m):$ U tan(fi) (t/m): 183.833 Fuerzas de cohesión:  $C^{\star}L$  (t/m): Fuerzas de filtración:<br>Dh (m): 34.0796 34.0796 DL (m) : 36. 4568 Afilt (m2): 816.637<br>Ff (t/m): 763.389  $Ff (t/m):$ Ffnor (t/m): 341.912 Ffnor tan(fi) (t/m): 267.131 **Fuerzas Motoras:**  113. 524 Diagrama de fuerzas tangenciales:<br>Atan (t/m): 2077.17 Atan  $(t/m)$ : Fuerzas de filtración: Fftan (t/m): FACTOR DE SEGURIDAD: \*\* FS: 1.58674 \*\* 682.538 C) Condiciones finales, con agua al NAMO y sismo: Fuerzas Resistentes: Diagrama de fuerzas normales:<br>Anor (t/m): 7099.25 Anor  $(t/m)$ : Anor tan(fi) (t/m): 4182.11 Diagrama de presión de poro:<br>U (t/m): 676.618 676.618 U tan(fi) (t/m): 183.833 **Fuerzas sísmicas:**  es: 0.15 Atan es tan(fi) (t/m): 116.479 Fuerzas de cohesión: C\*L (t/m): 113.524 Fuerzas de filtración: Dh  $(m):$ DL (m): Afilt (m2) :  $Ff(t/m):$ 34.0796 36.4568 816.637 763.389

Ffnor (t/m): 341.912 Ffnor tan(fi) (t/m): 267.131 Fuerzas Motoras: Diagrama de fuerzas tangenciales:<br>Atan (t/m): 2077.17 Atan  $(t/m):$ **Fuerzas sísmicas:**  Anor  $cs$   $(t/m)$ : Fuerzas de filtración: Fftan  $(t/m)$ : FACTOR DE SEGURIDAD: \*\* FS: 1.11449 \*\* 1064.89 682.538 D) Condiciones finales, con agua al NAME: Fuerzas Resistentes: Diagrama de fuerzas normales: Anor (t/m): 7144.03 Anor tan(fi) (t/m): 4193.27 Diagrama de presión de poro: u (t/m): 939.545 U tan $(fi)$   $(t/m)$ : Fuerzas de cohesión:  $C^{\star}L$  ( $t/m$ ): Fuerzas de filtración: Dh (m): 36.1517 DL (m): 34.2367 Afilt (m2): 918. 418 Ff (t/m): 969.791 Ffnor (t/m): 466.065 Ffnor tan(fi) (t/m): 364.13 **Fuerzas Motoras:**  255.269 113.524 Diagrama de fuerzas tangenciales: Atan (t/m): 2119.42 Fuerzas de filtración:  $Fftan ( t/m ):$ FACTOR DE SEGURIDAD: \*\* FS: 1.48681 \*\* 850.457

# Resumen de resultados

La tabla 7.3 muestra los factores de seguridad obtenidos para cada una de las condiciones analizadas para el círculo de falla propuesto.

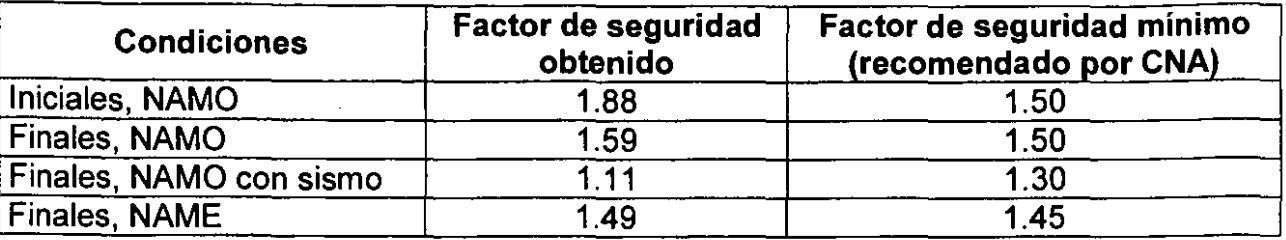

# Tabla 7.3 - Factores de seguridad obtenidos utilizando el programa Sueco./sp.

Se puede observar que nuevamente el análisis resulta ser poco satisfactorio para el caso de condiciones finales con el agua al NAMO con sismo. Las conclusiones serían, por tanto, las mismas que las dadas en 7 .2.

# 7.3 Comparación de Resultados

Para facilitar la comparación de los resultados de las diferentes fuerzas que intervienen en la generación de los momentos resistentes y motores para el círculo de falla, así como los factores de seguridad obtenidos de las dos maneras anteriormente expuestas, se presenta en la tabla 7.4 el valor de cada uno de estos elementos para ambos casos:

# Tabla 7.4 - Resumen de fuerzas resistentes, fuerzas motoras y factores de seguridad calculados con el método tradicional y con "Sueco.lsp".

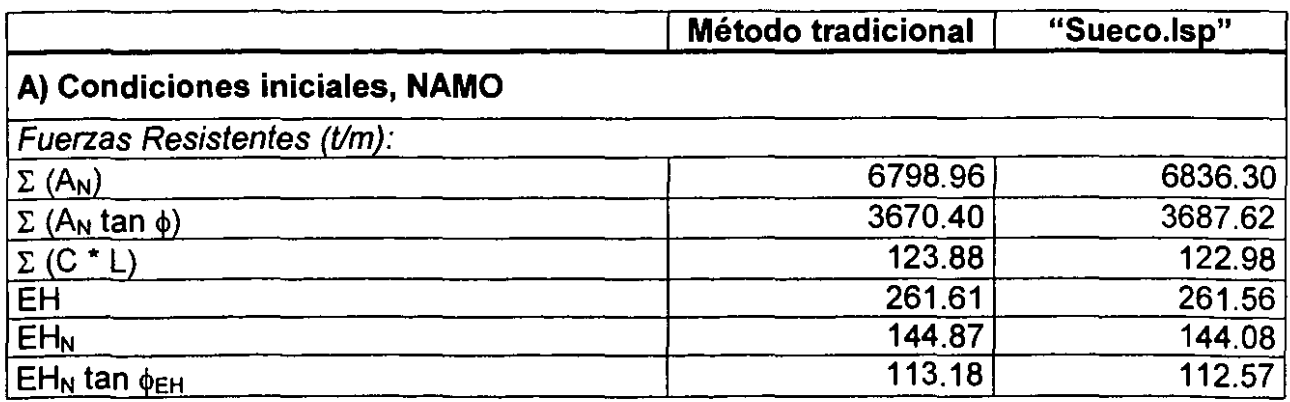

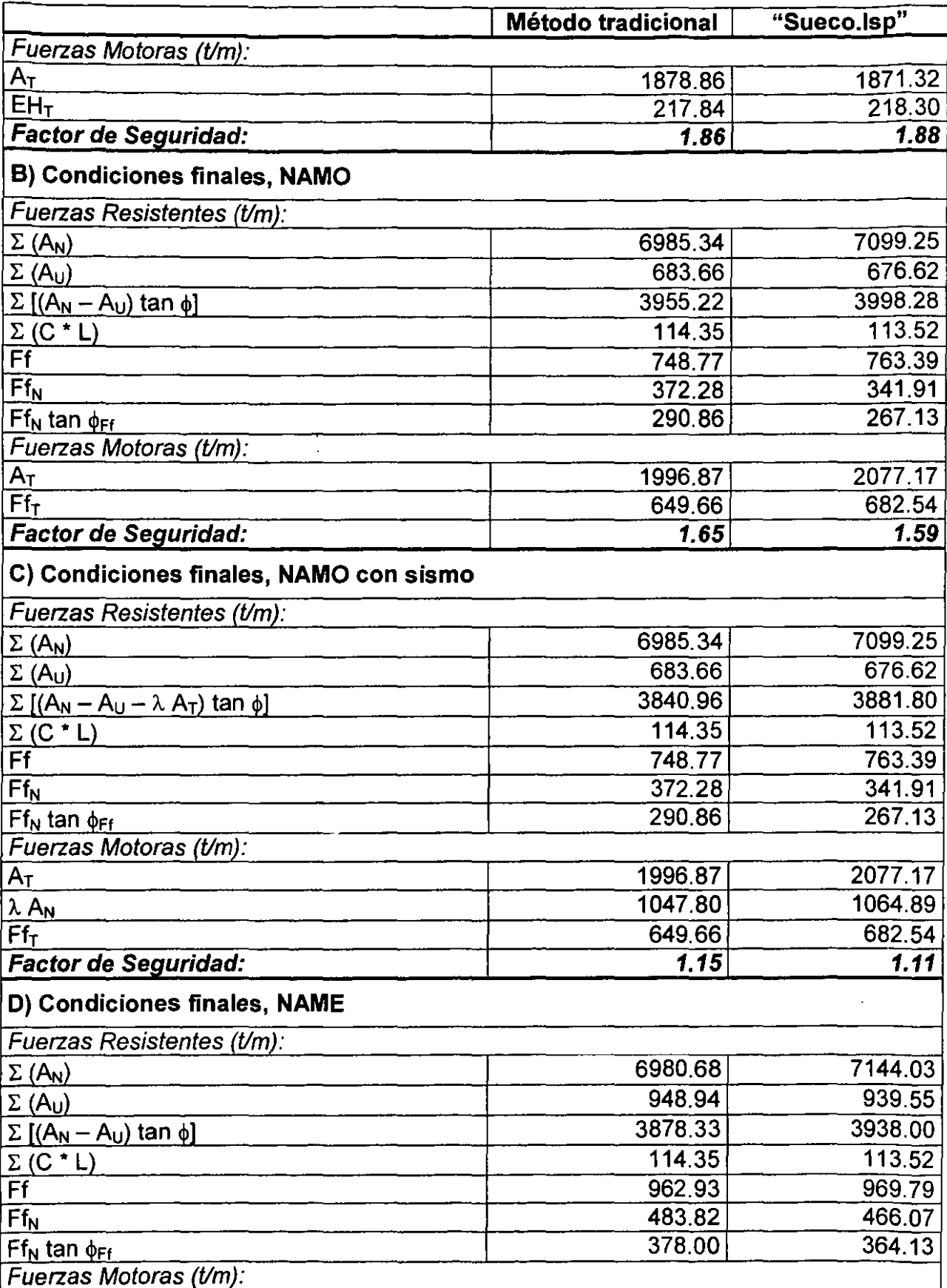

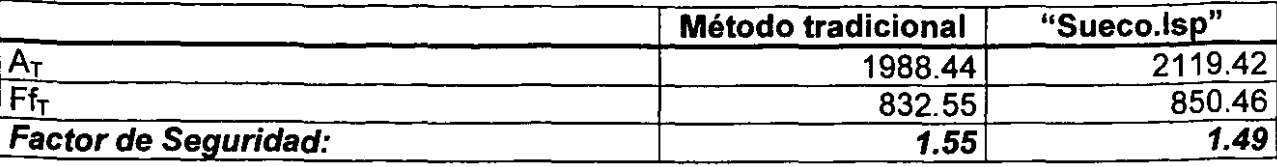

Al comparar cada uno de los resultados parciales, así como el factor de seguridad obtenido se concluye que todos ellos tienen un orden de magnitud muy similar. Las diferencias entre ellos se deben básicamente, como es lógico por ser un método gráfico, a la exactitud con que se hacen las mediciones de los datos que se necesitan para los cálculos. En este método también influye el número de columnas que se incluyen en el análisis, así como su ubicación a lo largo de la superficie de falla; entonces, el tener resultados tan parecidos al utilizar 16 y 50 columnas refuerza lo mencionado en 5.2, donde se dijo que tomando alrededor de 12 puntos o más se obtenían resultados satisfactorios.

La mayor diferencia entre fuerzas se tuvo en el análisis de las condiciones finales con agua al NAME, al integrar las fuerzas normales a la superficie de falla, dicha diferencia tuvo un valor de 163.35 toneladas por metro de profundidad (t/m). ¿Es este valor lo suficientemente pequeño como para afirmar que no existe diferencia significativa entre ambos cálculos de la misma fuerza? Si se toma en cuenta que se está analizando una estructura cuyo peso, que influye directamente en el cálculo, tiene un orden de magnitud de 16000 t/m (para este caso particular) resulta evidente que el tener una diferencia de 170 o incluso más ton/m no implica cambios significativos en los cálculos. Una prueba de ello es que no es necesario incluir en el análisis las estructuras auxiliares que se encuentran sobre la presa, como serían los caminos, los guardacaminos, los muros de contención, el alumbrado, etc. Además se debe tomar en cuenta que, en general, en este análisis todas las fuerzas se descomponen en normal y tangencial, quedando una componente en el numerador y otra en el denominador del factor de seguridad, esto trae como consecuencia que el error final tienda a disminuir más.

En cuanto a la comparación entre los valores de los factores de seguridad, se tiene una diferencia máxima de error del 4% para las condiciones finales tanto para NAMO como para NAME. Esta error se puede considerar tolerable.

Así pues, se concluye que no existen diferencias significativas entre ambos métodos.

# **8. CONCLUSIONES**

El objetivo planteado al inicio de este trabajo resultó ser mucho más ambicioso que lo que en un principio se pensó. La idea original consistía en un programa de cómputo que pudiera llevar a cabo el análisis gráfico del método sueco de estabilidad de taludes en presas de materiales graduados sin utilizar métodos numéricos para los cálculos. En este último sentido se puede asegurar que el objetivo se ha alcanzado, pues todo el análisis se hace mediante entidades gráficas. Sin embargo hubo algunos puntos que no se lograron alcanzar o se lograron medianamente. Por ejemplo:

- Sólo se puede analizar una presa compuesta por cuatro capas de materiales. No se pueden tener más capas. Si se desea hacer un análisis de una de menos de cuatro es necesario tomar en cuenta cuatro capas y hacer ciertas consideraciones al meter los datos de éstas. Esto, como es de esperarse, afecta la exactitud de los resultados.
- Sólo se pueden analizar fallas que ocurran en el talud de aguas abajo de la presa. Entonces hace falta realizar por separado el análisis de una probable falla del talud de aguas arriba para una de sus condiciones críticas: el vaciado rápido. Si se intenta introducir una superficie de falla del talud aguas arriba el programa fallará provocando su aborto durante la ejecución.

Aunque dicha falla no está incluida en este trabajo, si es factible programarla posteriormente. La razón por la que ha quedado fuera de los alcances de la tesis es porque su programación requiere un tiempo más largo de trabajo y a que quizá no valga la pena desarrollarla dado que hay muchos detalles que habría que tomar en cuenta para que la ejecución del programa se pudiera realizar de una manera sólida sin que se produzcan errores que pudieran conducir a abortar el programa.

• Tiene que ejecutarse el programa para cada circulo que se desee analizar. Esto implica que no puede obtenerse de manera directa la superficie crítica de falla y sus factores de seguridad.

En un principio se tuvo la intención de solicitar al usuario una región de posibles centros y sus incrementos en coordenadas entre cada uno de ellos y un rango de variación de radios y sus valores de incremento. Asi el programa analizaría todos los círculos generados por las combinaciones de estas dos variables y el resultado que mostraría sería el correspondiente al circulo de falla crítico, es decir, aquel cuyos factores de seguridad fueran los menores de todos.

Esto no se llevó a cabo porque el programa tiene cierta inestabilidad que es fruto, por un lado, de la cantidad de condiciones que se pueden presentar en cada uno de los factores que intervienen en el cálculo, las cuales representan gran dificultad de programación cuando se quieren tomar todas en cuenta; y por otro, por la facilidad que pretende dársele al usuario para que tenga que intervenir lo menos posible.

Aunque en un círculo analizado individualmente, la probabilidad de falla del programa es relativamente baja, ésta quedaría incrementada notablemente si analizara un gran número de fallas de manera continua, entonces, al quedar abortado el programa, se perdería toda la información acumulada y se provocarían mayores pérdidas de tiempo que si se realiza la tarea del modo propuesto.

Sin embargo, se puede considerar satisfactorio el resultado alcanzado en este trabajo pues a pesar de las limitaciones mencionadas, es capaz de realizar adecuadamente los análisis de los casos que quedan comprendidos dentro de esas condiciones, como de hecho se demostró en el Capítulo 7.

En el apéndice se muestra una lista no exhaustiva de presas homogéneas, de materiales graduados o de enrocamiento con capa impermeable de tierra construidas en México para las cuales el programa Sueco./sp es capaz de analizar posibles superficies de falla del talud de aguas abajo.

Otro punto de interés que muestra este trabajo es, como ya se ha esbozado, la búsqueda de una manera distinta de enfrentar el problema del análisis por medio de computadora al proponer que se haga a través del uso de entidades gráficas por tratarse de un método gráfico, dejando de lado los métodos numéricos.

Este trabajo bien podría ser continuado en un futuro próximo por un programador para llegar a cubrir sus limitaciones.

# **BIBLIOGRAFÍA**

- Instituto de Investigaciones Eléctricas. Manual de diseño de Obras Civiles. (Geotecnia, 8.3.1. Estabilidad de taludes). México C.F.E, 1980.
- Instituto de Investigaciones Eléctricas. Manual de diseño de Obras Civiles (Estructuras, C.1.3. Diseño por sismo). México C.F.E, 1980.
- Juárez, B. E. y Rico R. A. Mecánica de suelos. Tomos 1, 11y111. Limusa, México, 1992.
- Marsal, R. J. y Reséndiz, D. Presas de Tierra y Enrocamiento. Limusa, México, 1975.
- S.R.H., Presas Construidas en México. México, 1976.
- Sherard. Woodguard. Gizienski y Clevenger. Earth and Earth-Rock dams. Willey, New York, 1963.
- Tamez, E. Principios del Diseño y Construcción de Presas de Tierra. S. R. H., México, 1964.
- Thomas, H. H. The engineering of large dams. (Australia). Willey, New York, 1966.
- Vega, R. O. y Arreguín, C. F. Presas de Almacenamiento y Derivación. División de Estudios de Posgrado, Facultad de Ingeniería. UNAM. México, 1992.
- Apuntes de clase de Presas de Almacenamiento y Derivación, lng. Osear Vega R., Facultad de Ingeniería, UNAM
- Autodesk lnc., AutoCAD, R. 14, Manual del Usuario. 1997.
- Burchard, B. et al. AutoCAD 14. Prentice-Hall Hispanoamericana, S. A., México, 1998.
- Tajadura, J., Manso l. y López, J. Programación con AutoCAD. McGraw-Hill lnteramericana de España, Madrid, 1999.

# Sitios de internet:

AfraLisp. Southern African AuoLisp Website. AutoLisp Tutorials. Kenny Ramage, 1999. http://afralisp.hypermart.net/tutor.htm

AutoLISP Programming Course in 10 Lessons. David A. Seibert. http://yola.tu-graz.ac.at/autocad/tutorials/

Autolisp Tutorial in 9 Steps From the series of AutoLISP training excercises given on the CompuServe ADESK Forum by the Autodesk, lnc. Training Department. http://yola.tu-graz.ac.at/autocad/tutorials/

AutoLISP Programming Ronald W. Leigh, 1999. http://www.netcom.com/-rogh/autolisp.htm
# **SUECO.LSP Manual del usuario.**

El programa Sueco.lsp está disefíado para analizar en AutoCAD la estabilidad del talud de aguas abajo de una presa de materiales graduados mediante el Método Sueco de análisis de estabilidad de taludes.

El método que sigue el programa está basado en la solución gráfica (Capítulo 5 de este trabajo).

El modelo de funcionamiento se puede consultar en el Capitulo 6 de este trabajo.

### **lnstalacíón**

El programa Sueco.lsp es una aplicación disefíada para ejcutarse dentro de AutoCAD en versiones 14 o posteriores.

Este programa no necesita propiamente una instalación sino ser cargado dentro de AutoCAD. Existen varias maneras de hacer esto. A continuación se explican dos de ellas, de las cuales se sugiere realizar la segunda:

### **Antes de empezar** ·

Este programa consta de dos archivos llamados "Sueco.lsp" y "Sueco.del". Para proceder a su carga en AutoCAD es necesario guardar ambos archivos en un directorio del disco duro. Se sugiere que dicho directorio pertenezca a las bibliotecas de AutoCAD, para evitar problemas de búsquedas. En concreto se sugiere el directorio:

C:\Archivos de programa\AutoCAD Rl4\Support\

pues en él se encuentran la mayoría de las aplicaciones para AutoCAD

#### **Carga manual**

Si se elige esta opción, cada vez que se inicie una nueva sesión de dibujo, se tendrá que cargar el programa al utilizarse por primera vez. Esto se puede hacer de las siguientes maneras:

• Mediante la lfnea de comando:

Para realizar la carga es necesario escribir en la línea de comando:

(load "sueco")

si los archivos sueco. lsp y sueco. del han sido grabados dentro de un directorio perteneciente a una biblioteca de AutoCAD.

Si estos archivos se encontraran en un directorio distinto a los mencionados, por ejemplo: c: \programas\sueco\, entonces es preciso indicar el camino completo y la forma de cargarlo podría ser cualquiera de estas:

```
(load "c:\\programas\\sueco\\sueco") 
(load "c:/programas/sueco/sueco")
```
Nótese que esta instrucción, por ser de AutoLISP, no admite directamente como carácter de texto la contrabarra \, entonces es necesario indicarla como un código mediante dos contrabarras \ \. Esto se puede sustituir por una barra inclinada / para especificar caminos de directorios.

En ninguna de las instrucciones explicadas es necesario incluir la extensión . lsp del archivo.

• Mediante las opciones de menú

Un camino más sencillo de realizar la carga manual es mediante el cuadro de diálogo de carga de aplicación que se obtiene del menú de herramientas:

Herr. > Cargar Aplicación...

Seleccionar el archivo Sueco. lsp en su ubicación actual y cargarlo.

#### **Carga automática**

AutoCAD puede cargar automáticamente las rutinas de AutoLISP que se requieren mediante un archivo llamado ACAD. LS P. Este archivo contiene una serie de instrucciones y definifciones de nuevas rutinas o comandos que serán cargados automáticamente al entrar a un dibujo.

Para que se incluya el programa Sueco.lsp en las rutinas de carga automática, es necesario modificar el archivo ACAD. LSP mediante un procesador de texto, por emplo, el Bloc de Notas o el Word Pad. Los pasos serían:

- 1. Buscar el archivo ACAD. LSP en los directorios de AutoCAD. Puede ser que el archivo no exista, si no, habrá que crearlo con el procesador de texto.
- 2. Una vez abierto el archivo será necesario escribir en una nueva línea:

```
(autoload "sueco" '("sueco"))
```
si los archivos "sueco" se encuentran en directorios de AutoCAD; o cualquiera de las siguientes si estuvieran en un subdirectorio distinto, por ejemplo, en c:\programas\sueco\:

```
(autoload "c:\\programas\\sueco\\sueco" '("sueco")) 
(autoload "c:/programas/sueco/sueco" '("sueco"))
```
Si se ha ha creado el archivo ACAD. LSP, se recomienda guardarlo en el primer subdirectorio de AutoCAD:

C:\Archivos de programa\AutoCAD R14\

y titularlo de manera clara antes de la instrucción de autocargado (para esto es necesario utilizar ";" antes de cada oración}, entonces el listado completo de archivo luciría por ejemplo así:

; ; ; ACAD. LSP Contiene instrucciones de carga al entrar a un dibujo. **(autoload "sueco" '("sueco"))** 

La gran ventaja de escoger este método de carga es, no sólo que no es necesario preocuparse por su carga cada vez que se necesite el programa, sino que además el programa sólo se cargará en memoria cuando se le llame por primera vez en cada sesión de dibujo en la línea de comando. Con esto se evita ocupar memoria innecesariamente.

Cuando la carga se ha realizado con éxito aprecerá en la línea de comando el texto:

Aplicación SUECO cargada

sin importar el método que se haya seguido.

Una vez cargado el archivo, todas las variables y las funciones definidas en él, quedan almacenadas en memoria para su uso.

# **Utilización del programa**

## **Preparación del dibujo**

Para utilizar el programa es necesario dibujar previamente la sección que se desea analizar con las siguientes características:

- 1. Crear las siguientes capas de dibujo (layers):
- Enrocamiento
- Transicion
- Filtro
- Nucleo
- Water
- Red-namo
- Red-name

El color asignado a cada layer puede ser arbitrario. (Nótese que los nombres no llevan acentos).

- 2. El dibujo deberá estar en metros de manera que una unidad de dibujo corresponda a un m.
- 3. Dibujar la parte superior de cada capa de material que forma a la presa con su correspodiente layer. Puede utilizarse para ello líneas o polilíneas.
- 4. Dibujar los niveles NAMO y NAME del agua con líneas horizontales que lleguen hasta el comienzo del material impermeable (dibujado con el *layer Nucleo*) y sus correspondientes líneas superiores de corriente a través del material impermeable (éstas pueden ser dibujadas con cualquier tipo de entidad gráfica: arcos, polilíneas, etc.). Todos ellos deben ser dibujados con el layer Water.
- 5. Dibujar las redes de flujo del agua a través del material impermeable correspondientes a condiciones de agua al NAMO y agua al NAME con los /ayers Red-namo y Red-name respectivamente. Cada línea equipotencial y línea de flujo deberán ser dibujadas con polilíneas o polilíneas curvas (splines).
- 6. Si se tienen ataguías de distintos materiales dentro del cuerpo de la presa es mejor no tomar en cuenta sus materiales por separado sino suponer que toda ella pertenece al mismo material que la envuelve.
- 7. Una vez completado el dibujo conviene desactivar los demás layers que hayan sido creados por el usuario con el objeto de quitar del área de trabajo otros objetos gráficos que pudiera haber.

#### **Nota: NO dibujar otros objetos con los layers mencionados.**

La figura A.1 muestra un ejemplo de cómo se puede preparar el dibujo y cómo deben utilizarse las capas o layers. Para hacer más sencilla su comprensión no se ha incluido en ella la red de flujo correspondiente al NAMO.

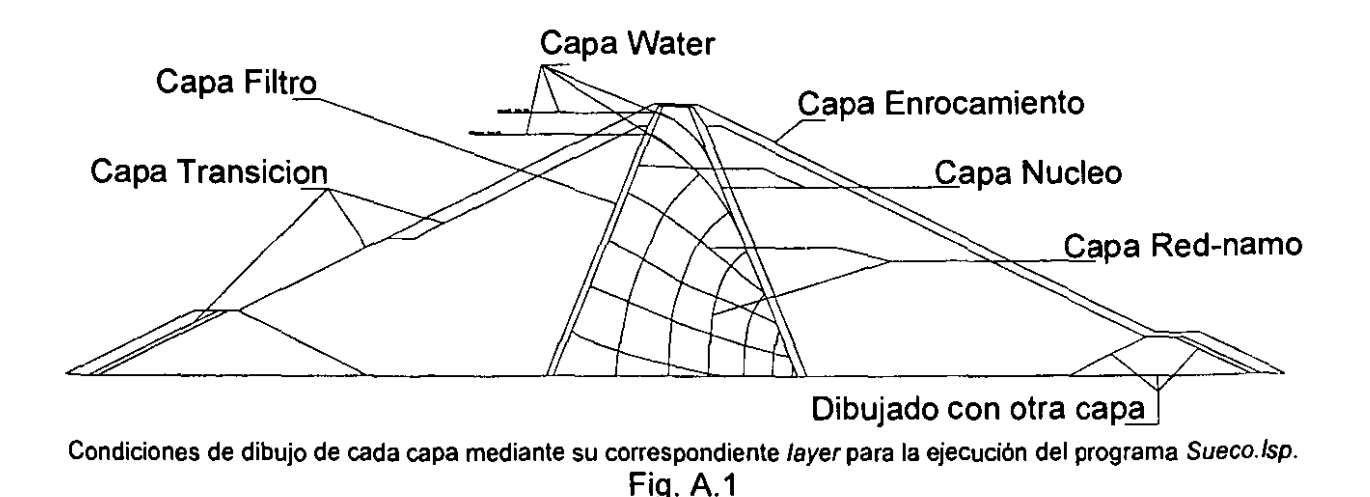

En el disco de instalación se incluye el archivo "ej-presa.dwg" que contiene la presa de la figura A.1 para ejemplificar cómo debe dibujarse la sección de la presa que se quiere analizar.

### **Ejecución del programa**

• Para comenzar el programa, escribir en la línea de comando:

#### command: sueco

El programa comenzará por pedir la selección de las distintas capas de los materiales y del agua en el siguiente orden:

• Para las capas de materiales se puede utilizar cualquier método de selección, si esta selección abarca otros objetos no pertecientes a la capa en cuestión, estos últimos serán filtrados, facilitando así la selección al usuario:

Seleccione toda la capa externa del enrocamiento: Select objects: Seleccione toda la capa de la transición: Select objects: Seleccione toda la capa de los filtros: Select objects: Seleccione toda la capa del núcleo: Select objects:

• Para el caso de los niveles de agua (NAMO y NAME) así como de sus respectivas líneas superiores de corriente la selección sólo se puede hacer sobre un objeto individual creado con el /ayer water. Si se selecciona un objeto de distinto *layer*, pedirá de nuevo el valor, pero si se selecciona un objeto cualquiera creado con Water, distinto del correcto, lo tomará como bueno, pero se producirá un error en la ejecución:

Seleccione el NAMO:

Seleccione la línea superior de corriente de la red de flujo al NAMO:

• El programa pedirá que se seleccionen SOLO las líneas equipotenciales de cada red de flujo. La selección también se puede hacer de cualquier manera. Para evitar seleccionar las líneas de flujo, éstas se pueden dibujar con otro layer y así quedar filtradas si son seleccionadas o hacer la selección de manera cuidadosa, una forma fácil de hacerlo es mediante la opción Fence.

El paramento de aguas arriba del material impermeable, no se debe incluir en esta selección, aunque si se incluye quedará filtrado por estar dibujado con otro /ayer.

Seleccione SOLO las EQUIPOTENCIALES de la red de flujo para el NAMO (sin tomar el paramento de a. arriba): Select objects:

Seleccione el NAME:

Seleccione la línea superior de corriente de la red de flujo al NAME:

Seleccione SOLO las EQUIPOTENCIALES de la red de flujo para el NAME (sin tomar el paramento de a. arriba): Select objects:

- A continuación el programa muestra un cuadro de diálogo titulado **Propiedades de los Materiales** en el cual se piden para cada una de las cuatro capas:
	- $\circ$  Peso Volumétrico (t/m<sup>3</sup>) para los estados seco, húmedo y saturado.
	- $\circ$  Cohesión (t/m<sup>2</sup>) para condiciones iniciales y finales (si aplica).

o Angulo de fricción interna (º) para condiciones iniciales y finales.

Además pide el coeficiente sísmico.

Es importante verificar que estos valores sean proporcionados en las unidades correctas.

El cuadro comienza mostrando todos los valores en cero. Cuando alguno de los conceptos no aplica para un material concreto el valor se dejará en cero. Si el programa se utiliza más de una vez dentro de la misma sesión de dibujo, el cuadro de diálogo conservará los últimos valores introducidos, de manera que no es necesario reintroducirlos si se quieren analizar varios círculos distintos. El

cuadro de diálogo no permitirá su término hasta que todos los datos estén dentro de rangos aceptables.

• Por último es necesario proporcionar los datos del círculo de falla que se desea analizar, es decir, su centro y su radio. El centro se puede introducir como se designa cualquier punto: mediante coordenadas o con un clic en el punto deseado:

Centro del círculo de falla:

• Una vez que se ha seleccionado un centro el cursor quedará ligado con una línea a dicho punto de manera que el dato del radio se podrá proporcionar numéricamente en la línea de comando o mediante una segunda pulsación en el punto que se desee. Esta última opción tiene la ventaja de que se ve físicamente el radio del círculo antes de introducirlo:

Radio:

Una vez que se han proporcionado todos estos datos, el programa comienza a hacer el análisis, el cual se puede llevar algunos minutos, dependiendo de la capacidad de cada máquina.

Para poder realizar el análisis, el programa creará un *layer* de trabajo llamado Suecoauxlayer. Pero no dejará ninguna entidad dibujada por el mismo.

## **Resultados**

Al finalizar el análisis aparecerá otro cuadro de diálogo **Resultados del análisis** en el cual se mostrarán los factores de seguridad calculados para las cuatro condiciones críticas:

- Iniciales, NAMO
- Finales, NAMO
- Finales, NAMO con sismo
- Finales NAME

junto con algunos datos complementarios:

- Dibujo analizado
- Centro del círculo de falla
- Radio del círculo de falla

Además se creará un archivo de texto llamado fs-presa. txt el cual quedará guardado en el directorio actual de trabajo de AutoCAD, es decir, donde se encuentre

grabado el dibujo que se está analizando. Si no se ha guardado el dibujo, el directorio elegido será donde AutoCAD inicia por omisión. Este archivo contiene todos los resultados parciales del cálculo que resultan de interés para el ingeniero. De esta manera se puede comprender mejor el resultado del análisis, se pueden detectar posibles errores y se puede comparar con un análisis realizado por separado.

El cuadro de resultados mostrará también una leyenda en la que se informa que los resultados detallados han sido guardados en el archivo de texto mecionado, indicando también la ruta de acceso.

En la parte inferior del cuadro hay dos botones:

• Abrir archivo de resultados ...

Iniciará la aplicación del Bloc de Notas y abrirá el archivo de texto fs-presa. txt y finalizará la aplicación Sueco.

• Ierminar

Finalizará directamente la aplicación Sueco.

#### **Análisis de secciones de distinto número capas de materiales**

Como ya se ha mencionado, el programa sólo analiza secciones de cuatro capas de materiales, sin embargo es factible analizar otras de distinto número sin mucho error si se hacen las siguientes consideraciones:

#### **Menos de cuatro materiales**

Es necesario dibujar las cuatro capas, dibujando alguna(s) ficticia(s) en lugares intermedios y asignándoles los mismos valores de propiedades mecánicas. Por ejemplo, si no existe la capa de transición o respaldo, deberá de dibujarse como si fuera la parte más exterior del filtro y la capa de filtro en algún lugar intermedio entre el núcleo y el filtro. A ambos se les deberán asignar las mismas propiedades mecánicas. De esta manera, aunque el programa las tomará como dos capas distintas, el resultado no se verá afectado en lo absoluto.

Aún cuando la presa no tuviera chapa de enrocamiento, como se podría llegar presentar el caso en una presa homogénea, es indispensable dibujar éste de manera que esté presente en los dos puntos donde la falla corta a la presa. Un modo de hacerlo es dibujar los últimos 20 cm de cubierta de la presa con las capas sobrantes (Filtro, Transicion y Enrocamiento) y asignarle los mismos valores de propiedades mecánicas, sin embargo la red de flujo sólo podrá estar incluida en el interior de la capa Nucleo, esto generará necesariamente una variación al tomar en cuenta la presión de poro y las fuerzas de fitraciones, sin embargo el error producido es despreciable.

### **Más de cuatro materiales**

Cuando se tienen más de cuatro materiales distintos pero las propiedades mecánicas de los materiales lo permiten se puede tomar dos materiales como si fuera uno mismo ajustando los valores de sus propiedades mecánicas mediante un "promedio". Este caso se puede presentar, por ejemplo, cuando se tiene más de una capa de filtros.

#### **Tratamiento de errores**

Los errores en la ejecución del programa se pueden deber a dos causas fundamentales:

- 1. Los datos introducidos por el usuario son incorrectos. En cuyo caso habría que verificarlos y hacer las correcciones correspondientes antes de ejecutarlo nuevamente.
- 2. A un error producido por el programa, debidos fundamentalmente al cálculo de algunas intersecciones que pueden ser muy variables. En este caso se recomienda volver a intentar ejecutarlo. Si se vuelve a producir el error se puede intentar probar un círculo con distinta ubicación (con unos centímetros basta). El error también se puede deber a la incorrecta ejecución de un comando interno por lo que si se han intentado las opciones anteriores y el error continúa es mejor terminar la sesión y volver a entrar a AutoCAD y volver a ejecutarlo, entonces no deberá dar problemas.

-----~- -

# **APÉNDICE**

Presas homogéneas, de materiales graduados o de enrocamiento con capa impermeable de tierra construidas en México cuya estabilidad del talud aguas abajo es posible analizarla mediante el programa Sueco.lsp.

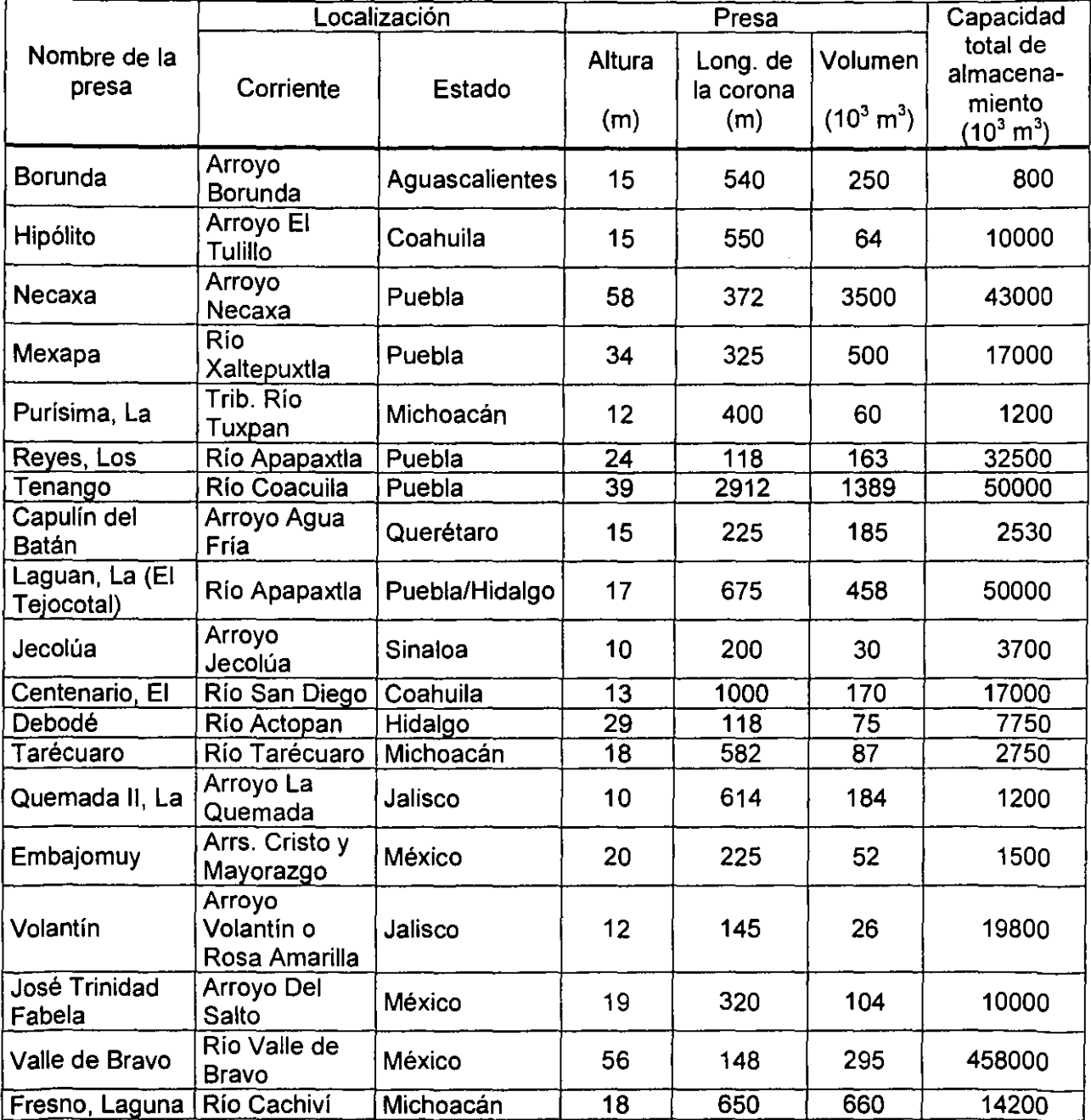

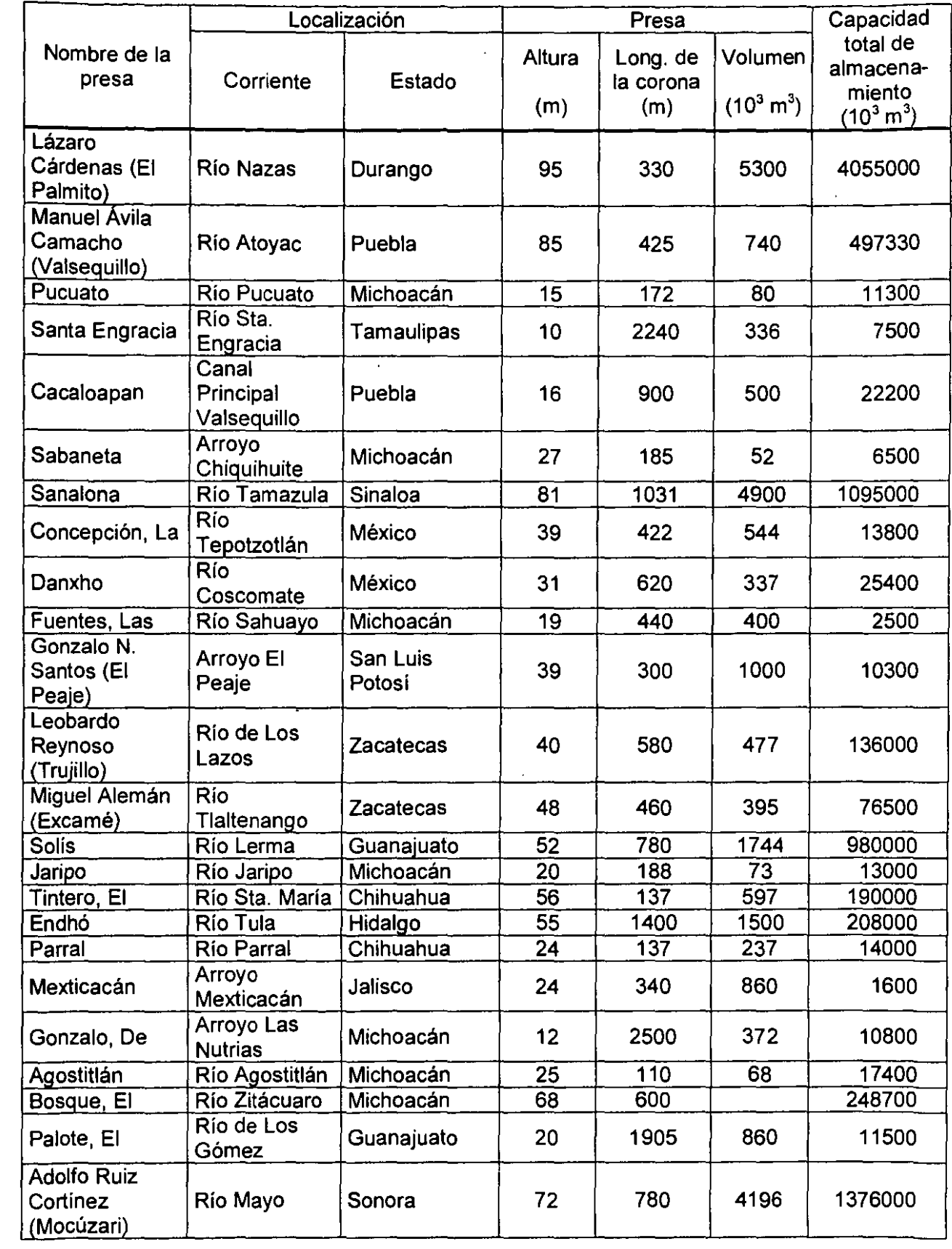

-

\_\_

 $\cdot$ 

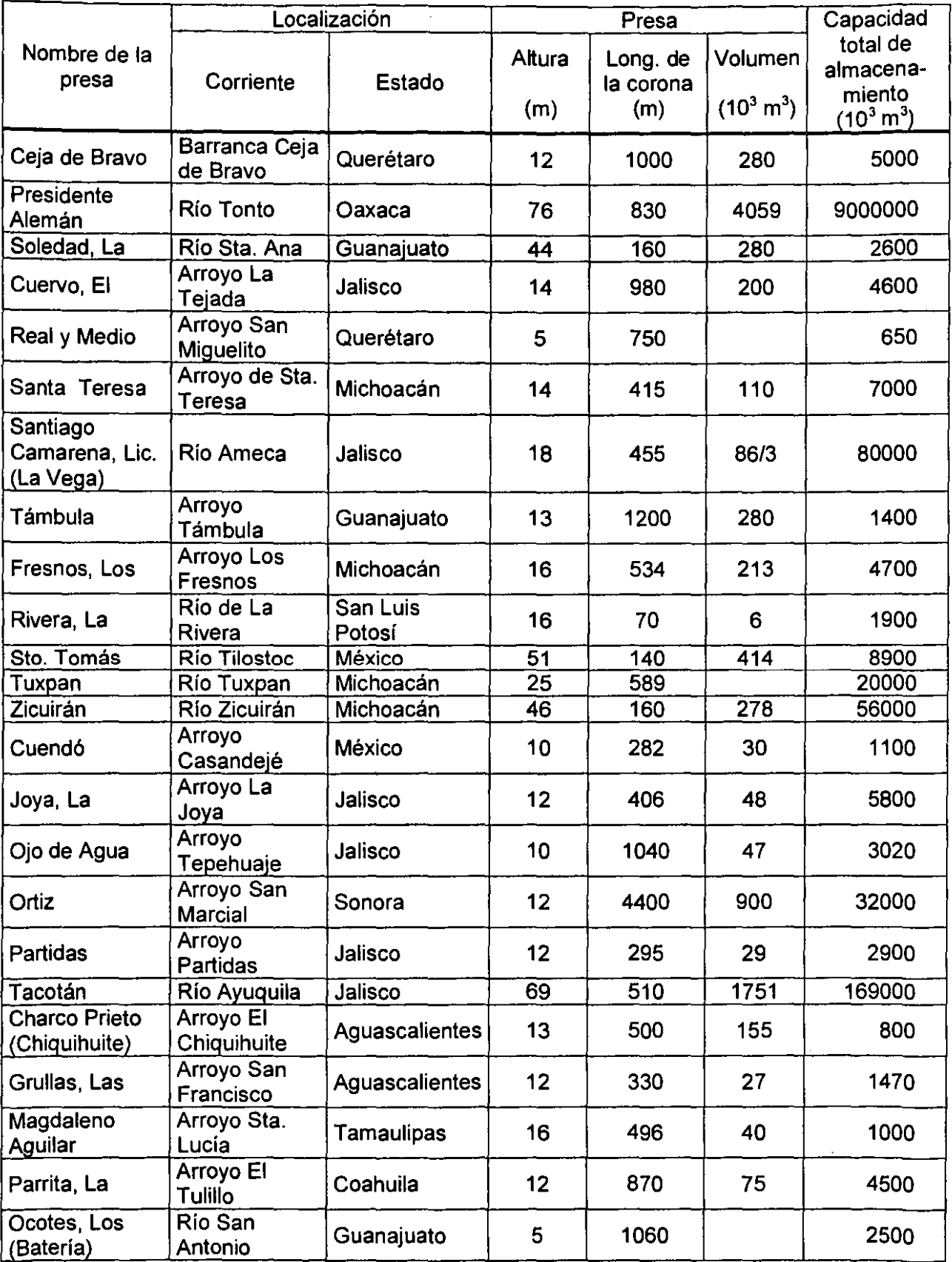

---·---

ł,

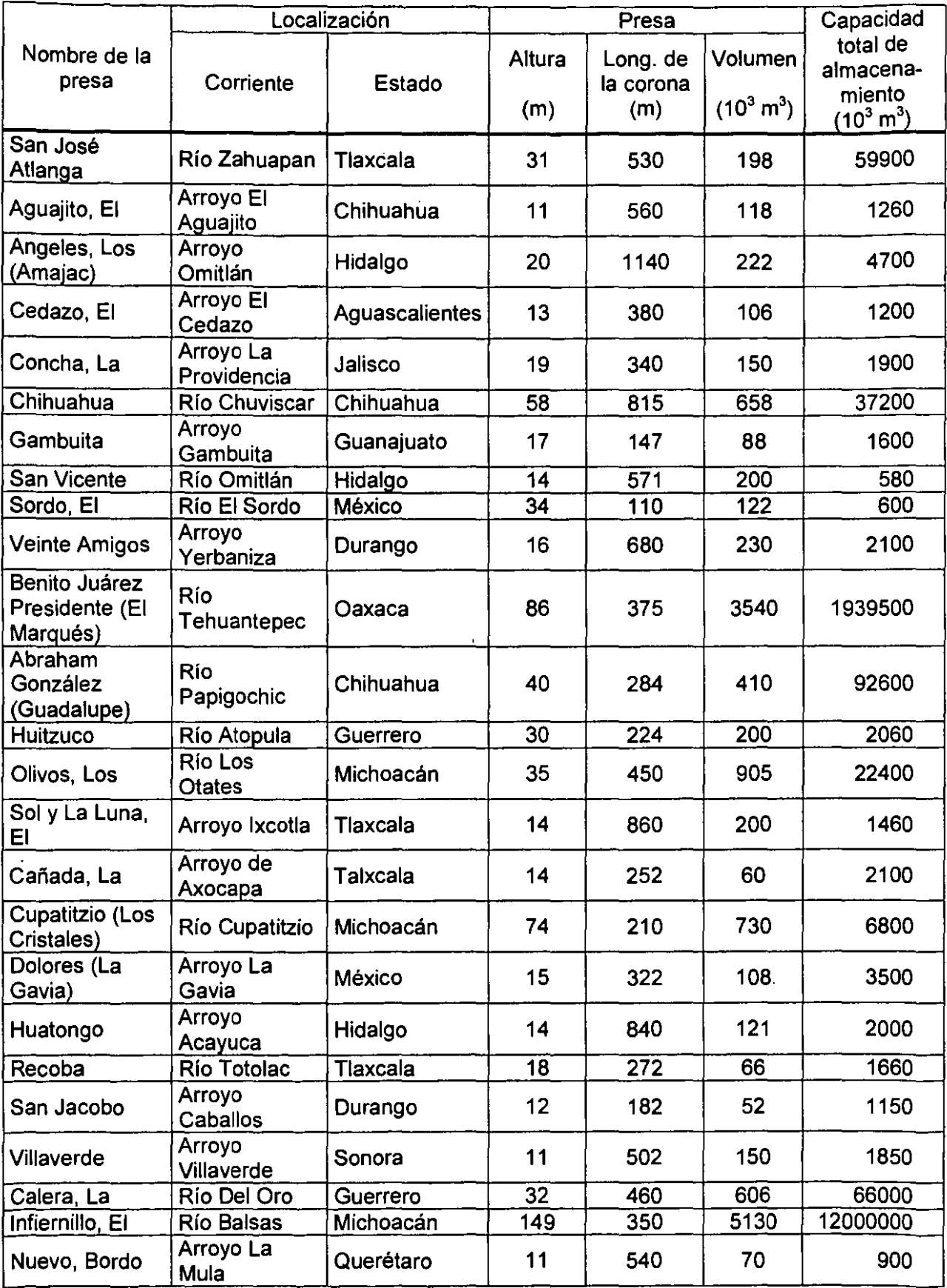

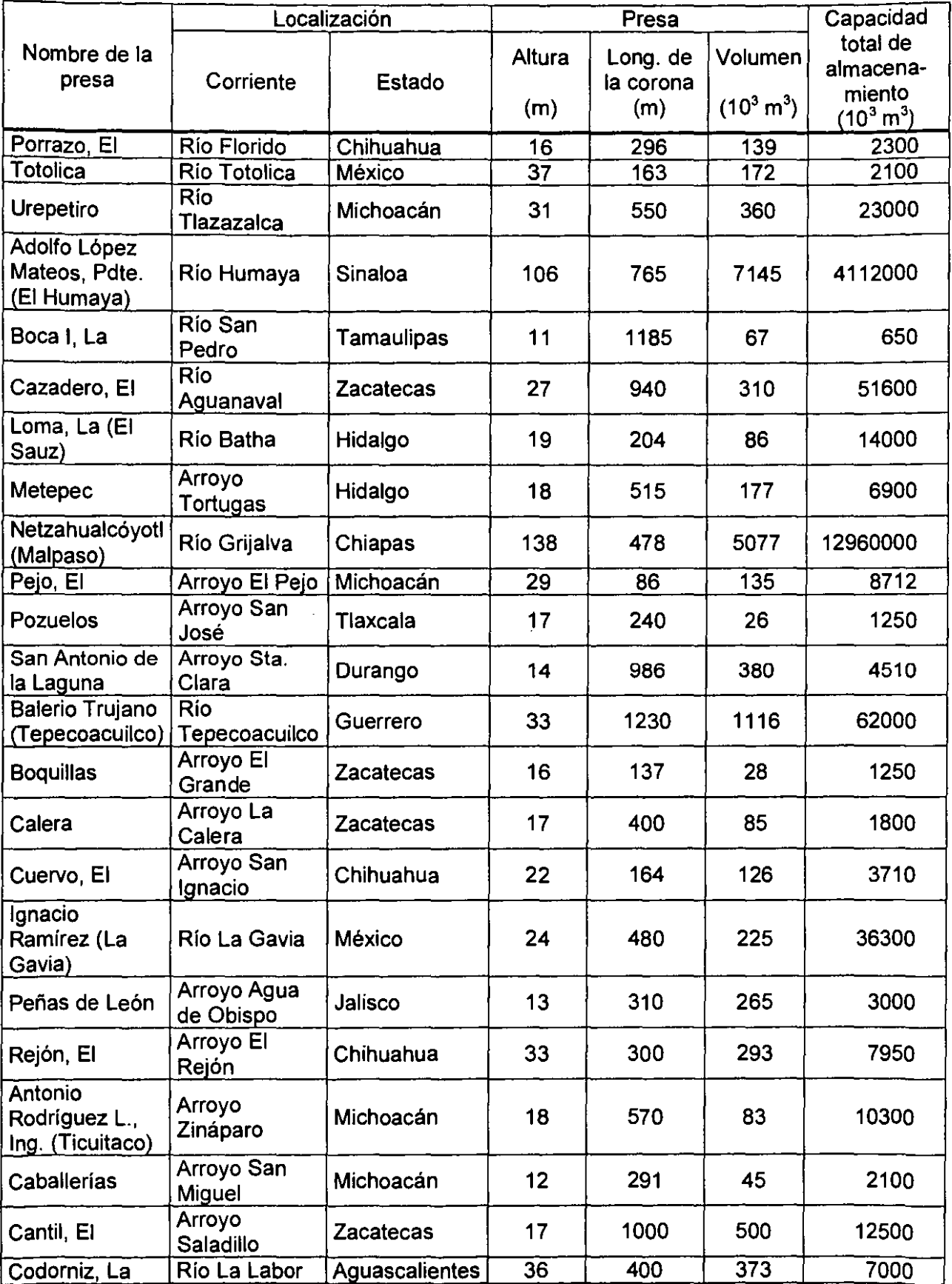

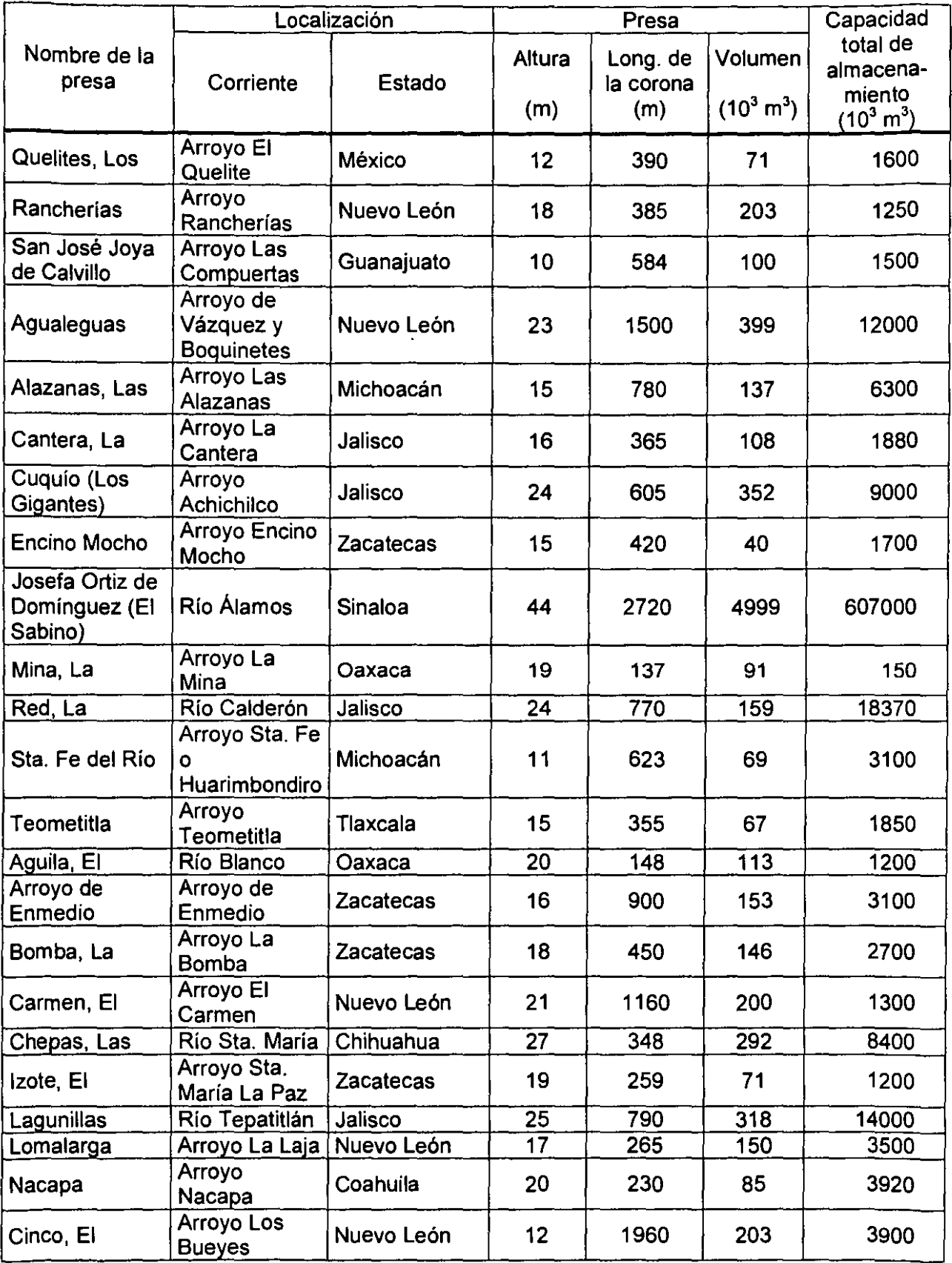

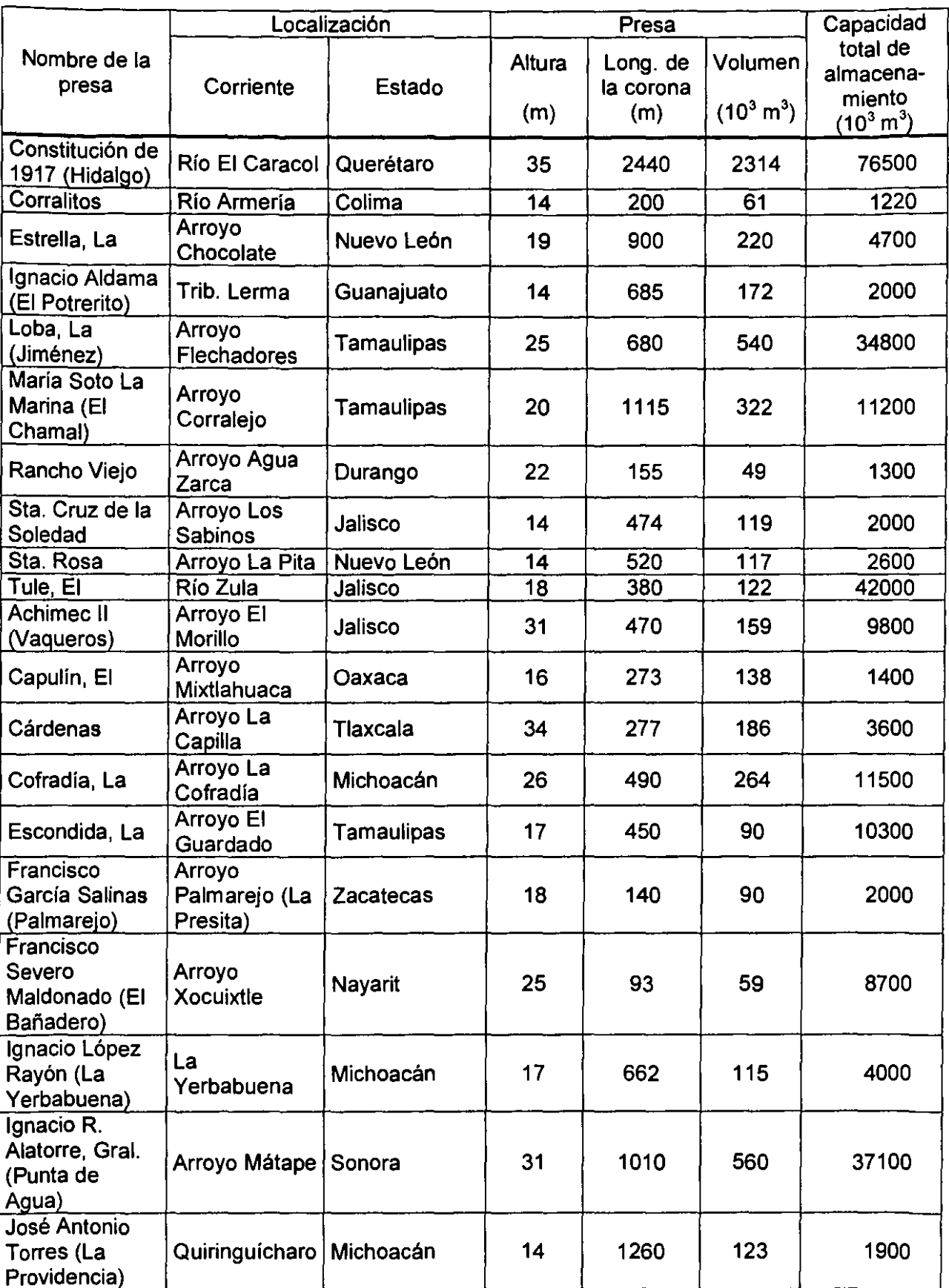

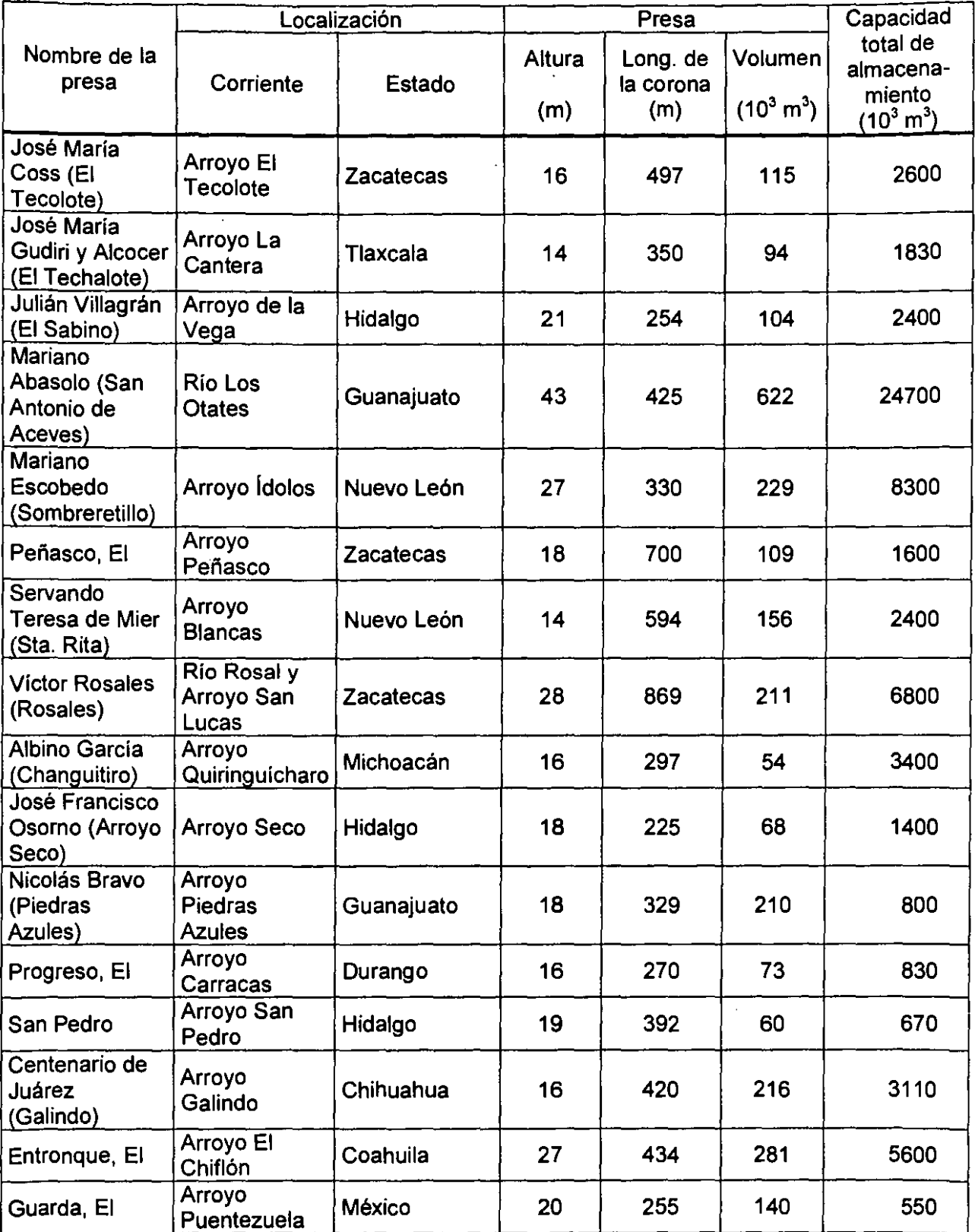

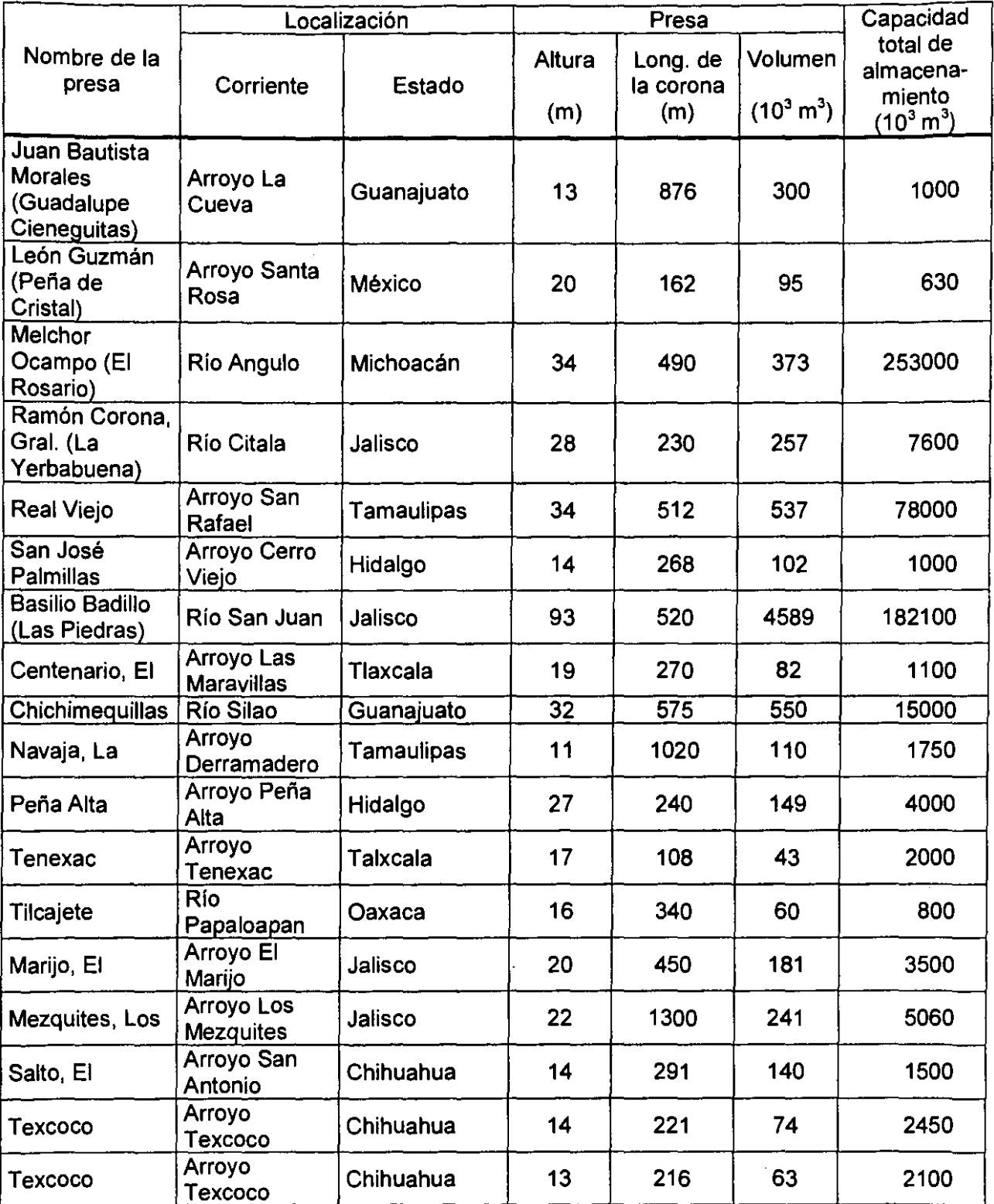